### **NORTHERN ILLINOIS UNIVERSITY**

**Automated Brewing Process**

**A Thesis Subm itted to the**

**University Honors Program**

**In Partial Fulfillment of the** 

# **Requirements of the Baccalaureate Degree**

**With Upper Division Honors**

# **Department Of**

**Mechanical Engineering**

## **By**

**Joshua Berger**

# **DeKalb, Illinois**

**May 11,2013**

University Honors Program

Capstone Approval Page

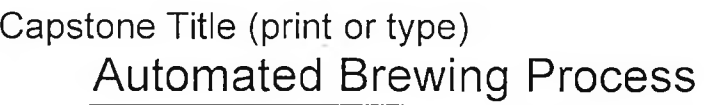

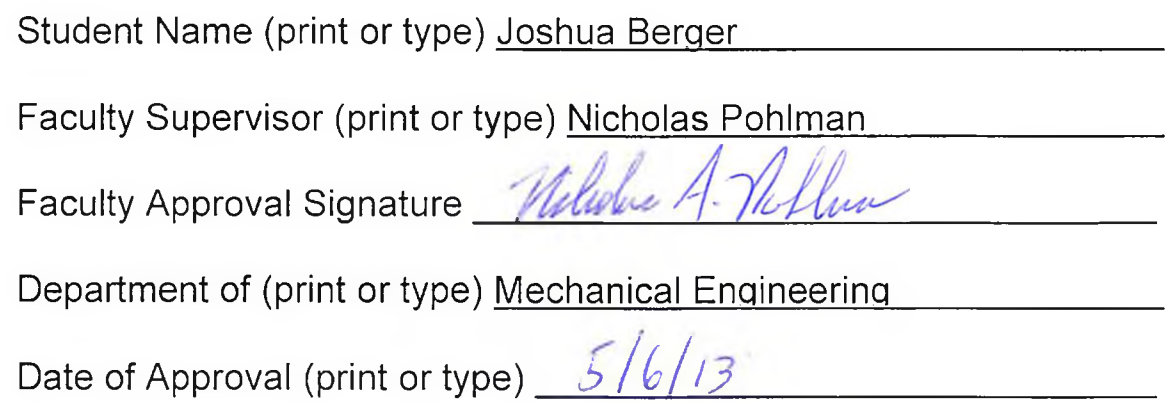

#### **Honors Thesis Abstract**

**There are few automated gas control systems that incorporate anything more than proportional control. This thesis will look at the process of making beer at home with a three kettle setup, the possible parts that would need to be incorporated in the system to allow proportional integral derivative control, and how the control theory may work. The research required will look into the basics of control laws. A design hurdle that will need to be met is a control valve that is within the weekend home brewers price range. With a truly robust control system, a home brewer would save money and time. The final conclusion that was approached is that there is room for the product, but the product is not currently producible.**

**W**

# **HONORS THESIS ABSTRACT w THESIS SUBMISSION FORM**

**AUTHOR: Joshua Berger**

**THESIS TITLE: Automated Brewing Process**

**ADVISOR: Nicholas Pohlman**

**ADVISOR'S DEPARTMENT: Mechanical Engineering**

**DISCIPLINE: Mechanical Engineering YEAR: Senior** 

**PAGE LENGTH:8** 

**BIBLIOGRAPHY: Yes**

**ILLUSTRATED: Yes**

**^ PUBLISHED (YES OR NO): No**

**LIST PUBLICATION: None**

**COPIES AVAILABLE (HARD COPY, MICROFILM, DISKETTE): Hard Copy**

**ABSTRACT (100-200 WORDS):**

#### **Automated Brewing Process**

**Making beer is an art. Fermented beverages have been around for millennia, and it is thought that beer has been around for over six millennia (Hornsey). At times, it was used as a substitute for the poor water supplies, due to the act of heating the water involved to above 175°F. The heating kills most of the bacteria and microorganisms that could live in non-clean water supplies. In modern times, it has become big business, with many beer companies turning out over one million gallons of beer every day (Brewer's Association). These companies have perfected the automated processes that can allow that figure. On the other hand, there are many people around the world that produce their own beer. This can be as little as a gallon at a time or as much as 100 gallons at a time. Many home brewers rely on their own hands to make sure these gallons come together. This is something that our senior design group is working to overcome. W e have designed an automated home brew system, along with an associated process. This would allow a person to have the machine repeatability of the larger brewing companies, without having to leave their garage. This paper is in addition to the work done on the engineering senior capstone in a group with Humza Shamsuddin and Nick Skuban. The appendix shows the work completed to finish the requirements in Mechanical Engineering. This system is intended to be a secondary control device, and is only a theoretical review.**

**The system involves three kettles, a stand, two burners, a heat exchanger, some piping, some wiring, and a processor. The mechanical portion will be very straightforward, and the computerized side will be controlled by an Arduino, a small,**

**low-cost processor that has a simple coding language. Of the two portions that I had the most interaction with, the heat exchanger in the plumbing and the gas system, I will be focusing this paper on the gas system. I will start by looking at what we have, and how this system works, and then I will go into a discussion of what could be done in the future to make the system better.**

It takes time and energy to boil water. We have initially chosen liquid propane **(LP) to be our energy source. LP is commercially available, has a good amount of energy stored in it, and has a wide array of products on the market to use for transfer. The LP comes in a pressurized vessel that comes in at around 145 psi. The connection to the tank generally brings it down to an operating range of around 30 psi. This is near what is used on motor homes, gas grills, and the like. From there, it will be further regulated down to a final operating range of less than one-half psi, or less than 11 inches water column. This is an industry switch that threw me for a loop at first, but the water column measurement is used when the measurements get to be smaller than one psi. It helps to further delineate small measurements, and meets and industry standard for home appliances fed off of natural gas.**

**At this point, the gas has been regulated down to one-half psi. It is then piped into a manifold, so as to split the gas between the two burners in an even manner. From here both sides mirror each other so I will only explain it once. There is an automated valve. This valve is generally used in the home heating industry on automatic or semiautomatic heating systems. It takes a signal from a controller to do its job, so there must be a separate control system that is installed with the valve. This valve serves two purposes; it controls the gas to the burner, and it also controls the gas to the pilot for the**

**burner. This is somewhat important, as it allows for a simpler control system. From this valve, the gas then either flows to the pilot or to the burner. The pilot is also used in the home heating industry. It is the type that has both the igniter and the thermocouple built into it, so it will ignite the gas and then sense whether there is a constant flame. The burner does the job it sounds like it does; it takes the energy trapped in the gas and turns it into a form that can be used for heating the water. The burner is directly fed from the automatic valve. The final piece of the puzzle is the automatic controller for the automatic valve and the pilot. This is designed to work with both, and will perform the operations independent of our controller. The only interaction that will be needed is the signals back and forth over when heat is/is not needed.**

**The system will be rather simple, and only work in an on/off manner. An explanation is as follows. To start the process, water will be added to kettle one. Once the thermocouple installed senses the water temperature, the Arduino will send a signal to the gas control system. The controller will interpret the signal and send a signal to the automatic valve to release gas to the pilot. After the pilot has gas, it will try to ignite. Following ignition, the pilot will then heat up, showing there is a constant gas flow. When the pilot is warm enough, a signal will go back to the controller. This signal will be interpreted and a different signal will be sent to the automatic valve to open. When the valve opens, the pilot will ignite the gas that is flowing to the burner. Once the water has gained enough energy, and the thermocouple says so, the controller will send a signal to stop the flow of gas. This will extinguish the flame to the pilot and the burner. This process is similar to those in natural gas ovens and furnaces around the country.**

 $\overline{7}$ 

**This is ultimately where the system is at its weakest. There are essentially two conditions, on and off. There is no in between to maintain a constant gas flow at a lower value. This would allow for less overall temperature fluctuation, and would potentially lead to less gas being used. There will be two parts to this: mechanical and control logic.**

**The mechanical portion of the system would allow a user to control the amount of gas flowing to the burner. This isn't so important during an initial warm up where the water starts out at room temperature and is going up to 170°F. During most of this heat up period, a mechanical controller, such as a throttle valve, would be wide open allowing full gas flow. Where it would come into play is getting near that 170°F threshold. A conservative person might say that never going over 170°F would be a good thing, so they would cut back the gas flow a bit early, and as temperature climbs slower and slower, they would constantly throttle back. This could be done either by hand, or by a motor operated valve, controlled by a computer with the appropriate logic. Another person might just let the overshoot happen, let the temperature go past 170°F, but on its way down, allow the gas flow to come on in a slow manner. This would allow for an overshoot, and then a controlled descent back to the control level. These are some of the ideas that I will be looking at.**

**A throttle valve, an orifice, or a restrictor, are ways that flow in a liquid or gas system can be held up. The control method for each is essentially the same; the passage of the flowing fluid is made smaller than the surrounding piping, leading to less flow reaching the intended source. This is used every day in flood gates, turbine systems, automobiles, and any other area where less can be more. For this application,**

**I would prefer to use a throttle vale, as they can be both motor and hand controlled, w ' There is also the possibility of using a membrane and bladder or spring to control, but they are generally better in high volume, high flow situations. This low flow situation could lead to some damaging situations where gas flow could be messed up and someone could get seriously hurt.**

**A slightly different way to go would be a valve with an electro-mechanical restrictor. This would have to be completely designed from the ground up. The manner I am speaking of would have an elastic membrane inside the valve, and a motor driven manner for constricting a loop that is in the valve. This would have the effect of essentially tying a rope around a fire hose. As you pull tighter on the rope, the fire hose would emit less and less water. The reason I make this suggestion is that many throttle valves do not have a good linear manner for restricting flow. As a standard gate valve ^ closes, it takes approximate 40% closure to see any appreciable effect on flow, and then is essentially closed at near 20% open. This leads to sudden, jerky changes in the flow through the system. If the constriction of the flow were to happen in a more linear manner, the system would have less oscillation, meaning there could be a more accurate flow, allowing for better use of the energy in the system.**

**The second portion of this control system is the logic that is used. As Dr. Coller said in his class "Designing control systems is an art (Coller)." After seeing a control system for a coal-fired boiler this past summer, this view was reinforced. The control systems we played with in class had us control an inverted pendulum and move a craft through space. All of these control systems had something in common; there were many ways to make them ultimately work. No two students in the control systems class**

**had the same numbers, and the boiler was always being tinkered with. Unless there was something that went wrong, as long as a person was on the right path, they could make a system work. Some solutions could make for some interesting moments, but** more than likely if you could make your system to Dr. Coller's "robust" standards, then **there was very little chance of failure.**

**The system that I have in mind would start by finding out how much energy would be transferred from the burner to the kettle at any given time. This would consist of many differing heating's from ambient to boiling. By repeating this step more and more, a better data set, and ultimately a better solution could be found for seeing how much energy, time, and gas it takes to heat up an amount of water to a specific value. This would then be intertwined with other ambient factors, such as temperature, wind speed, and humidity, to find a real world value for the amount of energy necessary for the heating of the water. The outside factors would then be programmed into the logic to affect how the system looks at the heating of a kettle.**

**The other part of the heat up testing that would be performed would be an overshoot test. This would test both how long after removal of heat that the water takes to cool and how far over a set point that the temperature goes in a kettle. The second part of this will again change with differing ambient conditions, so it would need to be researched in many different times of the year. By getting all of this, once the control programming is in place, a person could set the amount of overshoot that they want to see, or even look at the overshoot in comparison to what was predicted by the controlling system. If things seem to be off, a change could be made to bring the system**

**more in line with what the real world dictates, as there is no real way to cover every** situation that is out there (Coller).

**Once the data has been taken and analyzed, it would be time to work on process implementation. There is already a system available to piggyback off of to build the signals for the valve. It would be writing the programming to make it all work that would be the hard part. It would start with a look at how the kettles react to the energy being expended to make the water within warmer. After the experimentation, there should be an equation that was fit to the data (Pohlman). This equation would be the characteristic equation, which could end up being long and scary with non-real portions. It would be used to work on the programming. Once the characteristic equation has been found, it will be manipulated in a manner to find out where its roots are. Once these roots are found, one can determine how everything will act when it is applied to the programming by using a method called root locus. Once the behavior has been mapped via root locus, and the programming is done, it will be to test the control system thoroughly to determine if it is robust enough (Coller). This can be as simple as turning on the system and seeing things go awry, or it could be as difficult as fifteen runs to duplicate that small misstep that is causing things to spiral in only precise conditions. This is the portion where being a well-disciplined artist can be helpful. By understanding the system, how it works, and how it is supposed to react, one can see errors when they are getting ready to occur, and change the course for less rocky waters.**

**The project that this is based off of will more than likely never receive a true control system for the purposes of heating. At this point, it is too expensive and unwieldy. It would take much more experience at building control systems, and much**

**more ability to control the amount of gas being used. It would also take a rework of the burners, which are already not being used in the proper manner. They are designed to work at near 30 psi. The use of the furnace components at one-half psi means a different orifice is used to connect the piping to the burner. There is still a small matter of understanding what this nozzle does that would have to be overcome, along with the ability to change the system on the fly that will not exist when we are done. The control system that was talked about in the paper was strictly designed for a true test of what has been taught/learned over the last four years of my education. I would love to have the time and ability to sit down and build this control system from the ground up, but I fear that will not happen until I have more time and money available, if at all. The theoretical design that was discussed relied heavily upon the testing of the burner system, and a thorough knowledge of its particulars. The ultimate challenge that arises from trying to make a control system is fully understanding the components that are in the system, and how they interact, not only with each other, but with the entire system.**

#### **References**

**W**

**Brewer's Association.** *Brewers Association \ Facts.* **1 April 2013. website. 2 April 2013.**

**Coller, Brianno . "Dynamic Systems and Controls 1." DeKalb, 3 May 2012. Class.**

**Hornsey, Ian S.** *A History of Beer and Brewing.* **Cambridge: The Royal Society of**

**Chemistry, 2003. Book.**

**Pohlman, Nicholas. "Experimental Methods in Mechanical Engineering." DeKalb, 1**

**December 2012. Cass.**

MEE482 Project Report:

.<br>Anders der sich defür vor depresentiet tijd, en mit der probekte verschieden, er verschieden betreft den mit verschieden betreft

.<br>2. Vale orașe din Sul Sul Sul Sul Sul Sul Sul Sul Secolul II-lea în 1994 din Braziliei.

# Automated Brewing Process

| ਅਤੇ ਹਰਪੰਦਰੀ ਨੂੰ ਕਿਹਾ ਹੈ। ਇਸ ਦੇ ਸ਼ਾਮਿਲ ਕਰਨ ਦੀ ਸ਼ਾਮਿਲ ਕਰਨ ਦੀ ਸ਼ਾਮਿਲ ਕਰਨ ਦੀ ਸ਼ਾਮਿਲ ਕਰਨ ਦੀ ਸ਼ਾਮਿਲ ਕਰਨ ਦੀ ਸ਼ਾਮਿਲ ਕਰਨ ਦੀ ਸ਼ਾਮਿਲ ਕਰਨ ਦੀ ਸ਼ਾਮਿਲ ਕਰਨ ਦੀ ਸ਼ਾਮਿਲ ਕਰਨ ਦੀ ਸ਼ਾਮਿਲ ਕਰਨ ਦੀ ਸ਼ਾਮਿਲ ਕਰਨ ਦੀ ਸ਼ਾਮਿਲ ਕਰਨ ਦੀ ਸ਼ਾਮਿਲ ਕਰਨ ਦੀ ਸ਼ਾਮਿ

d beter resolven to a comment with the company of the company of company of the company of the sport of the theory of the company

.<br>1964: Salah mendekat menjadi kedua dan berjadi dimenakan pada dari sebelah Young dalam kedah perangan Presiden

**Group 13**

**Josh Berger Humza Shamsuddin Nick Skuban** 

**Dr. Nicholas Pohlman, Ph. D. Dr. Jenn-Terng Gau, Ph.D.**

**May 4, 2013**

**Abstract**

**Good beer is hard to find; it is also becoming more expensive when found. There are companies out there that are willing to either sell their recipes for good beer to anyone that is willing to put in the time. Using a number of standard components, and designing our own where necessary, we designed an automated process to go alongside the components necessary to create a batch of home-brewed beer. This project encompassed most all aspects of mechanical engineering, specifically highlighting: fluids, static structures, control systems, design of experiments, and programming. The design of the heat exchanger and the programming are unique to the design, but could be manipulated for many other areas. The system uses gas components that are shared with the heating industry, and could be adapted to use for cooking. The system is essentially stand alone, and would be a great addition to any home brewers garage.**

Contents

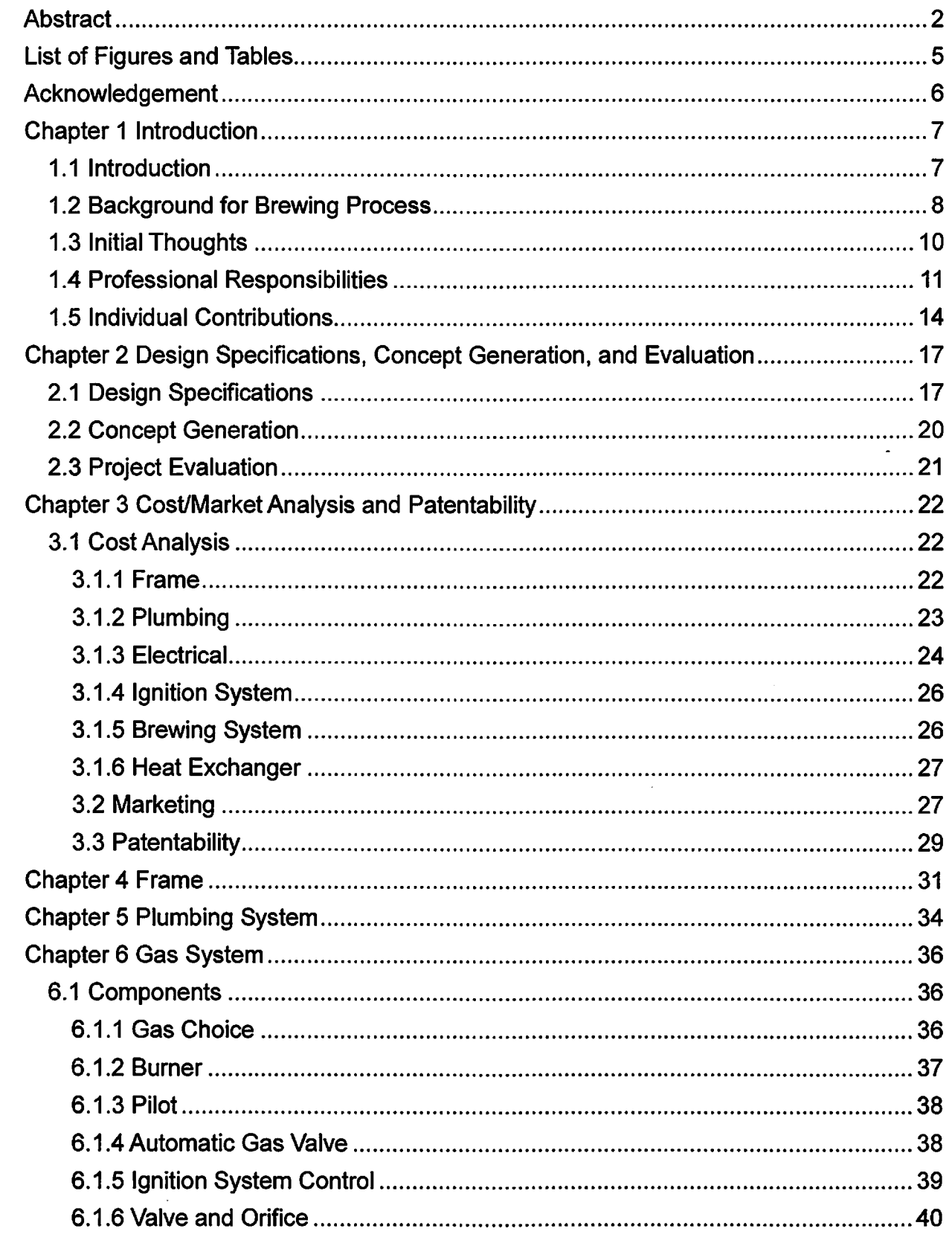

 $\hat{\mathcal{L}}$ 

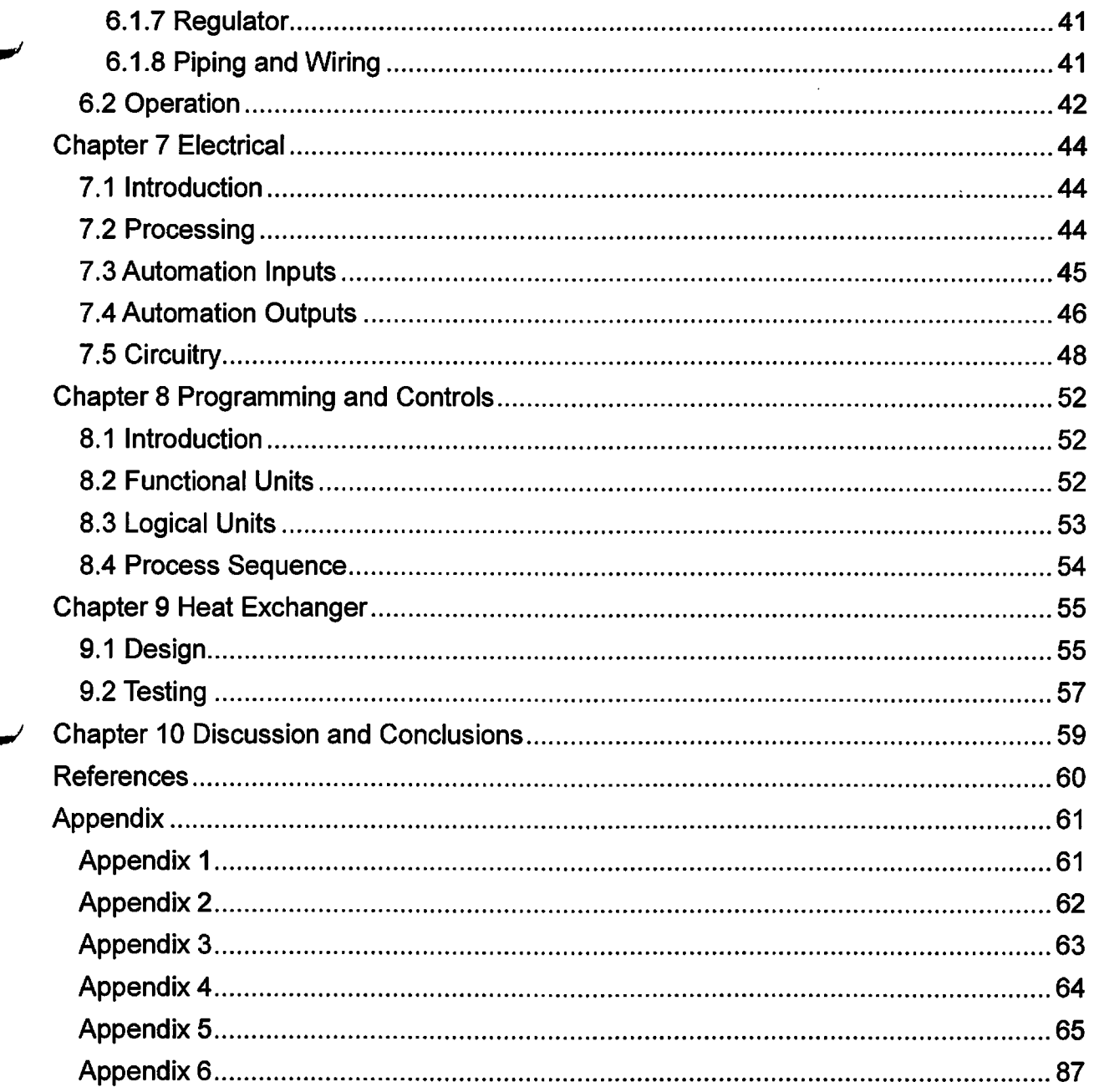

 $\label{eq:2.1} \frac{1}{\sqrt{2}}\int_{\mathbb{R}^3}\frac{1}{\sqrt{2}}\left(\frac{1}{\sqrt{2}}\right)^2\frac{1}{\sqrt{2}}\left(\frac{1}{\sqrt{2}}\right)^2\frac{1}{\sqrt{2}}\left(\frac{1}{\sqrt{2}}\right)^2\frac{1}{\sqrt{2}}\left(\frac{1}{\sqrt{2}}\right)^2.$ 

 $\label{eq:2.1} \frac{1}{\sqrt{2}}\int_{\mathbb{R}^3}\frac{1}{\sqrt{2}}\left(\frac{1}{\sqrt{2}}\right)^2\frac{1}{\sqrt{2}}\left(\frac{1}{\sqrt{2}}\right)^2\frac{1}{\sqrt{2}}\left(\frac{1}{\sqrt{2}}\right)^2\frac{1}{\sqrt{2}}\left(\frac{1}{\sqrt{2}}\right)^2.$ 

# **List of Figures and Tables**

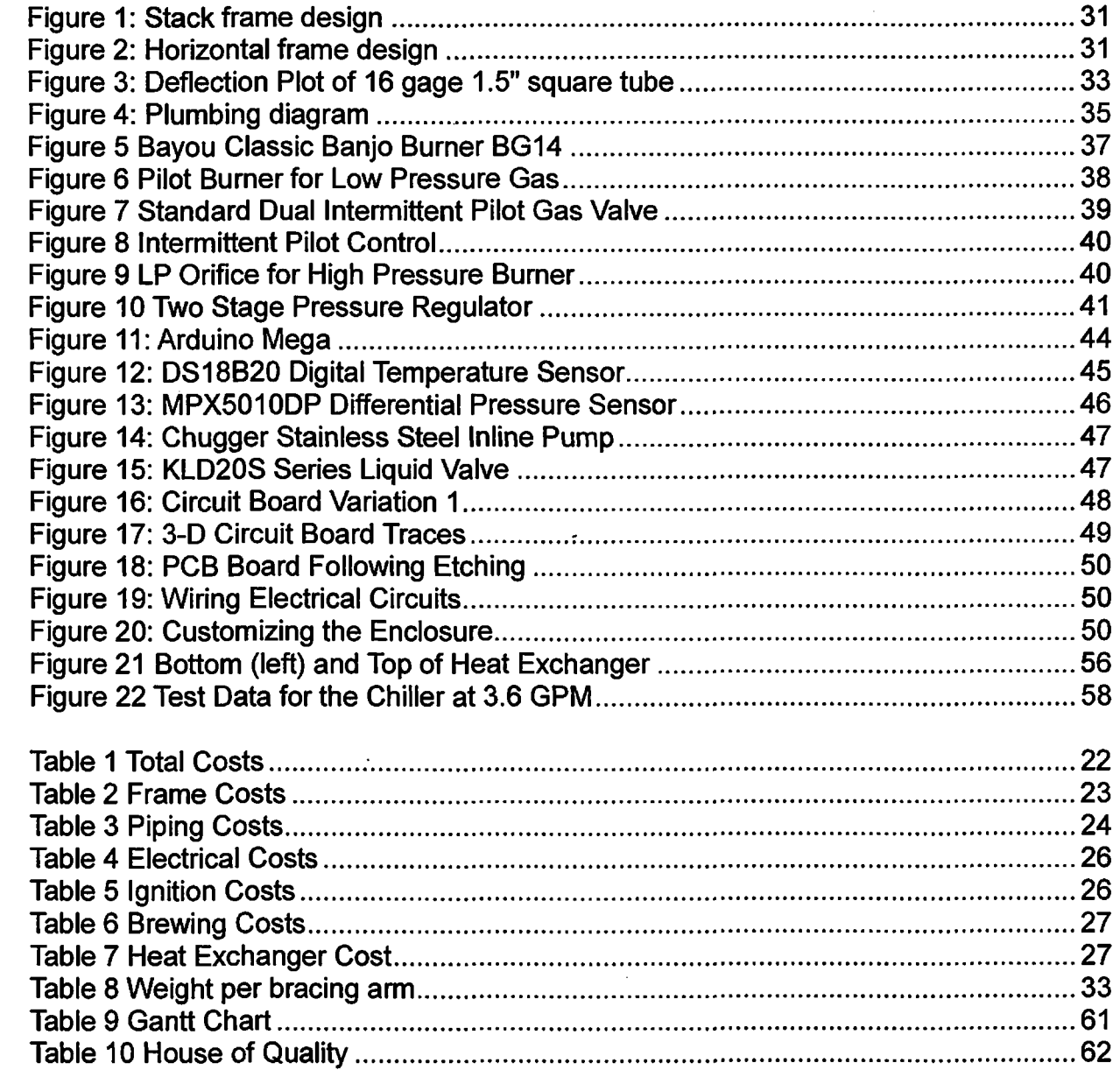

 $\bar{\mathbf{r}}$ 

 $\label{eq:2.1} \frac{1}{2} \int_{\mathbb{R}^3} \frac{1}{\sqrt{2}} \, \mathrm{d} \mu \, \mathrm{d} \mu \,$ 

**Acknowledgement** 

**W**

**We would like start by acknowledging Nick Skuban. This was initially his idea, and he is the primary financial contributor of this project. In addition, Humza Shamsuddin and Josh Berger have contributed additional financial support. We would next like to thank Dr. Nicholas Pohlman and Dr. Jenn-Terng Gau for the advising and direction we received throughout the past two semesters. Our family members have sacrificed countless hours without us throughout this project. A special thanks goes to DeKalb Mechanical, as they made a small donation to the system. We would also like to thank all of our professors through our time in school, whether it is high school, college, or the real world. Without these individuals, we would not have the opportunity for this ^ project.**

**Chapter 1 Introduction**

1.1 Introduction

**Beer has been around much longer than consistently clean water supplies. It helped get people through hard times, and has grown into a multi-billion dollar worldwide industry. There are any number of grains and types of hops that go together to make anything from a wheat lager to a rye stout to a soy pale ale. Each brewer, each beer has its own combination of brew times, fermentation schedules, and bottling procedures. These combinations have proven to create a wide array of tastes that are suited to any number of individuals.**

**As of late, money-thrifty people have chosen to brew their own beers in the comfort of their own house to save some money, and get a little bit of exercise. This process can be done in a kitchen with a big kettle and a bucket, but who wants to deal with possibly getting beer all over their kitchen. This has given way to people getting used kegs, opening them up, and using them as the kettles for bigger productions. This is getting more advanced as there are companies that see this and are taking advantage of this situation.**

**This advantage needs to be capitalized on by pre-packaging a system for each brewer to use for their own homes. It should take an existing system, and make it even better. We are taking a three keg system with burners under each keg, and automating it. By automating, we are not completely automating it, but that would be something to look at in the future. We will be taking the moving of the liquids, the turning on and off of the burners, and a timer for telling a person when to do things and automating them to v > the point where the only time a person works is to initially add water, add the grains, add**

**the hops, add the cooling liquid, and adding the yeast to the fermentation bucket. This should help with making the batches more consistent.**

**The making of beer consists of four major parts: water, grains, hops, and yeast. The water is the base for the entire process. This is something that will not go away. The grains are normally barley, but can also be rye, wheat, soy, etc. This will affect the flavor and alcoholic content of the beer. The hops are what contribute the smell and the bitterness to the beer. The yeast takes the sugars that come from the grains, and converts them to the alcohol that is the ultimate end game.**

1.2 Background for Brewing Process

**The process takes around three to three and one-half hours to complete from adding the water to the placing the wort in the fermentation vat, and adding the yeast. This will be discussed below.**

**To start, five and one-half gallons of water is added to kettle one and the heat is turned on. The burner will now be on until the temperature reaches 170 F. Once the water reaches temperature, four gallons is transferred over to the second kettle, and the grains are added. The first kettle will be maintained at 170 F, and the second kettle will be maintained at 155 F. While maintaining these temperatures, the liquid in the second kettle will be circulated for an hour (or as specified for the grains from the supplier) through the second kettle. After this is complete, the liquid in kettle two will slowly be transferred to the third kettle, while the remaining liquid in kettle one will rinse the grains in the second kettle. All of the liquid, which at this point is wort, is now in the third kettle, and the heaters for the first two kettles have been turned off, while the third heaters has been turned on. With the heat being on, the wort is taken to boiling, and the hops are**

**added at the rate recommended by the supplier. This will be taking place while the heater is maintaining a boiling condition, most likely taking about an hour. Once this is done, the heat will be removed, and the wort will be cooled to 70 F. This will be done via a cooling coil and some ice water that has been placed in kettle one. This will be recirculated through the coil. Once the wort is at 70 F, the cooled wort will be transferred to the storage vat, and the yeast will be added. Once the yeast is added, clean-up will take place, and the wort with yeast will store for the amount of time that the supplier/producer chooses.**

**This is right now a heavily man-power intensive project, as the kettles with the liquid in them are rather heavy, and they are also very warm. This is very dangerous, and errors can easily exist. By adding in the pumps, along with some relatively solid plumbed pipes, this lifting of the liquid, along with the necessity of potentially burning ones-self, goes away. The next step is to know when the amount of heat applies to the kettles is enough. By adding thermocouples to the process, we move from having to hold a thermometer over the process or look at a thermometer less than two feet from an open flame, to being able to set-up a remote display that takes the person away from the heat. These thermocouples will be hooked up to a computer, that will allow us to run these temperatures to a solenoid valve on the burners, allowing the burners to be placed in an intermittent state. This will save on the amount of gas used, and also prevent a person from having to possibly light a burner a number of times to keep the temperature constant. The final portion to look at is potential pressure gauges. These, along with the computer, could give a final specific gravity of the liquid. This is**

**somewhat critical in knowing when the wort is done, and how the beer should taste after the fermentation process is done.**

1.3 Initial Thoughts

**This project is a serious challenge with the amount of work that is necessary. There are six major components that make up the system: frame, plumbing, ignition, brewing, electrical and the heat exchanger. Each of these systems can be broken into subsystems, which will be discussed in much more detail later. The quickest thing to get done is the frame. We know what we need, which is something to hold the kettles (three), the pumps, the valves, the piping, the heat exchanger, the electrical components, and the gas system. This was made out of steel on site, using the machine shop.**

**The next step is to get the water side plumbing done. The biggest choice was stainless steel vs. copper vs. silicon tubing. There was a compromise in the end for maintenance ability.**

**The gas system was next to follow, as it will be allowing for the heating of the kettles throughout the process. By getting something that is pre designed, we do not need to rely on more programming, and we know that is will work as designed.**

**The process as we designed it needed a heat exchanger that could serve the entire system. This was done to help reduce the gas system cost, and allow for an extra design element. The heat exchanger is a new design, and will take time to ensure it operates as expected.**

**The valves will need to allow for more than one position, otherwise it will be extremely hard to get the water moved around as we find necessary. We would also like**

**them to be operated by the programming, as to allow for a better automation, and for better timing of the system.**

**The electrical components will end up being the biggest challenge. We walked in knowing we would use the Arduino to control the system, but we were completely unsure how everything would go from there. There will need to be connections for all of the valves, the gas system, the temperature and pressure sensors, and a way to power everything. There will also need to be a specialized circuit for this system, as there is nothing on the market that satisfies the requirement we have.**

1.4 Professional Responsibilities

**W**

**As a small group of engineers, we must consider our responsibilities not only to other human beings, but also to the environment. There are also the questions hanging over head if the project will be profitable, will it be manufacture able, will it cause health concerns, and does it fall within societal norms for what everyone expects? These questions should be weighed by all engineers. Without the ability for the engineer in design to see where the project could cause issues, there could be may long nights spent doing unnecessary redesigns that could have been skipped with the appropriate thoughts out of the gate.**

**The first thing we will look at is the economic component. As with any project, unless there is someone willing to pay more than it is worth, it will need to make a profit. For our project, this may be a small challenge as it will be a customer driven job. We will take orders and customize the system to each customer's specifications. This will cause many headaches during our start-up period, as we cannot expect each customer to want the same thing. There may be components or systems that we decide should be**

**the same for each customer, but that will take time to see what each customer wants when the system is ordered. There is also the question of how much time will it take to start making money. We will need an amount of capital to ensure we can make each unit in house. As we make more, we can look at what parts we can't replicate on site, and figure out where we will make future purchases.**

**The environment is something that all people should be able to enjoy for years to come. If we create a product that will harm the environment, then is the harm to the environment ultimately worth it? With our design, our two biggest visible environmental challenges will be a reuse of water, and the burning of a fossil fuel. The water will be a challenge, as there is a need for upwards of 30 gallons per batch, and about half of that will be used to cool the other half. If this water is dumped to the environment, how can we be sure that we are not dumping something that is harmful? If there is nothing harmful, why do we not recycle this water? It would be more economical and better for the water challenged future. There are also a few smaller less slightly issues in the materials used and abused to make the system. The steel has to come from somewhere, so we would like to source a recycled product as much as possible. We are not choosing special steel, so this should be rather easy. It will also help our bottom line, along with our customer's pocketbooks. The other material that will be in high used is silicon. This is starting to become a precious resource with the amount of computer systems it is used in, so if there becomes a different way to make the circuits, we should hop on that to help the environment. There is also a large amount of copper in use. This has become more valuable recently, so if there is a better choice for materials out there, we may want to research it. By using recyclable materials, we are helping with the**

**sustainability of both our industry, and our product. With the sustainability going up, we can use this as a sales point to help with our futures. There also becomes a chance to find new materials that we can pass on to the industry. By doing this, we can make the entire industry a better servant for the future of the Earth.**

**The manufacturability and reparability of any product should be weighed by any engineer before a product is made. If there is a brand new design, but it can't be put together due to the intricacy, then what use is it? If something is meant to be put together once and never fixed, what happens when a part on it breaks? This is why engineers should evaluate the project from both perspectives. It is our responsibility to ensure that our customers are happy, so if we design something that is useful and can be fixed simply, they will be more willing to buy a better product from us than shop elsewhere.**

**To look at ethics, politics, and health and safety, we need to look at them as a whole. There is no single part of any of those that doesn't rely on any other part. The ethics of making beer is tricky, as the alcohol involved can make people act in ways that they shouldn't. If a person that buys our product, and they get drunk off of their beer from our product, does that make us the ultimately responsible party? We would like to think not, but that is not ultimately for us to decide. It involves and amount of politics that are beyond our level/pay grade. By ensuring that we are selling to a mature audience, we can take some of the youthful exuberance out of the equation, but it still remains that beer can make a smart person stupid, and an experienced person into a novice. The politics involved are straight-forward from a government level, as we will need patents, lawyers, and the ability to operate a business. There is then the human level of politics;**

**do we want to infringe upon a field that can get tricky, or should we market ourselves as something different? If we make our own market, how will that impact both our suppliers, and the competition? Being that we will be producing our systems in house to start, how will the metal cutting, welding, and machine work affect our health? This isn't the only health concern, as alcohol is a poison, as have been made illegal in the past. If we build this system and then sell the beer, this would be a much bigger problem, but we feel that if a person is willing to put the time into brewing a batch of beer, and then waiting for fermentation, they are willing to accept the risk that comes with the alcohol they are about to ingest. As long as we keep the product floor safe, the outside health concerns will take care of themselves.**

1.5 Individual Contributions

نعه

**The group split the work into areas where an individual's knowledge could be the most utilized. This allowed Nick to be our fabrication specialist, Josh to do a majority of the design elements, and Humza to knock the electrical system out of the park.**

**Josh Berger worked on all parts of the build, as he was willing to help anyone out to get things done. The major parts that he handled were the gas system and the heat exchanger. The gas system required finding a series of components that fit the design requirements of automation, and that could be purchased and put together will minimal challenges. The use of heating system components for most of the gas system was fortunate, as they have been designed and proven useful over time. They also allowed for us to find the parts in many different locations, allowing for simple replacement if something should go wrong. The heat exchanger was the next challenge, as we felt the available ones were no the best for our system. The design was done in SolidWorks,**

**and then a simple flow analysis was also done there. It showed that the sudden changes of direction would be the biggest problem. The problem is that the heat exchanger was not simulated using the plumbing, so there was no way to see if there would be any restrictions until after the entire system was put together. As for assisting others, Josh helped Nick with the building of the gas system after the components were received, ensuring the heat exchanger was cut in the proper manner, the installation of the heat exchanger, part of the redesign of the plumbing, the installation of the mounting hardware, and the final preparations before painting. Josh helped Humza with the wiring process, the use of SolidWorks to design the electrical, the setup of the wiring component box, and the testing of part of the electrical system. The final portion that Josh took care of was the writing of the papers, ensuring that all worked on it when necessary.**

**Humza designed the electrical system from the ground up and programmed the entire system. With previous experience in working on stereos and lighting for vehicles, this was up his alley. The programming was the first challenge. This was a different sort of challenge due to learning a new programming language. There was some fortune involved, as the language is a simple modification of the C++ programming language, which is taught to all engineers. He also found that the methods taught by Dr. Coller in the Numerical Methods using Computer Programming class could be applied, this allowed for many small codes that came together in the main body of the programming, allowing for each portion to be tested individually, and then the entire system could be hammered out as we all say fit. The biggest challenge that he had was getting the component electrical requirements down, since the last components did not come in**

**until April. The next step in his design became the connections for all of the components to the Arduino. This became a process that had to be reworked a couple times, until a self-designed circuit board was settled upon. At this point the traces were done, and he soldered everything onto the board. He performed the initial testing, repaired the small mistakes, and then started to put everything together. Once the circuit board was put together, it was time for final assembly. He assembled as much of the electronics as possible. After this was done, Humza and Nick worked together to design a sample process for demonstration after the presentation.**

**Nick was the man behind the money and the person who wanted the system. His biggest design portion was the frame. This was done early in the process, and was modified late to help with electrical support. He did the design and got help with the FEA from Josh. After the design, he submitted the work order to the College's machine shop, where he completed the frame build on shop time. After this, he brought in the kettles and started designing the plumbing. This was done next, as could mostly be done with what was on hand. After it was finished, he worked on the posters, and was the main contributor for the large poster and worked with Humza to finish the small one. After Josh had the heat exchanger designed, Humza purchased the aluminum, and Nick did all of the machining. It took some time, as the pieces purchased barely fit in any of the machines in the shop. After this, Nick and Josh installed the connections for the heat exchanger, and hooked in the plumbing. He then took to getting the frame ready for paint, by getting all of the support pieces in place, and rolling beads in the pans for stiffness and to channel any spills away from electrical components. After this, he worked on the presentation.**

**Chapter 2 Design Specifications, Concept Generation, and Evaluation**

2.1 Design Specifications

**Our design is to automate the home brew process. This will involve all of the system operating from a single controller. There will be built in safety points, allowing** the operator to isolate the system for maintenance or cleaning. We are expecting the **system to cost less than \$2,000 out-of-pocket, while increasing the reliability of the process, decreasing the amount of time to make a batch, ensuring the system follows procedure for food safety and can later be certified, and is mobile for the home brewer.**

**The automating of brewing is not new. Many international companies are fully automated from the initial water addition to the end of the bottling process. This hasn't translated down the line to a person who wants to make their own beer at home. To this end, we took a standard progression for the home brewer, and we applied the amount of automation we felt was necessary: an Arduino for the programming, electronically controlled liquid valves that allow us to move the water/wort to the next step of the process, a gas system control module that controls the entire gas system with a simple input from the Arduino, and temperature and pressure sensors. All of this adds up to a system that can tell you how much water is where, how warm it is, heat it up, move it around, tell you the specific gravity (important to alcohol creation) and then cool the wort down. The amount of automation is not complete, as there is no direct connection to a water supply, the grains, hops, and ice must be added, the fermentation is done by calendar, and the bottling is still by hand. The extra amount of automation necessary for all of this is beyond the time given for this project. The grain and hops additions are possible for the near future, along with a graphical user interface to allow the brewer to**

**see where they are in the process, how things are moving along, and to change an input as necessary.**

**The next design specification is to decrease the brewing time by 30%. This time decrease is in reference to a manual batch done with one or two kettles, one burner, and one person. The time reduction can be broken down into a precision timing issue and a human factor issue. The timing used in the manual process is based on the brewer following a schedule. They must set a number of alarms for when to put the next step into play, generally after setting the alarm after completing the previous step. The error in these times will add up quickly, and make it so a quick three hour batch can go five hours. With a timer integral to the circuit, and know cycle times for valves, we can reduce the error involved. The biggest variable that the circuit cannot account for is the boil time, which is based on the gas system, which will be discussed later. The other part of the brew time is the human element. During a manual process, there can delays when trying to move liquid, light a burner, add the grains, etc. This is essentially eliminated in the automation process, as almost every step is done by the computer. Short of the system breaking down, or a brewer not adding the hops at the right time, the brew will be done at a set time. With future automation additions, these possible misses could also be eliminated, so just the water at the beginning and the chilled water at the end would be on the brewer,.**

**In keeping the beer free of contaminants, we chose to follow the NSF food safe requirements, with the possibility of gaining food safe certification at a later date. This is huge, as it ensures that what we do will not affect any of the brews in a manner that could harm a customer, and spoil our name. Keeping food safe will also allow for the**

**potential of selling craft beers in the future. This is not a sure thing, but if we maintain safety and a good head for creating beer, it is definitely a possibility in a long term scenario.**

**We understand that not all brewers will have a solid, solitary area for their brewing, so we are making the system so it can move around. This was done using casters on the four legs of the frame. This is important for when the water will not reach the product, or if there is need to store it in an area where it cannot be used. Also using the casters allows a brewer to move it into areas that the stand could be used for nonbrewing things. We would like to think that the system could be used for making coffee, tea, and sarsaparilla, and it was brought to our attention that it could double as a turkey cooker or a stove with the amount of energy that is tied into the gas system being sent out at any time. This would make it necessary for us to bypass some of the coding, but it shouldn't be too hard to create a simple program that allows for the gas system to be on or off.**

**The system ultimately needs to be affordable for the home brewer and profitable for our potential investment. This is why we chose to keep the system under \$2,000. We achieved this goal by about \$50. The biggest costs incurred were in the gas system and the plumbing. The gas system utilizes furnace technology, but the fully integrated system for a single furnace would still be over \$200, and with two halves, the costs increase rapidly. The plumbing, which is a mix of copper and silicon tubing, also ran high. This is due to the high cost of copper and the high cost of the machined connectors (barbs) for the silicon tubes. This could be cut for the future with a different set of tubes, but there is a low possibility due to the food safety requirements.**

**W**

**2.2 Concept Generation**

**W**

**Brewing at home is growing in the US, with over 1 million home brewers, so there is a growing market for a product like this. However, many home brewers have either fully manual or partial manual control of their systems. While this does offer a more intimate setting, and a better chance at getting a really good beer, it can eliminate an entire day that some people can ill afford to lose. This brings us to a fully automated system. With the right situation, and a brewer who is experienced, it can be a fully advantageous situation. Imagine waking up on Saturday morning, going outside, starting the brewing process, mowing the lawn, grilling out, and finishing up the brewing process. This sounds like a perfect situation for someone who is short on time. With that in mind, we set out to make the system as simple for the average use as possible.**

**The easier the system is to operate, the more likely the average American is to use it. W e will need to ensure that the interface is simple and elegant in its usage, and that the interface is easy to use. To this, we can allow the brewer to input the times necessary for the proper addition of the materials, and then have an alarm when the brewer needs to take action. The only real challenges at that point are to hook up the gas and add the water to start the process.**

**The last concept we tried to bring to front is that there hasn't been a good heat exchanger designed for the home brewer. There are a couple different types of chillers on the market: the tube-in-tube, the plate type, and an immersion chiller. They all have their pros and cons, but we felt that each one would have more drawbacks than necessary. This is why we started brainstorming a new chiller. This new chiller would need to maximize the heat transfer surface area while minimizing the amount of space**

**used. The other thing we wanted to ensure was that it would be food safe. This means that we want a chiller that can be cleaned rather easily, and can come apart if necessary. By being able to take it apart, we can add even more surface area, increasing the amount of heat being transferred.**

#### 2.3 Project Evaluation

**This project could be considered a breath of fresh air into a stale market. There is room for growth in the home brew market we feel we can capture. By designing a simple system that anyone can run, can be easily maintained, and makes a very delicious final product, we think that this would be a high potential market.**

**This project also looks to take advantage of many of the courses that are explored in mechanical engineering. Because of the breadth of the course work in mechanical engineering, we could be considered a jack of all trades. This allows us to work in manner different areas, including fluids, thermodynamics, programming, statics structures, electronics, chemistry, and manufacturing. Every one of these topics was covered in detail in this project. This gives us as students a chance to see not only where we excel, but also where we are deficient. This is a good thing, as it gives us a chance to work on things as we progress in our lives and careers.**

#### 3.1 Cost Analysis

**We set out to make an automated home brewery for less than \$2,000. This amount was chosen by Nick due to monetary restrictions that he had, as he would be the main support for this project. We also chose this number because it is a low enough number that a customer would be willing to purchase it, but not be willing to go home and try to copy it. This number was an out of pocket number, as we understood that any labor we incurred would be free until we have graduated and no longer have the universities facilities available to our disposal. The cost of production will be discussed later. For now we will get into the cost of the system. The total cost of the system is under our \$2,000 goal. The total is shown in Table 1. The shipping cost will not be discussed, as it can change based on sourcing of the materials and time for shipment.**

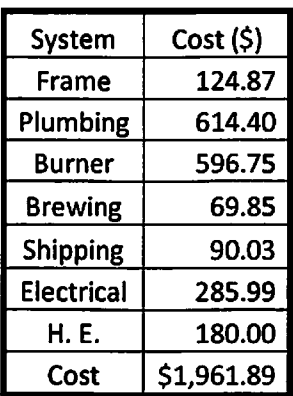

#### **Table 1 Total Costs**

#### 3.1.1 Frame

**The frame is the backbone of the structure. It involves square steel tubing,**

**arranged in a manner to support all everything off the ground, except for the gas tank.**

**The frame material was mainly supplied by DIMCO in DeKalb. The costs will be show in Table 2 below. The casters and drip trays were supplied from the spare stock the university has on hand.**

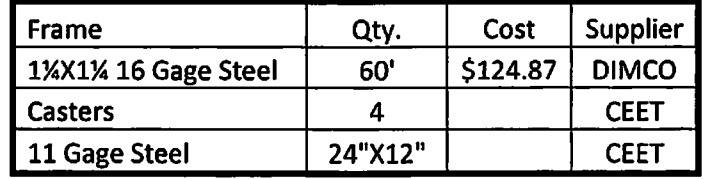

#### **Table 2 Frame Costs**

3.1.2 Plumbing

**The plumbing made up of the piping that carries the water/wort, the valves that change the flow patterns and the pumps that move the water. This was all purchased with no spare stock being used from the university. A portion of the parts were locally sourced from a Menards, while the rest comes from specialty stores online. Brewers W Hardware and Chugger specialize in helping home brewers with specially designed parts that meet the needs of the average brewer. The costs associated are shown in Table 3 below.**
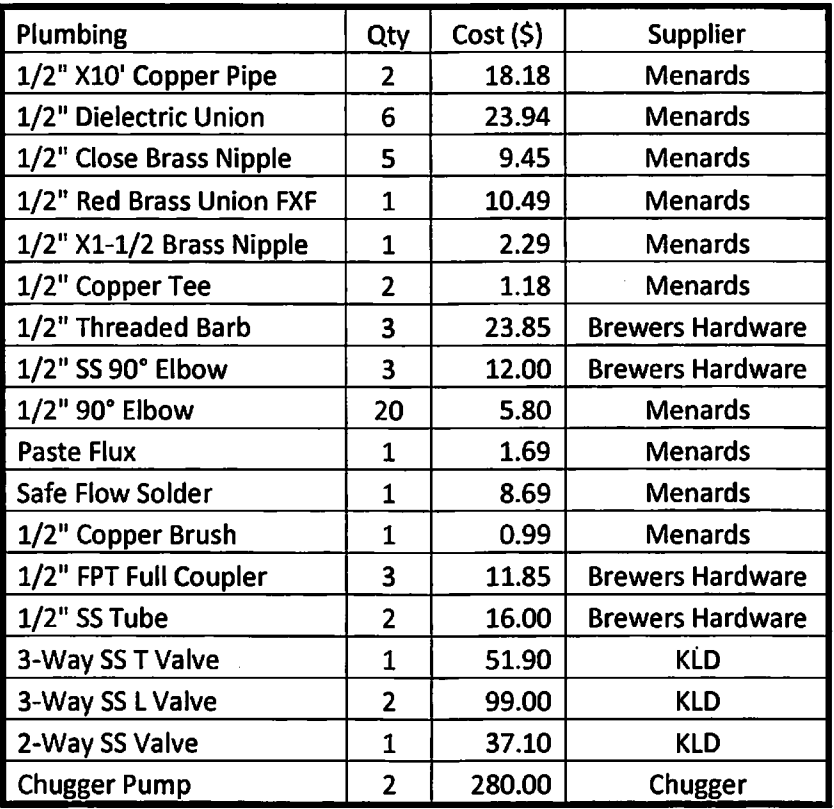

## **Table 3 Piping Costs**

## **3.1.3 Electrical**

**The electrical system was purchased by both Humza and Nick. The biggest reason for this was Humza doing the electrical design; it was easier for him to specify what he needed when he needed it. Many of the parts could be purchased at the local Radio Shack, making it easy to find them in most areas. The sensors that are included came from Brewers Hardware again, due to the specific nature of the product. All purchase costs are shown in**

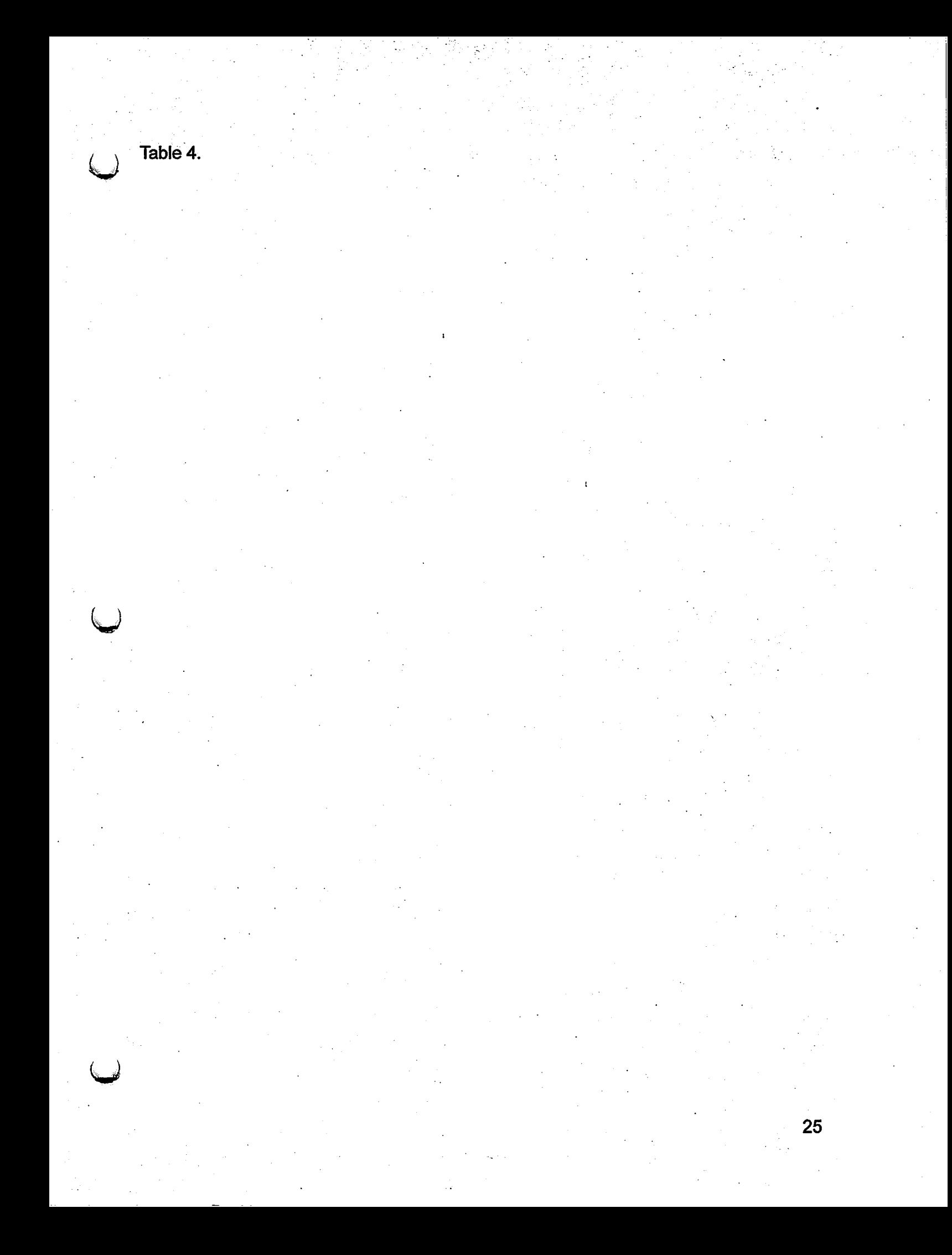

#### **Table 4 Electrical Costs**

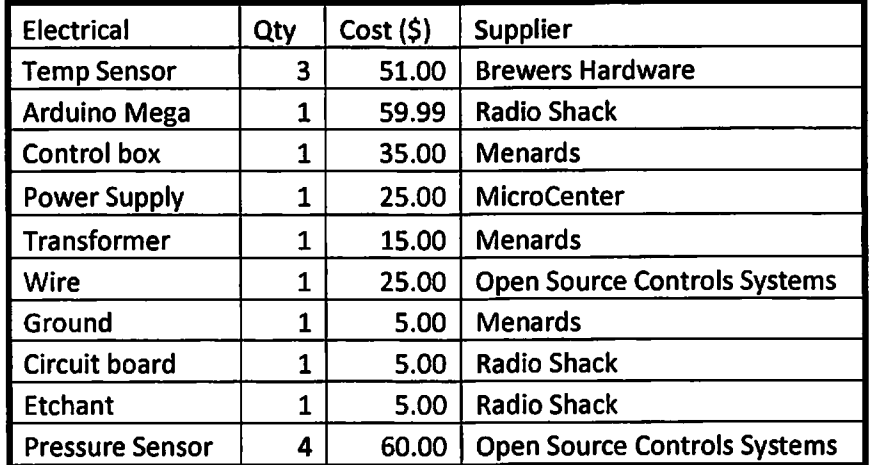

**3.1.4 Ignition System**

**The ignition system was almost exclusively purchased online. This was from the research that was all done online. There is a possibility that the right area would have access to all but the specialty parts. This is due to the use of commonly found parts for** heating systems in the home and regulation for campers. Costs are shown in Table 5

#### **Table 5 Ignition Costs**

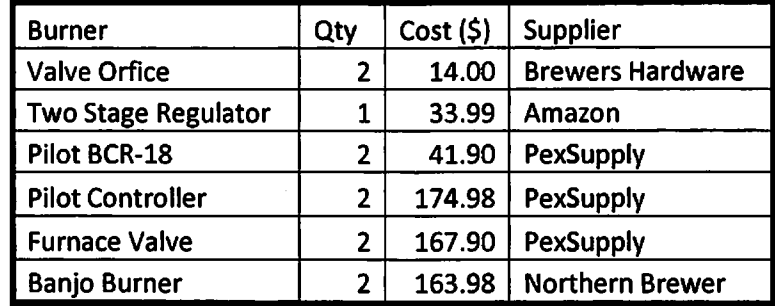

**3.1.5 Brewing System**

**W**

**The brewing system is small, as it is just the kettles and the thermowells for the thermocouples in the kettles. All were found online, but with the right contacts, the kettles could become a local find. The costs are in Table 6.**

#### **Table 6 Brewing Costs**

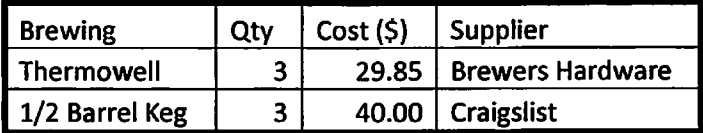

3.1.6 Heat Exchanger

**The heat exchanger, being of a unique design, receives its own section. The 6061 Aluminum was sourced online, as there was a healthy competition in the price of the metal. It can be found locally for a slightly higher price.. The cost is listed below in Table 7.**

**Table 7 Heat Exchanger Cost**

| Heat Exchanger          | Otv | $\vert$ Cost (\$) $\vert$ Supplier |  |
|-------------------------|-----|------------------------------------|--|
| 13"OD X 0.75" 6061 Alum |     | 90.00                              |  |

3.2 Marketing

**The marketing of the system will be multi-faceted project. The key elements that we will look at are product, price, promotion, place, and people. We aim to have a low cost system that works better than anything on the market. It will be seen in trade magazines and in social media, while also being promoted by local friends of the company. We will aim at those who want to brew at home, with a secondary market of those who are looking at a simpler system that they can modify to their liking.**

The product we have is high quality. We have chosen materials that will **withstand the test of time. The frame is made of steel and will be sealed from the elements by either paint or powder coat. Either way the arms that support the kettles will need a high temp paint to manage the temps from the burners when the flame is dialed in to its operating condition of over 1,000°F. The product we build is smaller in size than our competitors, meaning that less space will be taken up in storage, and there is less**

**material being used in the construction of the product This will also allow for more systems being built from a similar amount of material compared to the rivals. As we have more time and money into the system, we can refine the materials used until we have reached an optimum cost vs. quality point. We also plan to have options to change the system to a brewer's choice. This can include a gas tank stand, different color schemes, different piping paths, less automation, and possibly the ability to use materials other than gas to provide the energy to make the water warm.**

**As for the price point, we feel that we can be 67% of the cost of the competitor, who is at \$7,000. This would put us at \$4,700 price. This is beyond what we expect the system to cost, and if it is beyond what the market allows, we can be flexible. We will also target the audience that doesn't want full automation. For them, we can offer a frame, a manual gas system, and the piping. There is also the possibility to offer a three burner system with an immersion chiller. This would eliminate the cost of the heat exchanger, but add in burner cost, so essentially a non-change in cost. The cost of \$4,700 would allow for rapid recovery of our initial investment into the company, with hopes of being out of debt in two years at most, and six months at the least. Beyond that, and we will need to be a full time business, where we expect to start as a part time venture.**

**For the promotion of the system, we will use social media to start. Facebook, Linkedln, and Twitter will allow us to spread out message the fastest. Beyond these, we will also target local brew shops and microbreweries to share our message. If we can get the word out there, where people gather, that would be a huge boon to our future. There is also the possibility of advertising in industry magazines. This would get our**

**word out to a larger demographic, and could be picked up by any John Q. Public to see a well engineering product that would allow him to stop going to pick up beer at the local store.**

**When we talk about where we would want to do things, at first it would be out of a garage. This would allow us to build on our own time, and then move the product locally until we were in the black. Once this point hits, we can work into a larger location, and possibly take the business full-time. This would be a huge undertaking, and is still years down the road. It would also require a large amount of capital, along with the support of our families, friends, and local beer aficionados. Once we work up to a regional presence, we would start researching national ties. This could possibly involve selling off to a company that sees this as a great idea, becoming a subsidiary of another company, or turning into a national powerhouse in the home brew industry. If we reach that point, everything would be beyond our wildest dreams.**

**All of the ideas we have would require the assistance of many people around us. Throughout this process, we all talked about knowing someone that is very interested in this idea. If we can get a foot in the door with our friends, and maybe one or two other small pubs, we can get a small movement going. This could also be supported by local winemakers and other artisans in any field. As we grow, we cannot forget the people that made us a success.**

#### **3.3 Patentability**

**We have a unique product in a unique market. We have already made inquiries with people as to hoe the patent process would go. While parts of the system already**

**have patents, and other parts are commonly used designs, there are two parts that are not currently available to the public: the heat exchanger and the circuitry.**

**The heat exchanger will be described in much more detail later. It utilizes square tubing to achieve four wall heat transfer, and Aluminum to allow for a good amount of heat transfer. We chose a material that we are well versed in, in the 6061 Aluminum, but we feel that there are better conductors of heat out there, and the will be part of the focus of our future pans. The heat exchanger also uses both parallel and cross flow elements, allowing for an even greater amount of heat being transferred; this intern allows for a more rapid descent from near boiling wort to the 70°F necessary for the proper addition of the yeast. This rapid descent helps lessen the possibility of bacteria entering the brew, making it bad.**

**The circuitry is patentable due to the unique design. The circuit is designed to fit onto a single circuit board, allowing multiple power groups to work in unison without disrupting each other. There is also the idea that we have the design. The use of the components in a manner that hasn't been done before makes it different than all other** competitors out there. We also have the programming to think about. It isn't that the **coding is so much different than what is available, it's that it has never been put together in the manner we have. The code will allow for a number of different inputs, allowing the brewer to brew any number of different recipes. These different recipes will be on the brewer to input, so there will be no claim to that property.**

**W**

**Chapter 4 Frame**

**The entire system needs to support not only all the components but also the maximum volume of water that can be used. The design of the frame to support these large demands of weight will need to also be in a well-organized fashion to allow ease of use for the brewer. Initially, two main designs were considered: horizontal (Figure 2) and stack (Figure 1)**

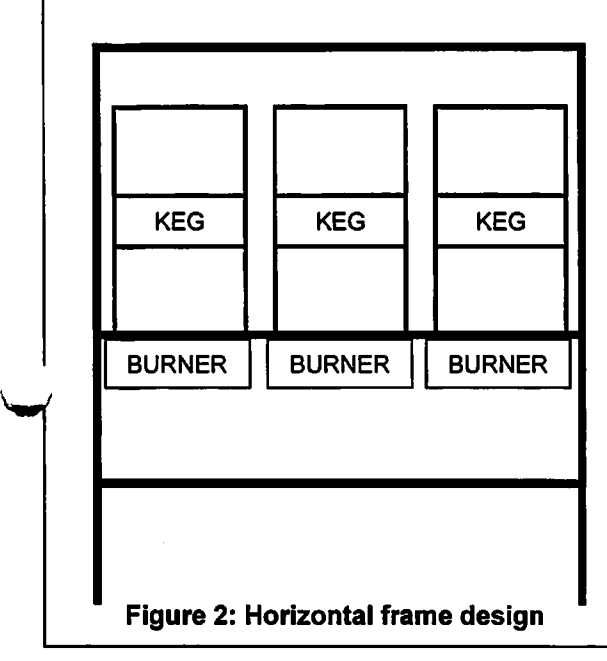

**Since liquid must be transferred from kettle to kettle, the stack design would only require one pump. This decrease in plumbing costs is an advantage of the stack design, but the total height of the design proves to be dangerous as the liquid in the top kettle will reach 170°F. If the top kettle were to tip over,**

**severely**

**dangerous**

**burns could potentially occur to the brewer.**

**While the horizontal design has a higher cost and larger footprint then the stack, the increased safety makes this design far superior. After Nick narrowed down to the two designs and presented them to the group, a decision of the horizontal design was agreed upon. Now that the frame design was chosen, the actual design process was to begin. To utilize software offered**

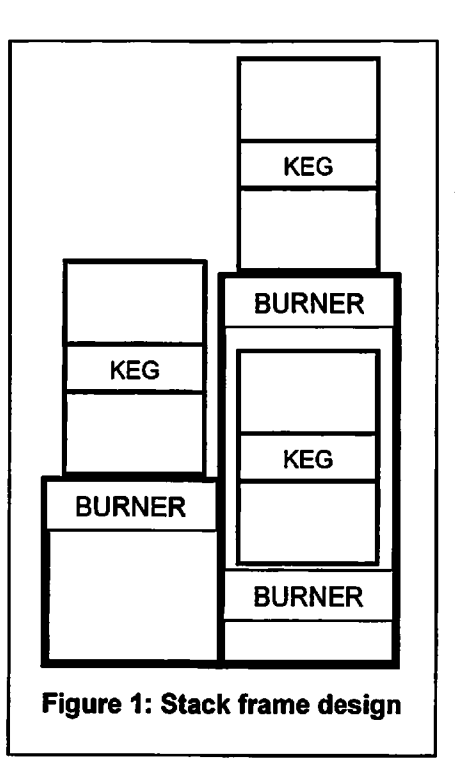

**to students and is commonly found in industry, Solid Works was chosen. This software is a user friendly program that was preferred by all the members of the group and allows the simplistic use of simulation later used in the design process. Measurements of total kettle height were measured by placing the kettles on boxes of various heights and emulating stirring of the liquids inside was performed until a comfortable height was found for a 6'3" user. Setting a constraint of this total height in Solid Works made the design ergonomically comfortable for the brewer as stirring is a common function performed.**

**Another consideration in the total size of the system was the location it was going to be stored and commonly used; the garage. The device was to be similar size of storage units as not to be difficult to store in the limited confines of a common garage. The frame's total footprint was set at 26" deep and 64" wide which is a similar size of a workbench. Now that the main size restrictions were defined with constraints the supporting structure and geometry of the frame were to be defined. To be able to support both the kettles and burners, located below the kettles, 4 diagonal horizontal braces were positioned perpendicular to the kettles. These braces were then welded to the heat shield that would support the burners. These bracing members were located evenly across the frame to accommodate the three kettles necessary for the brewing process.**

**'v**

**W**

**The lower shelf will support the plumbing system in addition to the electrical system that would be mounted below the plumbing. To reduce the risk of electrocution in the event of spillage, a horizontal splash guard was designed on the lower shelf. This shelf would need to be supported properly in addition to mounting the pumps. Two**

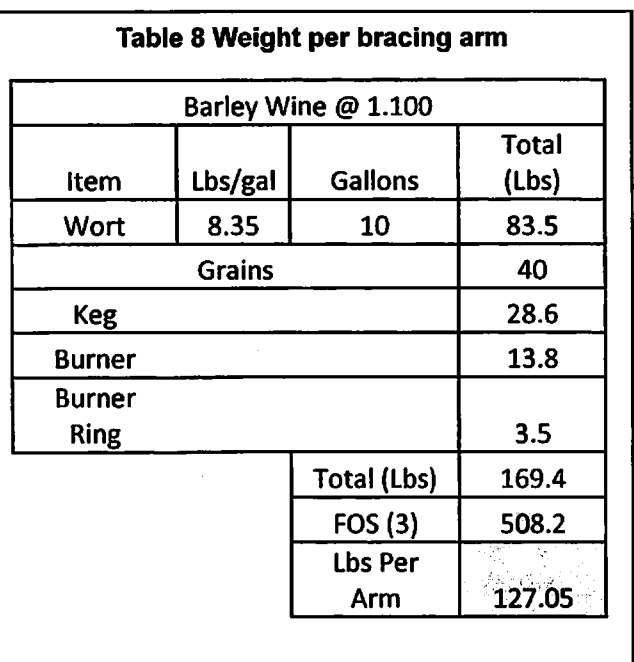

**W**

**supports were located such that the pump heads were symmetrically between two**

**kettles. The splash guard was to be attached to these members.**

**The frame needed to be made to sufficiently hold the weight of full volume kettles safely with a factor of safety of 3. To calculate the amount of weight each kettle would amount to, the following weights were summed; 10 gallons of wort (1.100SG), keg, grains/barley,**

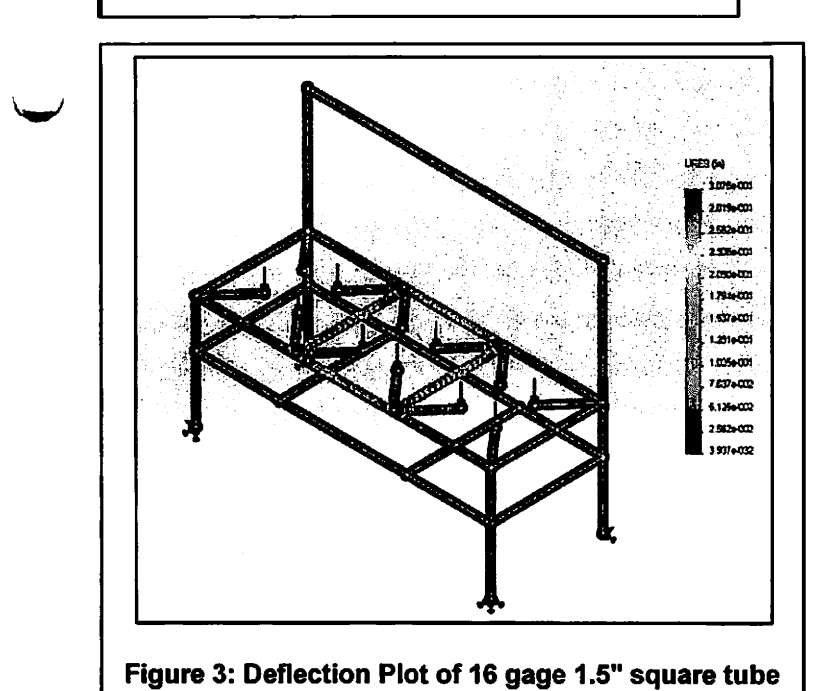

**material and 16 gage proved to be the best.**

**burner, and heat shield (Table 8).**

**Using Solid Works force simulation software and 127.05 lbs per arm were used to analyze the deflection of the frame that was to be made of 1.5"x1.5"x0.60" mild steel square tube (Figure 3). This material was chosen primarily because of the cost to weight ratio. We compared 12,14, and 16 gage**

**Chapter 5 Plumbing System**

**w**

**During the brewing process a series of liquid movements must be achieved in order to properly make the fermentable wort. This process includes initially filling kettle 1, transferring liquid to kettle 2, recirculating kettle 2, transferring from kettle 2 to kettle 3 while transferring kettle 1 to kettle 2, recirculating kettle 3 while recirculating kettle 1 to chill the liquid, finally, emptying kettle 3 into the fermenting bucket. This process can be very difficult not only to understand but to design a system that allows all these requirements to be achieved.**

**The use of a multi-purpose heat exchanger allowed the brewer to chill in addition to eliminating the need for a 3rd burner located under the second kettle. This not only reduces the total cost but also prevents the risk of scorching the wort that is due to applying localized heat on the bottom of the second kettle. Using the heat exchanger while recirculating kettle 2 and kettle 1, which has higher water inside, will increase the temperature in kettle 2 to allow proper starch to fermentable sugar conversion without scorching. This heat exchanger will also be used to chill the wort in one of the final processes of brewing by recirculating kettle 3 and kettle 1, which will then have ice water inside.**

**Another consideration in reducing the total cost of the system is the reduction of valves and pumps need in the plumbing system. The Chugger Pumps will move the liquid at a maximum flow rate of 7.0 gpm and are operated on common 110VAC current. The stainless steel motorized ball valves were found overseas to further decrease cost. One of the primary objectives for the project was to use food grade safe products in which both the valves and pumps achieve. Revisions of the plumbing system allowed**

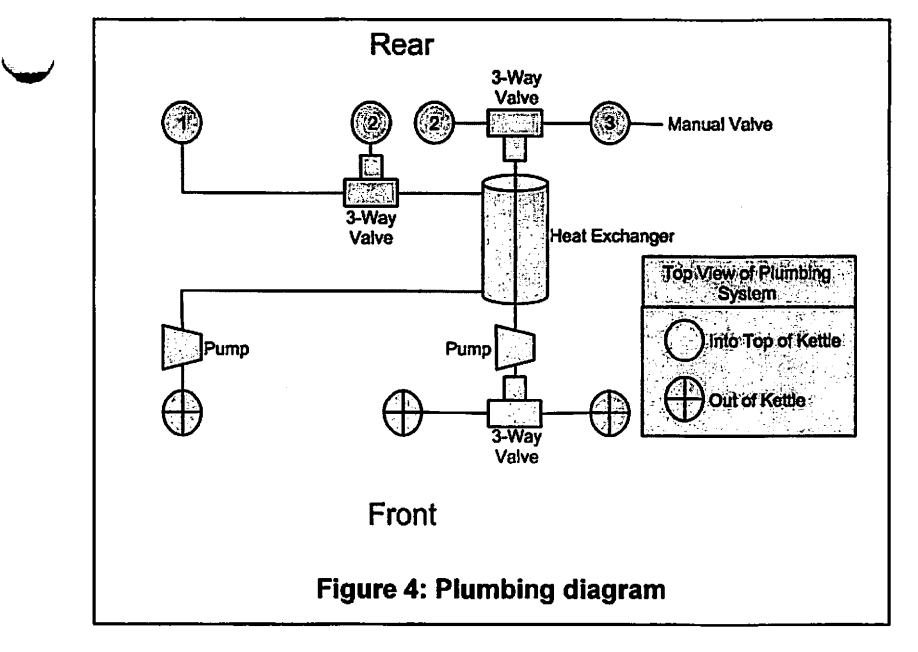

**the reduction of the valves and pumps to (3) 3-way and (1) 2-way valves and 2 pumps to be used Figure 4 As the plumbing system was installed, consideration of disassembly and maintenance was thoroughly thought of. The**

**user may need to make improvements, fixes, or a deep cleaning maintenance. Unions, quick disconnects, and removable pump heads were used to insure that ability of full disassembly. Full diagrams of the flow patterns can be found in the appendix.**

**Chapter 6 Gas System**

**To properly make a batch of home brew, water must be heated up to a near boil at least twice. This requires a substantive energy addition system. This could be a simple fire from wood, an electric heater, gasoline or another flammable liquid, or it** could be a flammable gas. We chose the flammable gas route, as it is widely used and **commercially available. This choice then populated all of our other choices within the gas system. We chose a system that is simple, elegant, and easily produced.**

**6.1 Components**

#### 6.1.1 Gas Choice

**In a common home in the northern Illinois area, the main heat source is natural gas. In recent years it has become highly available and relatively cheap. There is already a supply network in place that allows residents nearby to hook into the system. This is only a dream for more remote families, who rely on liquid propane (LP) for their home heating. It is delivered in large trucks to stationary tanks in the yard, and piped into the house for heating purposes only due to higher costs. LP is also available in portable, refillable tanks that are available in many locations for either gas grills or mobile homes. There is also a small population of people who use kerosene for heating. This was deemed a moot choice, as there is very little available on the market for kerosene.**

**The choice fell to LP due to the existing use by Nick in previous home brewing experience. It has a higher energy profile than natural gas, and it fits the mobility value**

we have espoused from the beginning. Also by choosing LP, we could find many retail locations that carried parts for our use, if necessary.

#### 6.1.2 Burner

The burner we chose was the Bayou Classic BG 14 Burner. Nick had already purchased one for his own home brew sessions, so after we decided on a two burner setup, he purchased the second. They are cast iron, making them extremely heavy.

The design has a single %" NPT inlet with an air adjustment port to help control the  $O<sub>2</sub>$  levels for the flame. It has four mount holes that approximately 90 degrees apart. This allowed us to build mounts into the arms of the assembly, along with the shields necessary to prevent wayward fires. The burner surface comes with two hole patterns. The first is two circles that circle the outside of the burner. The second is two lines of holes that go inward along the six arms, stopping just short of the center. The center has no holes, as this is where the gas and air are allowed to mix before being ejected through the holed pattern on the top. Figure 5 [1] shows the setup, and we have modified it so the air inlet is much larger.

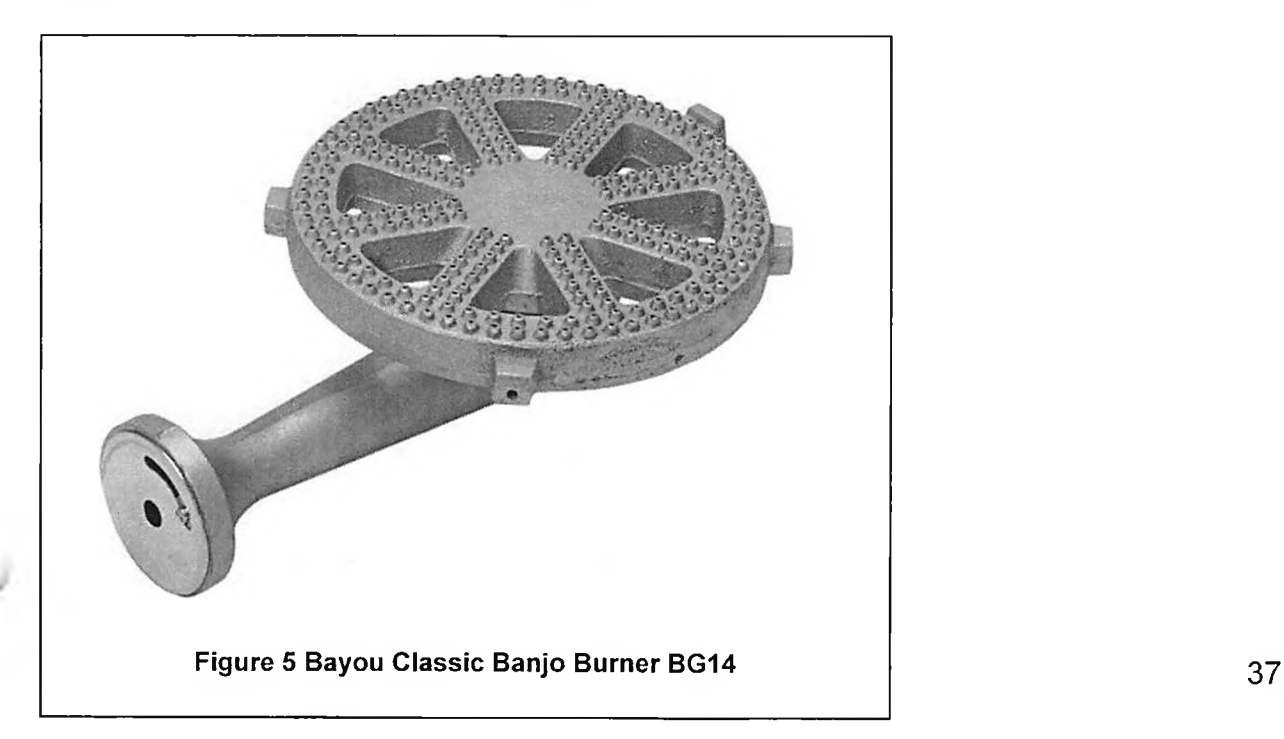

The pilot is an essential part of creating an automatic gas system. If the pilot goes out, and gas is stopped, the burn can stop, creating a chance for wasted batch. By finding a good pilot that could be paired with an automatic valve, the system could be made near fool-proof.

The pilot chosen for this system was the Honeywell Q345A1313. This particular model came with a gas inlet and a combination thermocouple/igniter. This choice was made due to cost, control, and size. The pilot is small enough to attach to the burner without creating an extra hole to allow escaping gas, and is low enough in cost that

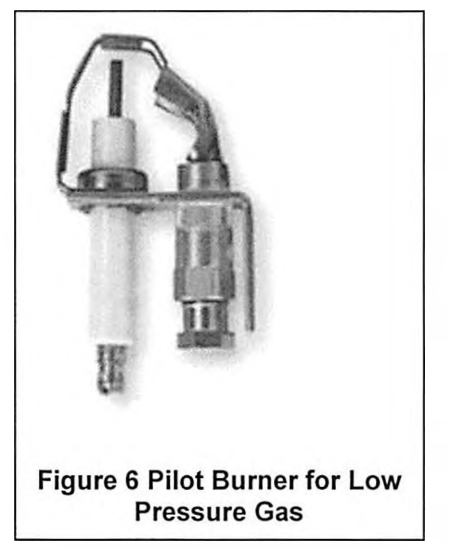

future mass production would not be overly expensive. The control of this pilot will be discussed in more detail shortly; however, we can note that it allows for intermittent operations. This means that if we are trying to maintain a two to four degree temperature band on a kettle, we can shut the gas off and turn it on as needed with the pilot lighting up every time we need gas. The pilot is shown in Figure 6 [5].

#### 6.1.4 Automatic Gas Valve

With the desires to have a fully automated system, we looked at a number of different references for a good, simple solution. We needed something that would be fully automatic, work well with our pilot, fail shut in an emergency, and require almost no interface with the person controlling the system. This is how we stumbled up the Honeywell Standard Dual Intermittent Pilot Gas Valve.

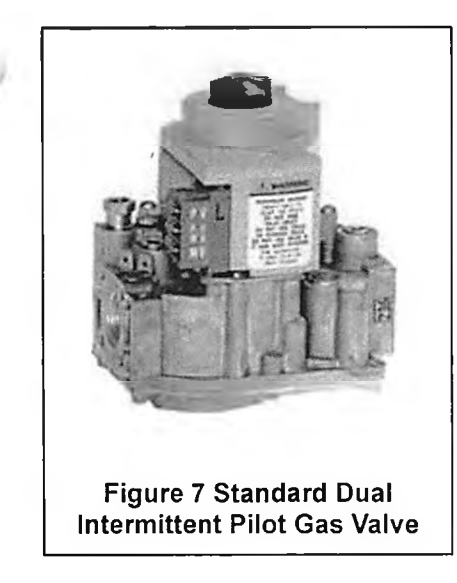

This valve has the distinction of allowing gas to flow through to the pilot separate from the burner. It is desire to go fully automatic made the cost go up, well automatic state. There are two drawbacks, though. The lightweight, compact, and it will also act in a fully above the expected range. This is a trade-off for the **Figure 7 Standard Dual | ability to go fully automatic. The other problem is the** operating pressure of less than one-half psi of gas. This

was an unforeseen problem that caused us more headaches and purchases. There is a bonus; it allows us to switch back and forth between LP and natural gas in a few short minutes. There is a regulating spring installed in the valve. Depending on the gas type that is encountered, a different spring is put in place. When this is done, the brewer has the choice of gas types. The valve is shown in Figure 7 Standard Dual Intermittent Pilot Gas Valve [6].

## 6.1.5 Ignition System Control

The pilots and the automatic valves must be controlled in order to make the system work. This could be done by the Arduino (detailed later), but this would create an inordinate amount of work, especially since there is already a control module for these components.

Because the pilot and valve are both made by Honeywell, it stands to reason that Honeywell also make a control module. This control module works in unison with the other components to allow the burner to operate. The controller takes an input from the Arduino (acting as a thermostat). It then sends out a signal to the valve to open the pilot

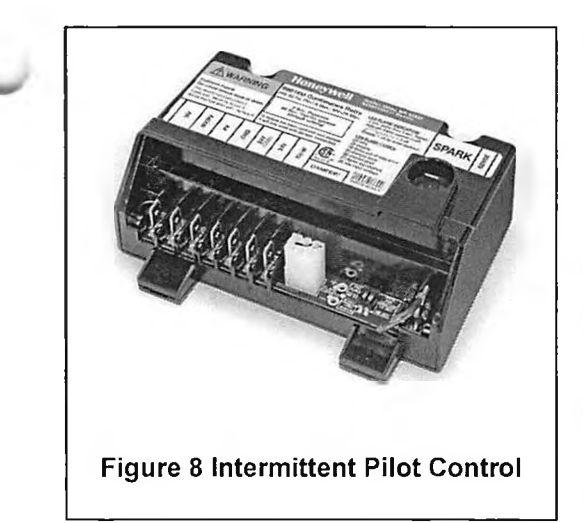

line. This allows gas to the pilot, which then gets an ignition signal from the controller, telling it to ignite. When the thermocouple senses the right temperature, it sends a signal to the controller. This signal is read and then starts another command. This command goes to the automatic valve, allowing it to open. When the control module

receives a signal saying that the liquid is warm enough, it will relay the signal to the valve, which shuts both the pilot and main valves. The control module is shown in Figure 8 [4].

## 6.1.6 Valve and Orifice

Because the burner is not designed to be operated at low pressures, there is a need to ensure that the burner receives enough fuel to ensure proper operation. For this, there is a hand operated control valve with an orifice. The orifice uses the pressure of the gas, and restricts its movement. By creating a small backpressure, the orifice causes the gas exiting to come out at a very high velocity. This helps to ensure that the burner is getting fed well enough for normal operation. The valve portion, along with the air restrictor on the burner, creates a very good control for the size and temperature of

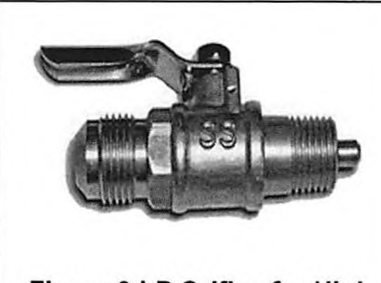

Figure 9 LP Orifice for High **Pressure Burner** 

the flame at the burner. By having a good, tight flame, the amount of gas used and wasted can be minimized, helping the brewer enjoy a few more beers for the same price. Figure 9 [3] shows the setup, with gas flowing from left to right.

6.1.7 Regulator

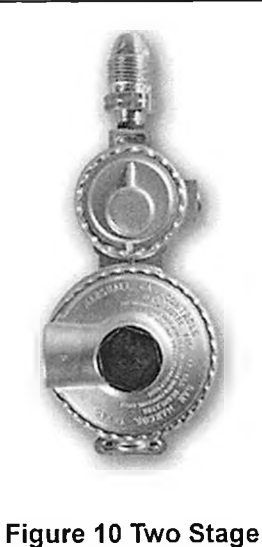

gas flow out can be more linear with changes in the inlet conditions. It also has an installed vent, so if an overpressure condition occurs, it does not act as a bomb. The regulator was initially designed for motorhome use. Due to our use of the same energy source, we felt it would be a welcome addition to **Pressure Regulator**

It was mentioned in the automatic valve section that the

valve had a pressure rating one one-half psi. This is a challenge

when the pressure out of an LP tank is  $\sim$ 30 psi. To fix this, a two-

stage regulator was found. By using a two-stage regulator, the

keep us safe. It is shown in Figure 10 [2].

## 6.1.8 Piping and Wiring

There is a minor component that normally gets overlooked, the connections between components. While the electrical system will be discussed in detail later, and the plumbing was already discussed, the components specific to this system will be described now.

The hard lines for the gas system will be made out of black iron, as it is the standard of the industry. A local hardware store was kind enough to assist with the threading, since it was slow and tedious by hand. After this was done, and all connections were purchased, the system was put together. Gas system tape was used to help prevent leaks. A problem arose when taking out the burners to install the pilots: the burners had a height adjustment the gas system didn't. Atrip to the local hardware store for flexible gas connections was made, and the problem was solved. The soft lines

**were next. They connected the automatic valve to the pilot. This was rather simple work, as the copper lines were soft and flexible, and the connections were compression fittings that came with the parts.**

**The electrical was a more challenging part. After receiving the control modules and the pilots, we realized there was no wiring attached. With the spade connections, this wasn't so bad, as the female ends can be found at many hardware stores. The connection for the spark line to the pilot was not found in stores. At this time, we would like to graciously thank DeKalb Mechanical for the donation of the connection wires. They are valued at \$25/piece, so this was never included in the total cost.**

#### 6.2 Operation

**The gas system is a very linear mechanism. It takes multiple inputs and turns them into one output. This final output allows a brewer to boil water, helping to ensure that they have a good, bacteria free batch.**

**The first thing to happen is that the LP tank gets hooked up to the regulator. This provides the fuel for the system. After the tank valve is opened, and the regulator dialed in, a signal is needed from the Arduino. This signal comes from the kettle that needs hot water. This will only be one kettle at a time, so we do not try to overwhelm the system.**

**The signal that is received gets interpreted and modified into a call for energy. This call for energy is sent to the control module. It looks at this signal and realizes it needs gas flowing and a flame. The automatic valve receives a signal to flow gas to the pilot, and the pilot gets a spark signal. Once the thermocouple on the pilot starts to get a reading, the ignition is stopped to allow for a clean flame. This clean flame, once hot W enough, will start the flame on the burner. It takes the thermocouple getting hot, and**

**then telling the control module all is good. Upon receipt of this message, a different signal is sent to the automatic valve to open the main line to the burner. This carries the gas to the burner, where it mixes with the air pulled in from the outside, and the flame from the pilot to produce the energy necessary to boil water.**

**When the kettle's thermocouple realizes the water is hot enough, the Arduino takes this signal and tells the control module to shut off. When this signal is received, the module calls the automatic valve to shut everything down, effectively killing the burner flame along with the pilot flame. Due to the intermittent nature of the system, this can be repeated on a regular basis to keep a kettle at a near constant temperature.**

Chapter 7 Electrical

#### 7.1 Introduction

In order to automate the brewing process, numerous electrical and mechanical components had to be combined. One major requirement in completing this objective was to not be tethered to a computer in order to brew a batch. This led to three major component types: processing, automation inputs, and automation outputs. For this reason, the electrical system became rather

complex and was one of the last items to actually complete in the project.

#### 7.2 Processing

For the automation system to be successful

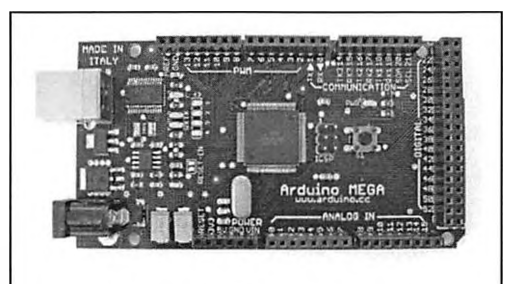

Figure 11: Arduino Mega

there had to exist some method to accept sensor inputs and operate electromechanical outputs. An Arduino Mega was chosen to act as the brains for this application (Figure 11). The Arduino operates using open source, C++ programming language. This particular unit was selected due to the number of digital input/output (I/O) pins and analog pins available. This allowed for a large number of possible sensor and electronic control configurations.

This processor operates from 5-volt DC power. This allows the Arduino to be powered by many different power supplies including cell phone chargers or a computer USB port. This created one of the base power supply requirements for the automated process.

#### 7.3 Automation Inputs

The original design called for three temperature sensors in order to monitor the individual kettle temperatures. There were two major kinds of sensor to select from:

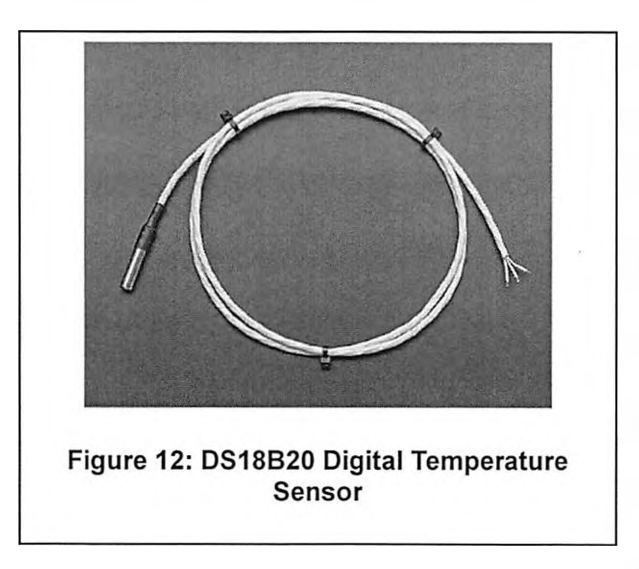

digital or analog. The advantage of the digital sensor is its ability to share a single digital pin for multiple OneWire-type devices. The disadvantage is the complexity of programming required to obtain data from the sensors. The advantage of the analog sensor was the simplicity of programming required to obtain a temperature read. The

disadvantage is that a single pin must be designated for each individual sensor. Overall, the digital sensor was selected in order to reduce the number of I/O pins required (Figure 12).

Multiple methods for determining fluid levels within the kettles were considered. These ranged from submersible pressure sensors, flow meters, float switches, and differential pressure sensors. Each one had unique challenges in their usage. Aside from simply determining the level of liquid in each kettle, it was desired to calculate the specific gravity of the wort as it was brewing. This eliminated both the flow meters and float switches as the only sensor used. The largest drawback to stainless steel, submersible pressure sensors were the price tag for each unit. These could be ordered for approximately \$110 due to its food grade safe construction method. This became rather cost prohibitive due to needing four sensors. An idea was considered of only

using two of these sensors in order to calculate the specific gravity in kettle two while using another sensor to measure the liquid level in the other containers. A second type of pressure sensor, the MPX501ODP (Figure 13), was found that was not of a submersible type. This was connected using a port welted to the sidewall of the kettles and connected using flexible tubing. This sampled the pressure measured from the port

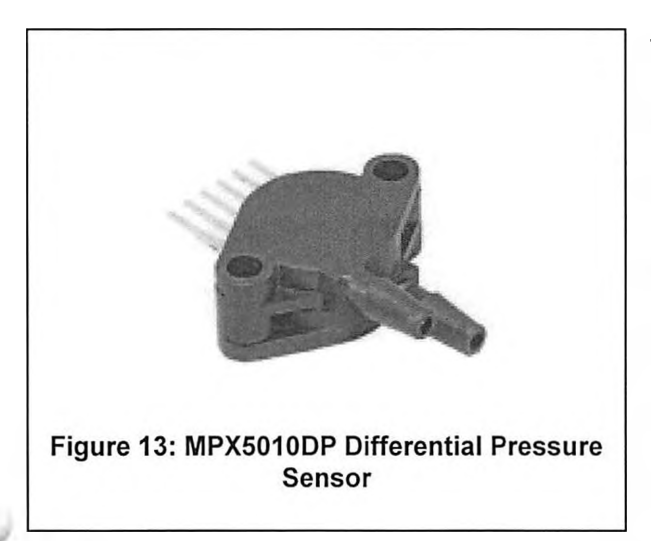

with respect to the ambient air pressure allowing a liquid level to be determined. When two of these ports were mounted at a specific height, the difference between pressures measured would allow for the specific gravity to be determined. This particular sensor transmits data by changing

output voltage which is connected and measured by an analog pin on the Arduino.

A common requirement for both the temperature and pressure sensors was the operating voltage. Both of these sensors operate at 5-volts DC, allowing them to share the same power supply as the Arduino.

## 7.4 Automation Outputs

In order to facilitate fluid movement and temperature regulation, numerous liquid valves and pumps were required. The actual system called for three three-way valves, one two-way valve, and two liquid transfer pumps. One major requirement for all of these components is the construction material. The material used must be compliant for use in a food grade application.

The first item to be selected was the liquid transfer pump. The pumps are required in order to transfer liquid between the individual kettles. The particular pump was the Chugger Stainless Steel Inlet Pump (Figure 14). This pump operates at 120-volt AC power and is designed for the actual application it will be utilized. This pump features a removable

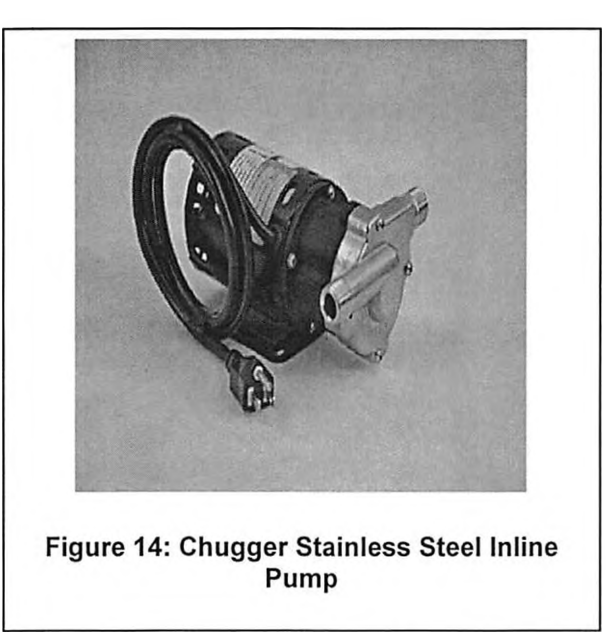

pump head which allows for ease of maintenance and repair.

The next item selected was the liquid transfer valves. These are required to change the flow of liquid between the individual kettles. The valves selected were of the KLD20S series in both two- and three-way configuration (Figure 15). These are quarter-

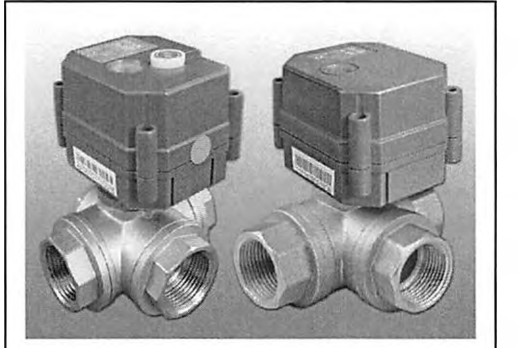

Figure 15: KLD20S Series Liquid Valve

turn valves that are controlled by a three-wire circuit to operate a 12-volt DC motorized drive. The construction material was also food safe and readily available. Many valves were considered, but out of the other options considered, this series of valves were both economical and reasonably priced.

7.5 Circuitry

In order to control the various components mentioned above, a custom control circuit had to be designed. The voltage requirements to operate the automation system were 5-volt DC, 12-volt DC, 24-volt AC, and 120-volt AC. This presented for quite the challenge since the Arduino sends and receives data in a range between 0-5-volts DC. Appendix 3 shows the general wiring schematic designed for this function.

A power distribution system was used to feed 120-volt AC power from a GFI protected outlet to the various components. A 250-watt ATX computer power supply was disassembled and used due to its stable 5-volt and 12-volt DC power output. This power supply has the capacity to run all four liquid control valves, three temperature sensors, four differential pressure sensors, the Arduino, and the actual control circuit. A 24-volt AC doorbell transformer was also fed from the power distribution system in order to provide proper voltage to the ignition and gas control system. The power distribution system was also used to feed the liquid transfer pumps 120-volt AC power.

In order to distribute power and control the numerous components, two circuit boards were proposed. These provided mounting location for the semi-conductor components and a means to wire all of the automation components together. The first variation utilized a pre-drilled project board that all of

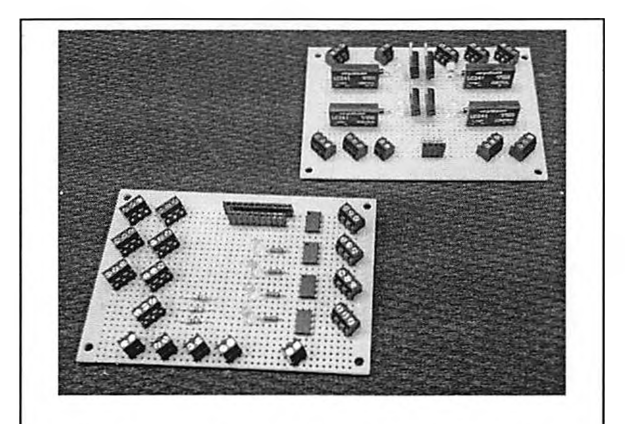

Figure 16: Circuit Board Variation 1

the semi-conductor components were soldered to (Figure 16). An attempt to solder jumper wires on the backside of the board proved to be difficult and ineffective.

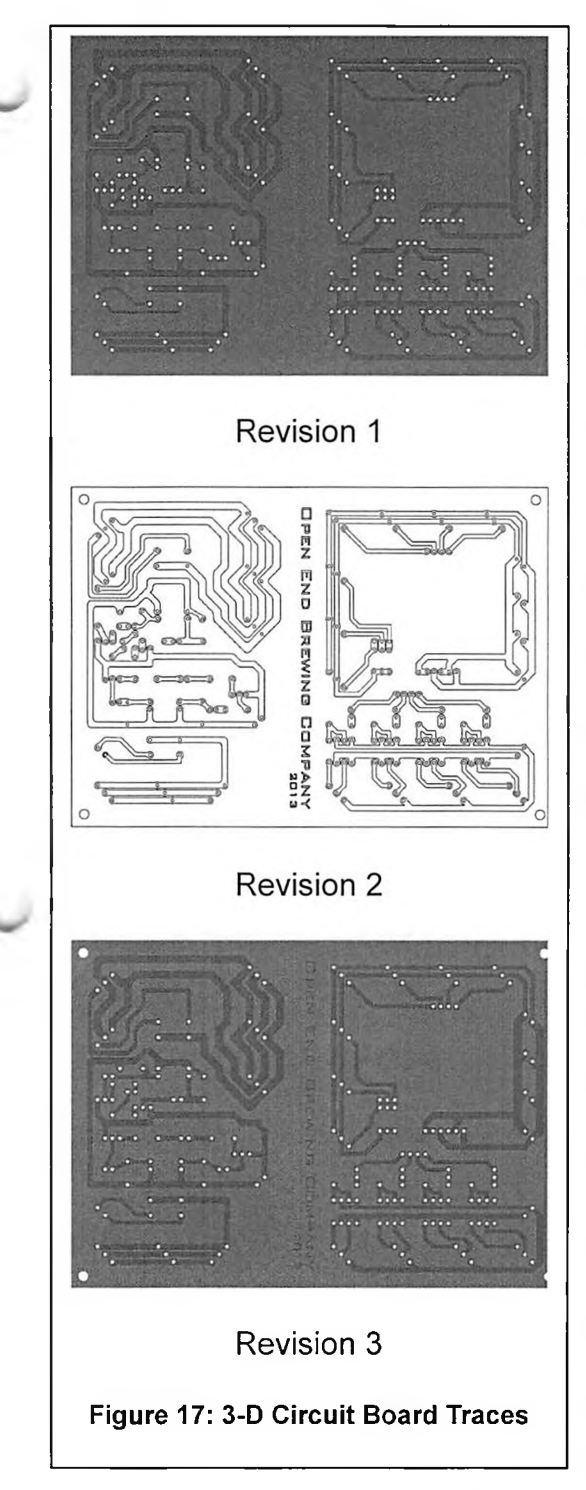

The next variation came to be when a 3 dimensional model was created to lay out and plan traces to be placed on a PCB. A total of three revisions to the 3-D model were done to optimize the circuit design (Figure 17). The next part of this circuit design is to manufacture the physical board. There were three main options considered in order to manufacture the board. The first was to outsource the board to an online company. This became both cost- and time-prohibitive. The second option was to use a CNC mill in order to physically remove excess copper and isolate the traces on the copper clad PCB board. This proved to be unrealistic due to the hardware requirements of the CNC mill itself. Due to the minute size of the bit used to remove the copper, the minimum revolutions per minute were higher than the capability of NIU's equipment. The last option was to chemically etch the copper clad boards to remove excess copper. This was a long,

grueling process to adequately protect the copper traces from the acid etchant. After three attempts of transferring toner from printer paper to the copper and etching the board, we still did not have an adequate circuit board. After changing to an actual PCB

etchant solution, and using a different toner transfer medium, we successfully produced a PCB board (Figure 18). Once this was complete, the mounting holes were drilled and traces cleaned up. The semiconductors were desoldered from the original project board and moved to the new board and soldered in place. Numerous circuit tests were conducted to verify both conductivity and no existence of short circuits (Figure 19).

The final step in creating the

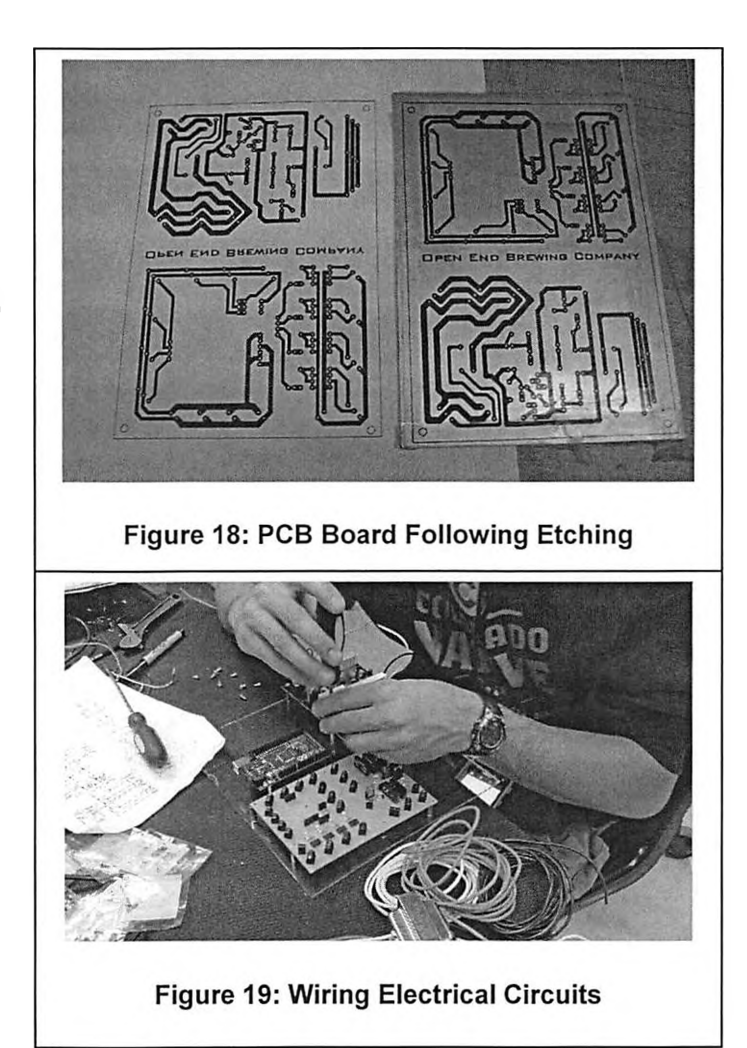

control circuitry was to enclose the electronics. A weather tight box was found and customized in order to mount all of the electronic controls. As shown in Figure 19, the components were mounted to plexiglass and then secured inside of the customized

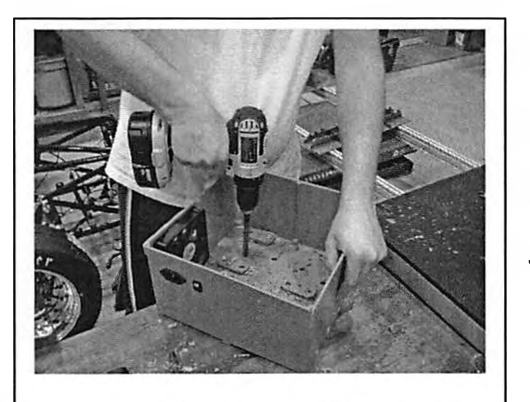

Figure 20: Customizing the **Enclosure** 

enclosure. Figure 20 shows the customizing of the enclosure in order to support and secure the circuit boards. This provided an effective way to prevent water damage and shed any accumulated water.

**The actual components selected for use have been uploaded to**

**<http://qoo.ql/b0ns4>to conserve paper and allow for multimedia collaboration.**

**Chapter 8 Programming and Controls**

8.1 Introduction

**In order to control all of the equipment using an Arduino, a large amount of programming was required. The principles learned in CSCI240 and MEE321 allowed for a significantly more complex programming style. By layering sections of coding, the overall process logic was greatly simplified. This also allowed for a more robust system control.**

## 8.2 Functional Units

**The automated brewing system required essentially four core functions. These functions controlled the individual components selected earlier on. In order to obtain readings from the digital temperature sensors, the OneWire library was loaded and sample coding was modified in order to fit into the overall programming hierarchy.**

**The Arduino was programmed to measure voltage using the analog input pins where the pressure sensors were connected. A calibrating equation had to be created in order to convert the voltage measured to the height of water. Equation 1 relates the** measure pressure to the depth of water from the measurement point. Both  $\rho$  and  $\boldsymbol{g}$  are **density and gravitational constants, respectively.**

> $P = \rho gh$ **Equation 1: Pressure**

**This allowed the volume of liquid to be measured by inserting the height of liquid into the volume equation shown in Equation 2.**

 $V = \pi r^2 h$ 

## **Equation 2: Volume**

**In this equation, height of the liquid is measured using the pressure sensors to equate the current volume as desired in the initial programming.**

**The specific gravity was calculated using the same pressure sensors and Equation 3.**

$$
SG = \frac{\frac{Pressure_2 - Pressure_1}{\Delta Height * Gravity}}{1.89}
$$
  
Equation 3: Specific Gravity

**This allowed for a measure of pressure difference in order to determine the specific gravity as it relates to tap water.**

**The next functional group was the control of digital I/O pins in order to send either 0- or 5-volts DC to operate relays or transistors on the control board. This allowed for control over the pumps, valves, and ignition system.**

**The last main functional group was to obtain a time stamp. The Arduino's time function resets itself after approximately seventy-minutes, making it unusable without significant coding. By using an external clock to maintain track of time allowed for processes to run longer than seventy-minutes without losing track of time.**

8.3 Logical Units

**W**

**In order to simplify individual process coding, logical units were created to perform simple tasks. These tasks included temperature comparisons, liquid level** **comparisons, and time duration comparisons between goal and actual values. By doing so, repeat functions could be called using a broad language function.**

**The next logical units were used to combine valve and pump states in order to achieve goals. An example of these is transfer commands between two kettles or recirculation commands within one kettle.**

## 8.4 Process Sequence

**The original intent for this system was to allow for multiple processes to easily occur. These processes included brewing cycles, sanitation cycles, and demonstration cycles. A usable function was created to allow for easy use of one of these three processes.**

**Using the logical units, it greatly simplified the calling of functions so as to reduce the probable programming errors. Appendix 4 includes the general logic for the brewing process. The actual Arduino code is included in Appendix 5 for reference.**

## **Chapter 9 Heat Exchanger**

9.1 Design

**The home brew market has a number of chillers available. They are mainly just that: chillers. They are not very useful for trying to keep the energy in the system, such as a recirculation system that only uses two burners. We chose to address as a complex problem.**

**Each of the chillers had a good idea. The tube in tube style has a large surface area for a compact operational area. The plate type is also compact. The immersion style (drop in) chiller takes direct advantage of the chilled water. We felt that a large surface area with a compact body and good use of the cooling medium would all be** necessary. We were also concerned with the amount material being used, as this would **mean more money spent.**

**To this end, we would like to introduce the helical, single pass, parallel and counter flow heat exchanger. This design uses 0.5"x0.5" inch channels that spiral in with each other. As they reach the center, they turn vertically ninety degrees, and then turn parallel to the initial path, only forty-five degrees off of the initial line. This change in direction gets the lines to cross. The flow back to the edge is again parallel flow. The counter flow portion is the transfer between layers. With the liquid moving in on the bottom, and out on the top, it creates a different amount of heat transfer than just following the same lines. Figure 21 shows the flow paths.**

**The material was a topic of debate also. There are a few good materials for heat transfer: copper, aluminum, and silicon were all debated. In the end we, chose**

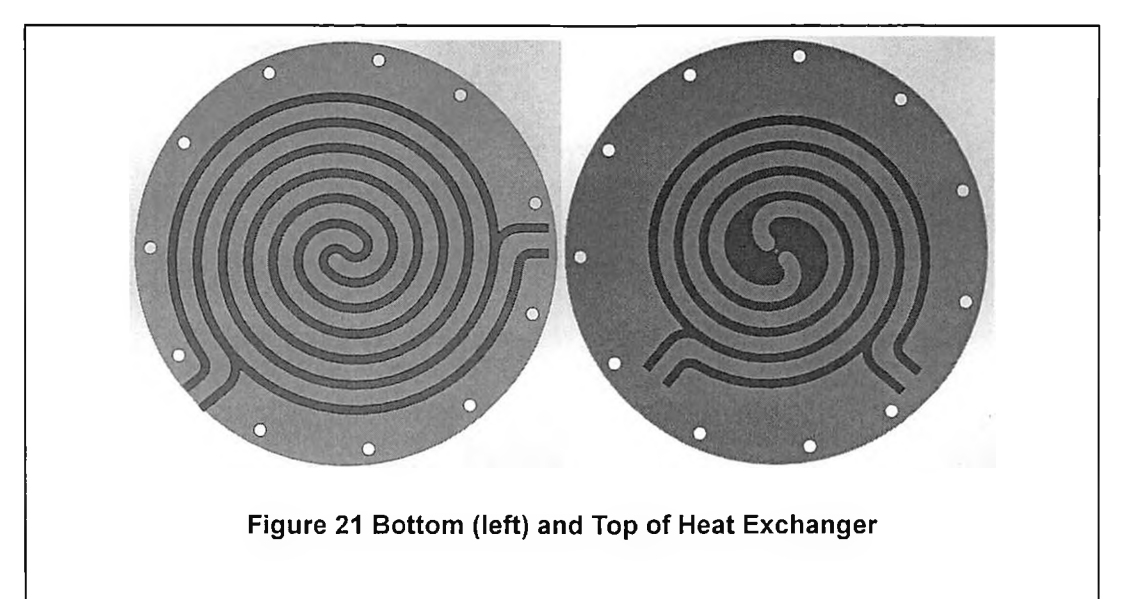

aluminum due to its machinability. With copper, we would have needed to figure out how to bend the tubes the exact same, while allowing for a few bends in the middle. This may be looked at in the future, but was beyond the scope for the moment. The aluminum used was 6061, chosen mainly due to familiarity. After discussions with Ken Sparkes, we found there are better choices out there, and they will be further researched in the future.

The initial calculations for the heat exchanger are shown in Appendix . They will show that with a quarter inch wall thickness and approximately forty square inches of surface area, there should be a drop of approximately eighty degrees after a short period of time. This estimate would have the wort cooled down to seventy degrees in only a couple minutes. We feel this is a high estimate, as we feel would need much more surface are to achieve the results expected.

We also looked at a second method for analysis of the temperature gradients. This method used nodal analysis in Excel to figure out what the temperatures would be. We would now like to extend our gratitude to Ken Sparkes for his assistance in teaching

**this method to Josh. However, it never came to fruition. The biggest problem was time. It takes a serious amount of time to populate a number of Excel worksheets with a number of equations. This was further complicated by the path of the fluid and the extra set of equations that needed to be derived for the fluids. When time ran out, there was a rather good proof of concept that is now at the link shared in Chapter 7 Electrical, in the 482hx.xls file.**

#### 9.2 Testing

**After Nick was able to machine the heat exchanger out of aluminum, and we were able to install it into the system properly, Humza used his MEE 390 final experiment to determine the amount of heat being moved.**

**For this experiment, k-type thermocouples were installed near the inlet and outlet ports of the heat exchanger. Once the system was fully assembled, the functional loops were setup for cooling off kettle three by recirculation of kettle one. Kettle three held near boiling water, and kettle one held near frozen water. The testing was done at a few different flow speeds to see what kind of affect the flow through the system had on the temperature change.**

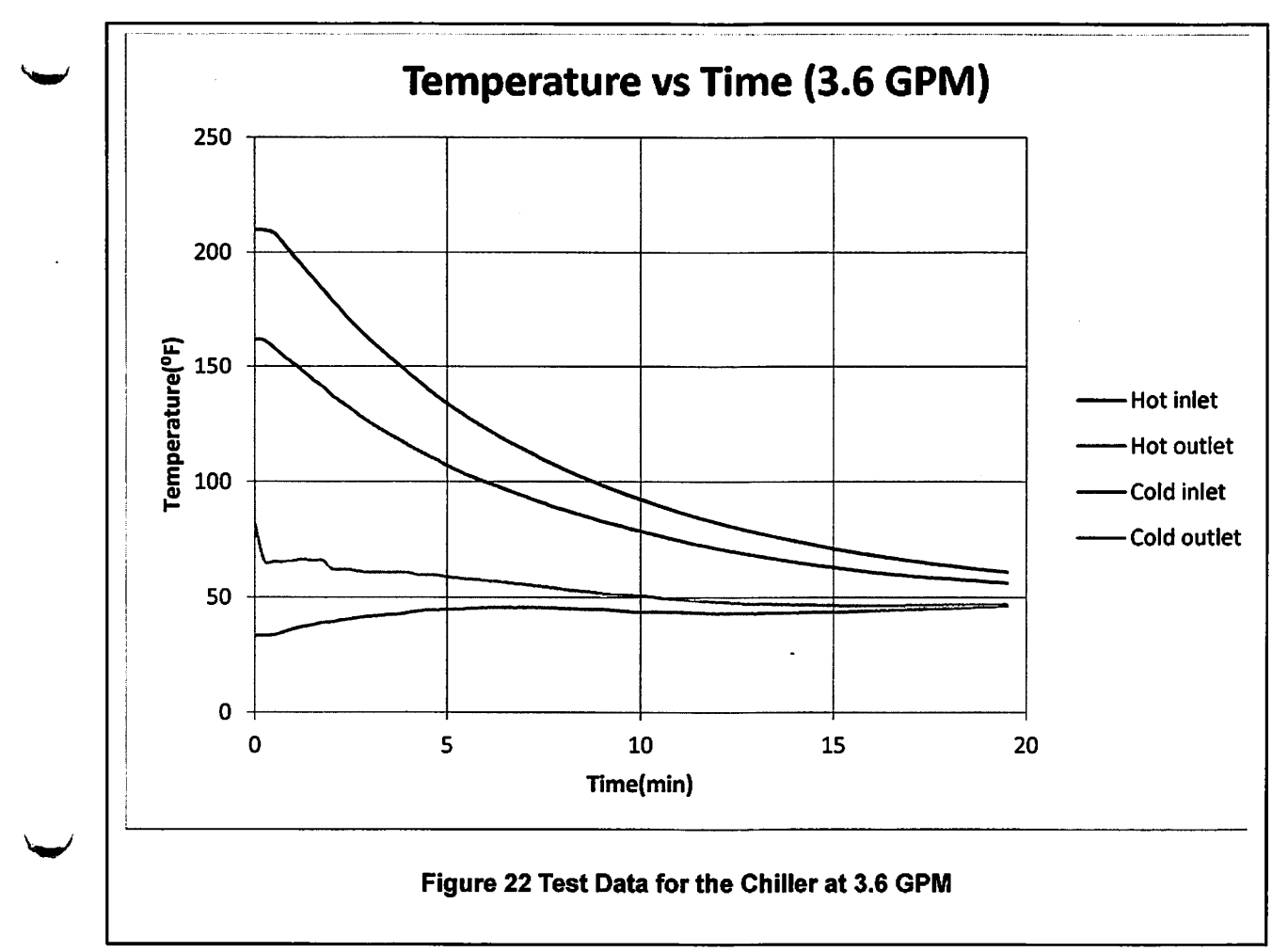

**The data showed that at a higher speed, more energy as transferred from the hot to the cold side. At a flow rate of 3.6 gallons per minute, the initial temperature drop across the heat exchanger was over 45°F. It took the system 12.5 minutes to reach the final goal of 70°F. This is approximately 40% faster than the immersion chiller that Nick already has. This is a substantial improvement, and with more work could be improved greatly. The data is also in the shared folder mentioned in Chapter 7 Electrical.**

**W**

# **Chapter 10 Discussion and Conclusions**

**This project came together as any engineering endeavor does; with a solution to a problem. Our project had many solutions to each problem that was encountered, yet as a team we came together to decide on the best solution. Initially, it all began with the issue of not inconsistency and the laborious task in brewing beer. Many solutions were discussed to each other, while some ideas were better than others; the main lesson leaded is the ability to respectfully find the best solution.**

**Trust was another great lesson learned in this project, as each person had their responsibilities, trust in each other to successfully complete one's task was key in the project's success. Each person has their own process of completing a task and trust that they will finish is a very important lesson learned.**

**Aside from what we learn from this project, some future plans involve using the system to create the best beer known to man!**
**References**

**W**

**W**

- **[1] amazon.com.** *Amazon.com Bayou Classis BG14 Banjo Burner 10 in. x 10 in ..* **6 May 2013. 6 May 2013. <[http://www.amazon.com/Bayou-Classic-BG14-Banjo-](http://www.amazon.com/Bayou-Classic-BG14-Banjo-Burner/dp/B0009JXYTG)[Burner/dp/B0009JXYTG](http://www.amazon.com/Bayou-Classic-BG14-Banjo-Burner/dp/B0009JXYTG)>**
- **.** *RV Motorhome LP Gas Tank Propane Portable Side-Vent two stage Bulk Kit-Amazon.* **6 May 2013. 6 May 2013. <[http://www.amazon.com/Motorhome-](http://www.amazon.com/Motorhome-Propane-Portable-Side-Vent-two-stage/dp/B003VBCZVC/ref=pd_sim_sbs_auto_6)[Propane-Portable-Side-Vent-two-](http://www.amazon.com/Motorhome-Propane-Portable-Side-Vent-two-stage/dp/B003VBCZVC/ref=pd_sim_sbs_auto_6)**

**[stage/dp/B003VBCZVC/ref=pd\\_sim\\_sbs\\_auto\\_6>](http://www.amazon.com/Motorhome-Propane-Portable-Side-Vent-two-stage/dp/B003VBCZVC/ref=pd_sim_sbs_auto_6).**

- **Brewers Hardware, LLC.** *LPG Valve Orifice from Brewers Hardware.* **6 may 2013. 6 May 2013. <[http://www.brewershardware.com/Valve-and-LPG-Orifice-for-](http://www.brewershardware.com/Valve-and-LPG-Orifice-for-BURN10.html)[BURN10.html](http://www.brewershardware.com/Valve-and-LPG-Orifice-for-BURN10.html)>.**
- **PexSupply.com.** *Honeywell S8610U3009 Intermittent Pilot Control.* **6 May 2013. 6 May 2013. <[http://www.pexsupply.com/Honeywell-S8610U3009-lntermittent-Pilot-](http://www.pexsupply.com/Honeywell-S8610U3009-lntermittent-Pilot-Control-4584000-p)[Control-4584000-p>](http://www.pexsupply.com/Honeywell-S8610U3009-lntermittent-Pilot-Control-4584000-p).**
- **.** *Q345A1313**Honeywell Q345A1313 Pilot Burner for natural gas with a BCR-18 orifice.* **6 May 2013. 6 may 2013. <[http://www.pexsupply.com/Honeywell-](http://www.pexsupply.com/Honeywell-Q345A1313-Pilot-Burner-for-natural-gas-with-a-BCR-18-orifice)[Q345A1313-Pilot-Burner-for-natural-gas-with-a-BCR-18-orifice>](http://www.pexsupply.com/Honeywell-Q345A1313-Pilot-Burner-for-natural-gas-with-a-BCR-18-orifice).**
- **.** *VR8204A2076 Honeywell VR8204A2076 Standard Dual Intermittent Pilot Gas Valve.* **6 May 2013. 6 May 2013. <[http://www.pexsupply.com/Honeywell-](http://www.pexsupply.com/Honeywell-VR8204A2076-Standard-Dual-lntermittent-Pilot-Gas-Valve-13663000-p)[VR8204A2076-Standard-Dual-lntermittent-Pilot-Gas-Valve-13663000-p>](http://www.pexsupply.com/Honeywell-VR8204A2076-Standard-Dual-lntermittent-Pilot-Gas-Valve-13663000-p).**

€

# Appendix 1

## **Table 9 Gantt Chart**

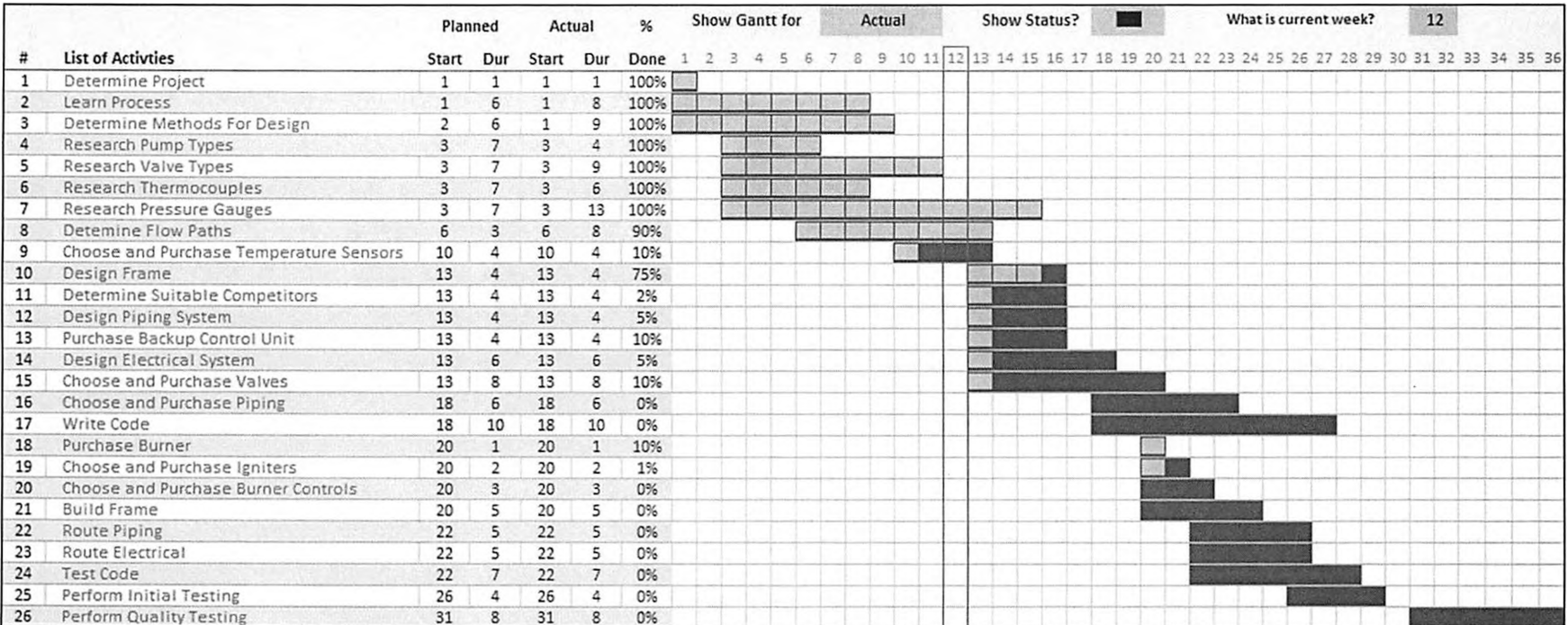

### **Table 10 House of Quality**

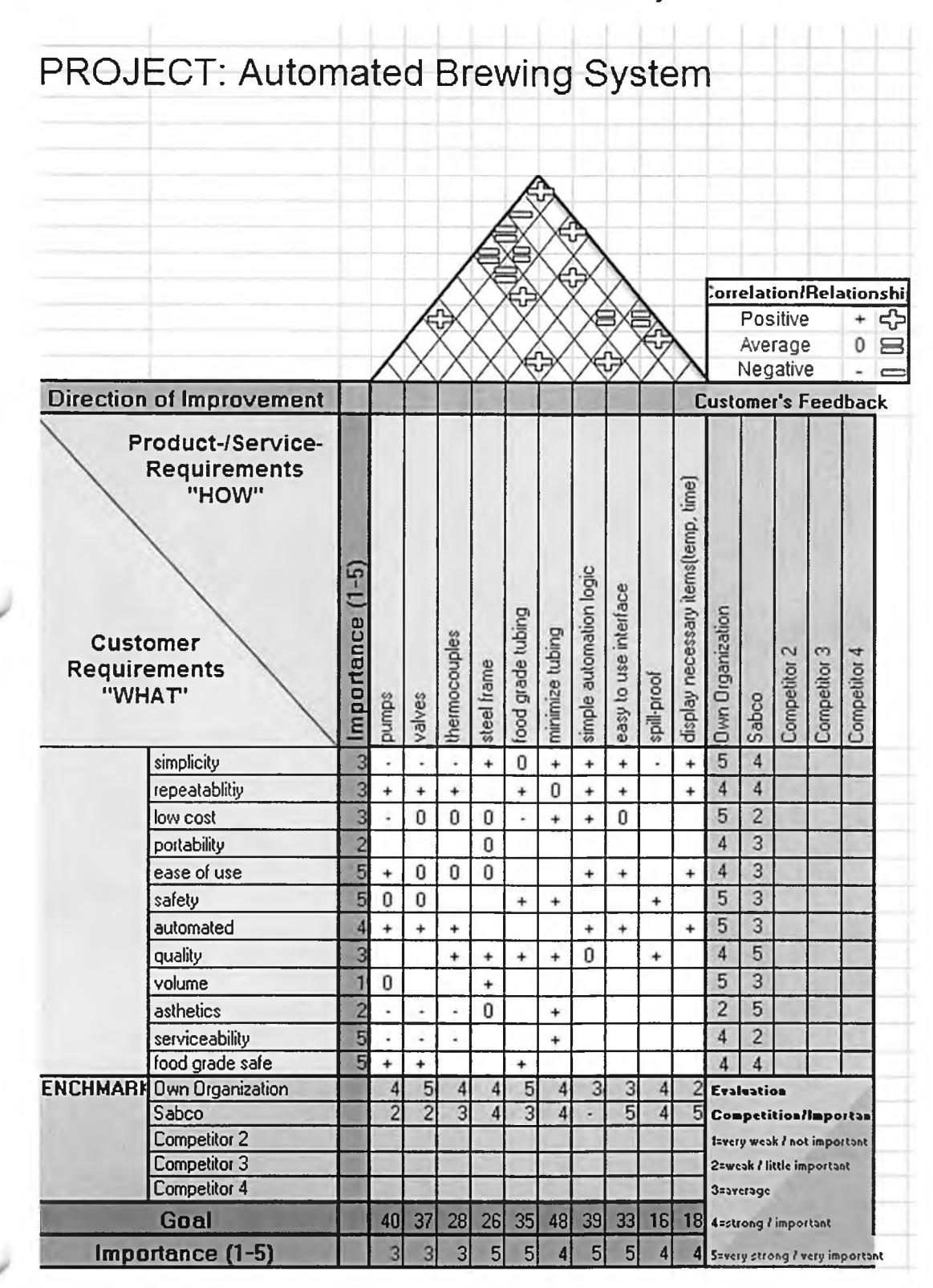

# **Electrical Wiring Diagram**

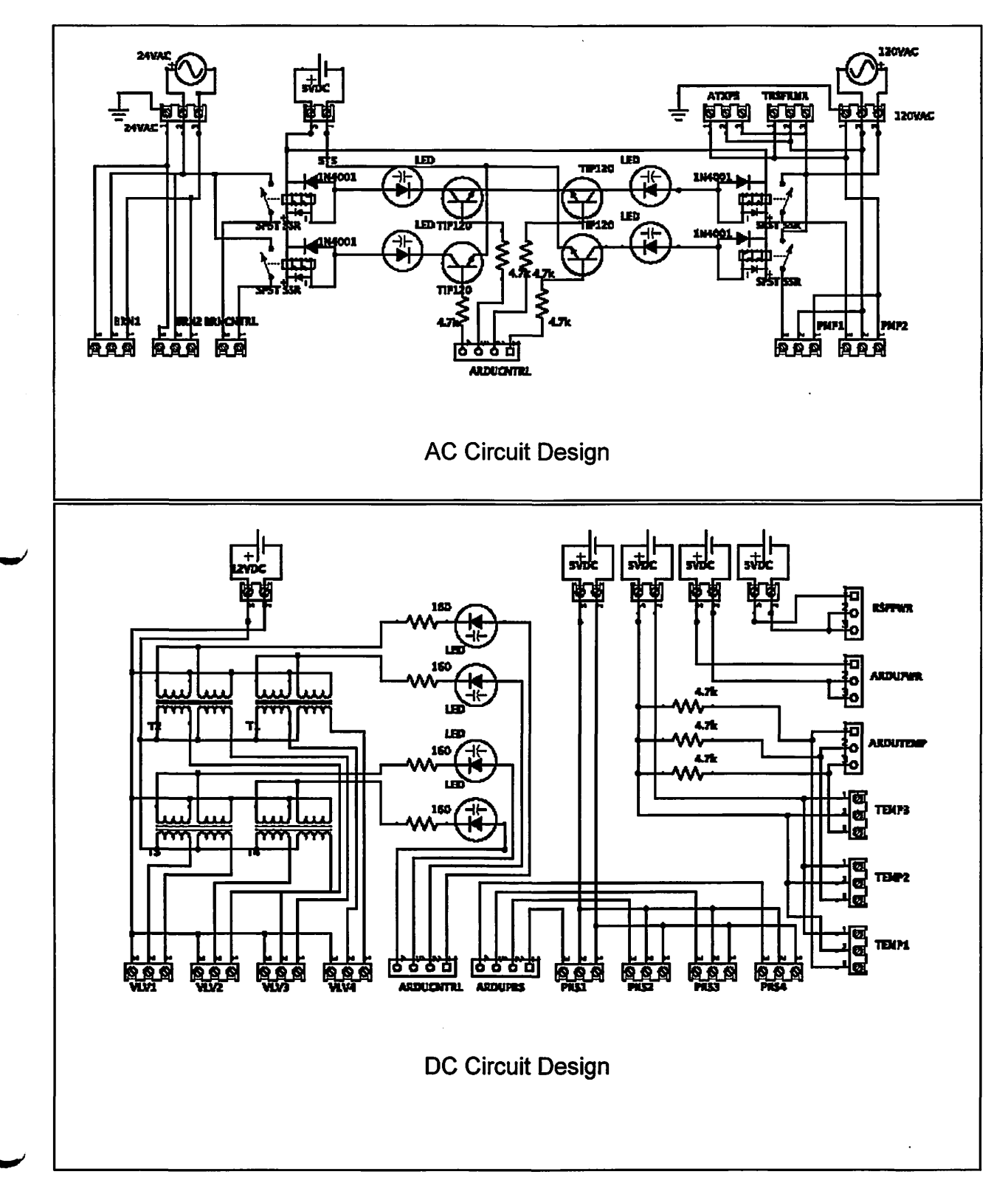

**W**

## **Brewing Logic**

- Pumps, valves, burners OFF
- //Strike Water Tank1(Step 1)
	- o If Templ<=StrikeTemp //Heat Until Strike Temp
		- Burnerl ON
	- o Else //Transfer to Tank2
		- BurnerlOFF
		- Valvel open to Tank2
		- Pumpl ON
		- Until VolumeTank2 = StrikeVolume //Transfer until Strike Volume
			- Valvel close
			- Pumpl Off
- //Mash & RecirculationfSteo 2)
	- o Loop until MashTime/Specific Gravity
		- If Temp2 < MashTemp //Recirculate while Burner2 On
			- Burner2 on
			- Valve2 open to Tank2 //Recirculate
			- Pump2 On
		- Else
			- Burner2 off
			- Pump2 off
	- //Transfer & Rinse (AKA SpareeKStep 3)
	- o Until Tank3<= BoilVol
		- //Transfer Tank2 to Tank3
			- Valve2 open to Tank3
			- Pump2 on
		- \* //Transfer Tankl to Tank2 to rinse
			- Valvel open to Tank2
			- Pumpl on
- //Boil (Step 41
	- o Burner3 Intermitted to maintain BoilTemp
		- Wait until Hopl(min)
			- Alarm Hopl
		- Wait until Hop2(min)
			- Alarm Hop2
		- Wait until Hop3(min)
			- Alarm Hop3
		- Wait until Hop3(min) ends
- //Chill (Steo5)
	- o Until VolTank3 = 0
		- Burner3 Off
		- //Chiller Recirculation
			- Valve 1 open to chiller
			- Pumpl on
		- Valve 3 open to fermenter

## **Arduino Code**

**\*\*\*\*\*Arduino\_Sketch\*\*\*\*\*** #include "Arduino.h" #include "ControlMe.h" #include <string> #include <iostream> using namespace std;

//Time in minutes //Temperature in degrees

F

**= 0;**

**210;**

**'s^p/**

double FillTemp = 40;

double BrewTime = 0; double BrewTempChange

double BrewTemp = 0; double BrewTemp2 = 0; double goal $SG = 0$ ;

double RinseDelay = 0;

double PasturizeTemp =

double PasturizeTime = 0;

double Hops $1 = 0$ ; double Hops $2 = 0$ ; double Hops $3 = 0$ ; double IceDump = 0; double CoolTemp = 0;

ControlMe Brew; ControlMe Setup;

void setup() **{** Serial.begin(9600); Setup.Initialize(); int  $x =$  Demo();

void loop()

**}**

**{** Brew.Shutdown(); **}**

int BrewCycle()

{ ControlMe Brew; double TotalStart, BrewStart, RinseStart, PasturizeStart; TotalStart = Brew.GetTime(); //Stamps initial process start time Brew.Fill(1); //Fills Keg 1

> do **{**

**w**

if (Brew.CheckLevel(1)  $==$  TRUE) Brew.RecircKeg(1,1);

//Recirculates Keg 1 once filled

if (Brew.CheckTemp(1, FillTemp) == FALSE) Brew.Burner(1,1); //Turns Burner 1 on if under desired temp else Brew.Bumer(1,0); //Turns Burner 1 off if @ desired temp **}** //Exits loop if Keg 1 is full and @ desired temp while (Brew.CheckLevel(l) != TRUE && Brew.CheckTemp(1 .FillTemp) !=TRUE);

Brew.Transfer(2); //Transfers water to Keg 2

do **{** if (Brew.CheckLevel(2) == TRUE) Brew.RecircKeg(1,1); //Recirculates Keg 1 once Keg 2 is filled

if (Brew.CheckTemp(1,FillTemp) == FALSE) Brew.Burner(1,1); //Turns Burner 1 on if under desired temp else Brew.Burner(1,0); //Turns Burner 1 off if @ desired

temp

if (Brew.CheckTemp(2, BrewTemp) == FALSE) Brew.RecircKeg(2,1); //Recirculates Keg 2 if under desired temp else Brew.RecircKeg(2,0); //Stops recirculating Keg 2 if @ desired temp > //Exits loop if Keg 2 is full and @ desired temp while (Brew.CheckLevel(2) != TRUE && Brew.CheckTemp(2, BrewTemp) !=TRUE);

//\*\*\*DUMP GRAINS

BrewStart = Brew.GetTime(); //Stamps brewing start time

do **{** if (Brew.CheckTemp(2,BrewTemp) == FALSE) **{** Brew.RecircKeg(2,1); //Recirculates Keg 2 if under desired temp Brew.RecircKeg(1,1); //Recirculates Keg 1 if Keg 1 is under desired temp } else Brew.RecircKeg(1,0); //Stops recirculating Keg 1 if @ desired temp if  $(Brew.CheckTemp(1,FillTemp) =$ FALSE) Brew.Bumer(1,1); //Turns Burner 1 on if under desired temp else Brew.Bumer(1,0); //Turns Burner 1 off if under desired temp

if (Brew.CheckTime(BrewStart, BrewTe mpChange) == TRUE) BrewTemp = BrewTemp2; //Increases brew temperature after desired time

} //Exits loop if time cycle is complete or specific gravity is reached while (Brew.CheckTime(BrewStart,BrewTi  $me$ ) != TRUE || Brew.CheckSG(goalSG) !=TRUE);

Brew.Burner(1,0); //Turns Burner 1 off Brew.Transfer(3); //Transfers brewed liquid to Keg 3 RinseStart = Brew.GetTime(); //Stamps rinse start time

> do **{** //RINSE DELAY **}**

> > **65**

//Exits loop after specified // if if anseDelay //Exits loop after specified // if anseDelay // if Brew.Pump(1,1);<br>RinseDelay // (Brew.CheckTime(PasturizeStart,Ho Brew.Pump(2,1); (Brew.CheckTime(RinseStart,RinseD ///ADD HOPS delay(30000);<br>
elay) != TRUE);<br>
// Dump HOPS elay) != TRUE);  $\begin{array}{ccc} \n\end{array}$  //  $\begin{array}{ccc} \n\end{array}$  if //Transfers water from Keg 1 to Keg<br>2  $\}$  delay(7500); and the control of  $\}$  delay(7500); and the control of  $\,$ while while while while while while while  $\sim$ (Brew.CheckLevel(3) != TRUE); (Brew. CheckTime(PasturizeStart, Pas //Turns Pump 1 off and closes valve do 2  $\overline{a}$ //Turns Burner 2 on desired temp while while the control of the control of the control of the control of the control of the control of the control of the control of the control of the control of the control of the control of the control of th (Brew.CheckTemp(3,PasturizeTemp)  $==$  FALSE); Brew.Burner(2,0); //Shuts down brewing cycle //Turns Burner 2 off PasturizeStart = Brew.GetTime(); //Stamps pasturize<br>start time Brew.Valve(1,1); do delay(30000); { Brew.Valve(2,1); (Brew.CheckTemp(3,PasturizeTemp)  $==$  FALSE) Brew.Burner(2,1); Brew.Pump(2,1); return 0; //Turns Burner 3 on Brew.Bumer(2,0);  $\frac{1}{T}$ urns Burner 3 off Brew.Pump $(2,0)$ ; if (Brew.CheckLevel(1) == FALSE) Brew.Fill(1); delay(7500); //Fills Keg 1 for cooling cycle if (Brew.BoilOver()  $==$ TRUE) delay(6000); Brew.Bumer(2,0);  $\frac{1}{\text{Tr}}$  //Turns Burner 2 off if boil over  $\frac{1}{\text{Tr}}$  Brew.Burner(1,0); occurs  $\#$ <sup>\*\*\*</sup> INSERT Brew.Pump(1,1); PASTURIZING STEPS<br>
// if (Brew.CheckTime(PasturizeStart,lce  $\mathsf{Dump}$  == TRUE)  $\mathsf{MADD}$  ICE Brew.Pump(1,0);<br> $\mathsf{MADD}$  ICE Brew.Valve(3.1); //ADD ICE Brew.Valve(3,1);<br>if Brew Valve(4,1); // if Brew.Valve(4,1); (Brew.CheckTime(PasturizeStart,Ho  $ps1) == TRUE$ )<br>  $// ADD HOPS$ 

// Dump HOPS

rinsed and the CheckTime(PasturizeStart,Ho Brew.CheckTime(PasturizeStart,Ho Brew.<br>TRUE) (2,1); ps2,1); == TRUE  $\text{ps2}$ ) == TRUE)<br>
// ADD HOPS do (Brew.CheckTime(PasturizeStart,Ho Brew.Pump(2,0);<br>
ps3) == TRUE) (Brew.Valve(4,0);  $\left\{ \begin{array}{ccc} 1 & 0 & \text{if } \mathsf{B}(\mathsf{e},\mathsf{e}) \ \mathsf{e}, & \mathsf{e}, & \mathsf{e}, \mathsf{e} \end{array} \right.$ Brew.Transfer(2);  $\begin{array}{ccc}\n & & \text{if } \\
 \text{Brew.Value(2,1)} \\
 \text{Here from Keg 1 to Keg & & \text{if } \\
 \end{array}$ y exits loop after cycle<br>//Exits loop if Keg 3 is full time is complete time of the scomplete Brew.Pump(2,1); //Exits loop after cycle<br>time is complete  $twizeTime$ ) != TRUE); Brew.RecircKeg(1,0); Brew.Pump(1,1); Brew.RecircKeg(1,0);

Brew. RecircKeg(1,1); do //Recirculate Keg 1 for cooling and the Brew.Pump(1,0);<br>Brew.RecircKeg(3,1); Brew.Pump(2,0); Erew.RecircKeg(3,1); Brew.Burner(2,1); Brew.RecircHeg(3,1); Brew.Burner(2,1); Brew.Burner(2,1); Brew.Valve(3,0); //Recirculate Keg 3 for cooling } //Exits loop if Keg 3 is @ temperature is reached delay(7500); //Exits loop after goal<br>temperature is reached while (Brew.CheckTemp(3,Coorremp) != Brew.Pump(2,1);

Brew.Shutdown(); example and delay(6000);

return 0;

int Demo()

{

delay(45000);

Brew.Valve(1,0);<br>Brew.Valve(2,1);

Brew.Burner(1,1);

delay(30000);

delay(7500);

Brew.Pump(1,0);<br>Brew.Pump(2,0);

delay(15000);

delay(30000);

Brew.Valve(2,0);

Brew.Bumer(2,0);

} delay(15000);

Brew.Pump(1,1);

Brew.Pump(2,0);<br>delay(7500); delay(7500); delay(7500);

}

#### **\*\*\*\*\*ControlMe.h\*\*\*\*\*** int TEMP2; int TEMP3; ============================ int KEG1PRES1; int KEG2PRES1;  $n = n + 1$ int KEG2PRES2; // ControlMe.h int KEG3PRES1; *II II II* char temp1[8]; char temp2[8]; *II II* Humza Shamsuddin, 2013. char temp3[8]; //========================== double FillVolume; double KegRadius;  $\begin{array}{c} \texttt{m} \\ \texttt{m} \end{array}$ }; #include "OneWire.h" #include "Wire.h" class ControlMe { public: ControlMe(); ~ControlMe(); void Burner(int Burner, int 10); void Valve(int Valve, int 10); void Pump(int Pump, int 10); void RecircKeg(int Keg, int 10); void Fill(int 10); void Transfer(int TransferTo); void lnitialize(); void ShutdownQ; bool CheckLevel(int Keg); bool CheckTemp(int Keg, double GoalTemp); bool CheckTime(double Time, double CycleTime); bool CheckSG(double SG); bool BoilOver(); double KegTemp(int Keg); double KegPress(int Keg, int Position); double GetTime(); double AnalogSensor(int Pin); // void ElapsedTime(double Tnow, double Tstart);<br>// void ElapsedCvo void ElapsedCycle(double Tnow, double Tstart); private: //Declares variable for pin addresses for each component on the Arduino int BURNER1; int BURNER2; int VALVE1; int VALVE2; int VALVE3; int VALVE4; int PUMP1; int PUMP2; int TEMP1;

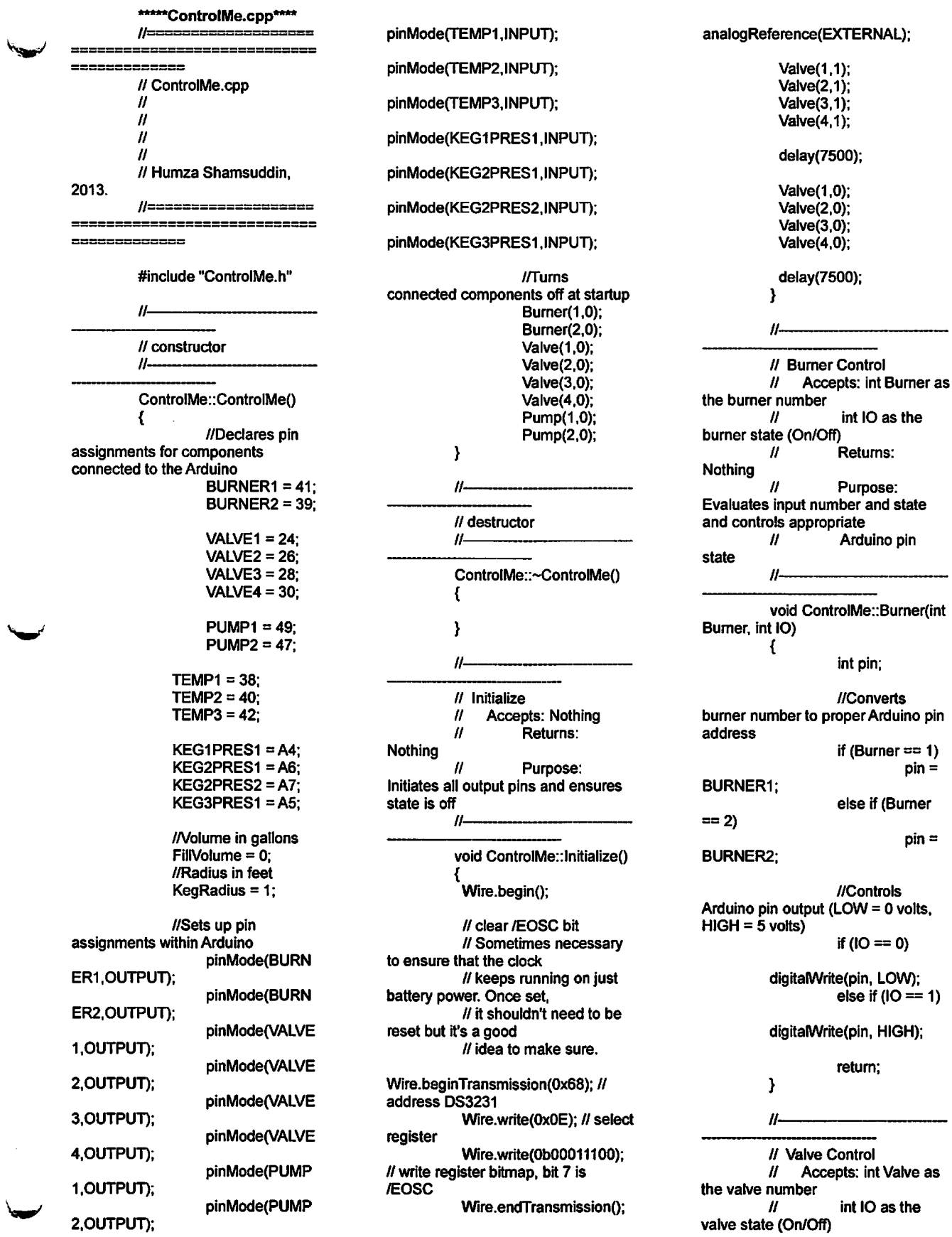

 $\mathcal{L}^{\text{max}}_{\text{max}}$  .

**//** Returns: . Nothing // Purpose: Evaluates input number and state and controls appropriate<br>
// Ardi Arduino pin state //--------------------- void ControlMe::Valve(int Valve, int 10) **{** int pin; //Converts valve number to proper Arduino pin address if (Valve  $== 1$ ) VALVE<sub>1</sub>: **2**) VALVE2; 3) pin = else if (Valve == pin = else if (Valve == VALVE3; 4) pin = else if (Valve == VALVE4; pin = //Controls Arduino pin output (LOW = 0 volts,  $HIGH = 5$  volts) if  $(IO == 0)$ digitalWrite(pin, LOW); else if  $(IO == 1)$ digitalWrite(pin, HIGH); return; **}** *fill* Pump Control Accepts: int Pump as the pump number  $\frac{1}{2}$ int IO as the pump state (On/Off) *If* Returns: Nothing // Purpose: Evaluates input number and state and controls appropriate<br>
// Ardi Arduino pin state //----------------------- void ControlMe::Pump(int Pump, int IO) **{** int pin; //Converts pump number to proper Arduino pin

address

**2**) PUMP2; else if (Pump == pin = //Controls Arduino pin output (LOW = 0 volts,  $HIGH = 5$  volts) if  $(IO == 0)$ digitalWrite(pin, LOW); else if  $(IO == 1)$ digitalWrite(pin, HIGH); return; **}** *II***-------------------------** // Recirculate<br>// Accepts: Accepts: int Keg as the keg number // int IO as the recirculate state (On/Off) // Returns: Nothing // Purpose: Evaluates input number and state and calls appropriate  $\frac{1}{1}$  functions //<del>------------------------------</del> void Contro!Me::RecircKeg(int Keg, int **IO) {** if (Keg == 1 && **IO ==1) {** Valve(2,0); **&& 10 == D** Pump(1,1); **}** else if (Keg == 2 **{ && IO == 1**) Valve{3,1); Valve(4,1); Pump(2,1); **}** else if (Keg == 3 **{** Valve(3,0); Valve(4,0); Pump(2,1); **}**

PUMP1;

if (Pump  $== 1$ )

 $pin =$ 

if (Keg == 1 && **10 == 0) {** Pump(1,0); Valve(2,0);  $\mathbf{a}$ else if (Keg == 2 **&& IO == 0)** Pump(2,0); else if (Keg  $== 3$ **&& IO == 0)** Pump(2,0); return; **}** //--------------- // Fill Keg 1 Accepts: int IO as the fill state  $(On/Off)$ Returns: Nothing // Purpose: Evaluates input state and calls appropriate functions //----------------------- void ControlMe::Fill(int IO) **{** if (IO == 0) Valve(1,0); else if  $(IO == 1)$ Valve(1,1); return; **}** //------------------------ // Transfer Fluid // Accepts: int TransferTo as the destination keg *II* Returns: Nothing // Purpose: Evaluates input destination and calls appropriate functions void ControlMe::Transfer(int TransferTo) **{** if (TransferTo == Fi!l(1); else if (TransferTo == 2) **{** Valve(2,1); Pump(1,1); **}** else if (TransferTo == 3)

1)

**{** Valve(3,1); Valve(4,0); Pump(2,1); **}** return; **}** //--------------- // Shutdown Procedure<br>// Accepts: Nothing // Accepts: Nothing<br>// Returns: Returns: Nothing *II* Purpose: Shutsdown all output pins and ensures state is off *II***----------------------** void ControlMe::Shutdown() **{** Bumer(1,0); Burner(2,0); Valve(1,0); Valve(2,0); Valve(3,0); Valve(4,0); Pump(1,0); Pump(2,0); **}** *II***-------------------------** // Get Time Stamp // Accepts: Nothing<br>// Returns: doi Returns: double Time // Purpose: Gets time stamp from clock and returns its value *II***------------------------** double ControlMe: :GetTime() **{** // send request to receive data starting at register 0 Wire.beginTransmission(0x68); // 0x68 is DS3231 device address Wire.write((byte)0); // start at register 0 Wire.endTransmission(); Wire.requestFrom(0x68, 3); // request three bytes (seconds, minutes, hours) double sec, mins, hrs; int seconds, minutes, hours; while(Wire.available()) **{** seconds = Wire.read(); W // get seconds

minutes  $=$  Wire.read(); // get minutes hours = Wire.read();  $\mathcal{U}$ get hours sec = (((seconds & 0b11110000)»4)\*10 + (seconds & 0b00001111)); // convert BCD to decimal  $mins = ((minutes &$ 0b11110000)>>4)\*10 + (minutes & 0b00001111)); // convert BCD to decimal hrs = (((hours & 0b00100000)»5)\*20 + ((hours & 0b00010000)»4)\*10 + (hours & 0b00001111)); // convert BCD to decimal (assume 24 hour mode) **}** double Time =  $(((\text{hrs} * 60)$  $+$  mins)  $*$  60)  $+$  sec; return Time; **}** Л // Get Keg Temperature<br>// Accepts: int Keg as Accepts: int Keg as Keg number // Returns: double KegTemp Purpose: Gets keg temp and returns its value //----------------------- double ControlMe::KegTemp(int Keg) **{** //Temperature Retrieval and Conversion Function byte type\_s; byte data[12]; byte addr[8]; if (Keg == 1) **{ OneWire** Temp1(TEMP1); if (!Temp1 .search(addr)) **{** //no more sensors on chain, reset search Temp1.reset\_search(); return -1000; **}** if (OneWire::crc8(addr,7) != addr[7]) **{** Serial.println("CRC is not valid!"); return -1000; **}** if (addr[0] != 0x10 && addr $[0]$  != 0x28) **{** Serial.print("Device is not recognized");

return -1000; **}** Temp1.reset(); Temp1.select(addr); Temp1.write $(0x44,1)$ ; //start conversion, with parasite power on at the end delay(750); byte present = Temp1.reset(); Temp1.select(addr); Temp1.write(0xBE); //Read Scratchpad for (int  $i = 0$ ;  $i < 9$ ;  $i++$ ) **{** //We need 9 bytes data[i]  $=$  Temp1.read(); **}** Temp1.reset\_search(); **}** if (Keg == 2) **{ OneWire** Temp2(TEMP2); if (!Temp2.search(addr)) **{** //no more sensors on chain, reset search Temp2.reset\_search(); return -1000; **}** if (OneWire::crc8(addr,7) != addr[7]) **{** Serial.println("CRC is not valid!"); return -1000; **}** rf(addr[0] !=0x10&& addr[0]  $!=$  0x28) **{** Serial.print("Device is not recognized"); return -1000; **}** Temp2.reset(); Temp2.select(addr); Temp2.write(0x44,1); //start conversion, with parasite power on at the end byte present = Temp2.reset(); Temp2.select(addr); Temp2.write(0xBE); //Read Scratchpad for (int  $i = 0$ ;  $i < 9$ ;  $i++$ ) **{** //We need 9 bytes data[i] = Temp2.read(); **}**

<sup>&</sup>gt;*,* Temp2.reset\_search0; **}** if (Keg == 3) **{ OneWire** Temp3(TEMP3); if (!Temp3.search(addr)) { //no more sensors on chain, reset search Temp3.reset\_search(); return -1000; **}** if (OneWire::crc8(addr,7) != addr[7]) **{** Serial.println("CRC is not valid!"); return -1000; **}** if (addrfO] != 0x10 &&  $addr[0] := 0 \times 28$ **{** Serial.print("Device is not recognized"); return -1000; **}** Temp3.reset(); Temp3.select(addr); Temp3.write(0x44,1); //start conversion, with parasite power on at the end byte present  $=$ Temp3.reset(); Temp3.se!ect(addr); Temp3.write(0xBE); //Read Scratchpad for (int  $i = 0$ ;  $i < 9$ ;  $i++$ ) **{** //We need 9 bytes data[i] =  $Temp3.read()$ ; **}** Temp3.reset\_search(); **}** unsigned int raw =  $(data[1] < 8) | data[0];$ if (type\_s) **{** raw = raw << 3;  $\text{/} \text{/}$  9 bit resolution default if  $(data[7] == 0x10)$ **{** // count remain gives full 12 bit resolution raw  $=$  (raw  $\&$  0xFFF0) +12 - data[6]; **} }** else **{** byte  $cfg = (data[4]$  & 0x60);

if (cfg  $==$  0x00) raw  $=$ raw « 3; // 9 bit resolution, 93.75 ms else if (cfg  $== 0x20$ ) raw  $=$  raw << 2; // 10 bit res, 187.5 ms else if (cfg == 0x40) raw = raw << 1; // 11 bit res, 375 ms // default is 12 bit resolution, 750 ms conversion time **}** byte MSB = data[1]; byte  $LSB = data[0]$ ; float tempRead =  $((MSB)$ ; //using two's << 8) | LSB); compliment

float TemperatureSum = (float)tempRead / 16; //Temperature in degrees C

float KegTemp = (TemperatureSum  $*$  1.8) + 32.0; //Temperature in degrees F return KegTemp; **}**

#### //------------------------

// Check Level<br>// Accepts: in Accepts: int Keg as which keg // Returns: bool<br>// Purpose: Purpose: Checks the level of the keg and determines if it's full //<del>----------------------------</del>bool ControlMe::CheckLeve!(int Keg) **{** //Determines goal height for fill status in feet double GoalHeight = FiliVolume / (3.14159 \* KegRadius \* Keg Radius); double CurrentHeight; double

```
PressureConversionConstant = 0;
          double Voltage; 
          double Pressure;
          if (Keg == 1){
            Voltage =
AnalogSensor(KEG1PRES1);
```
Pressure = Voltage \* PressureConversionConstant; CurrentHeight = Pressure / (1.936 \* 32.2); //Based on Spec. Weight @ 70-degrees F } else if  $($ Keg  $== 2)$ **{** Voltage = AnalogSensor(KEG2PRES1); Pressure = Voltage \* PressureConversionConstant;

CurrentHeight = Pressure / (1.89 \* 32.2); //Based on Spec. Weight @ 160-degrees F

**}** else if (Keg == 3) **{** Voltage = AnalogSensor(KEG3PRES 1); Pressure = Voltage \* PressureConversionConstant; CurrentHeight  $=$ Pressure / (1.89 \* 32.2); //Based on Spec. Weight @ 160-degrees F } if (CurrentHeight >= GoalHeight) return 1; else return 0; **}** II-// Analog Sensor<br>// Accepts: int l Accepts: int Pin as which PIN assignment // Returns: Voltage<br>// Purpose: Purpose: Checks the voltage of the sensor and sends back the value double ControlMe::AnalogSensor(int Pin) **{** analogReference(EXTERNAL); double Voltage = 0.0048828125 \* analogRead(Pin); return (Voltage); **}** *II*-------------------------------- // Check Temp<br>// Accents: in Accepts: int Keg as which keg<br>// *II* double GoalTemp as the goal temperature<br>  $\frac{1}{2}$  Returns: bool // Returns: bool<br>// Purpose: Purpose: Checks the temp of the keg and determines if it's @ temp *II***-----------------------** bool ControlMe::CheckTemp(int Keg, double GoalTemp) **{** double CurrentTemp = KegTemp(Keg); if (CurrentTemp >= (GoalTemp - 0.0)) return 1; else return 0; **}** *II***-----------------------**

// Check Time

as process start time double CycleTime as cycle duration // Returns: bool<br>// Purpose: Purpose: Checks the time duration and determines if cycle is complete //<del>------------------------------</del> bool ControlMe::CheckTime(double Time, double CycleTime) **{** double CurrentTime = GetTime(); //Gets timestamp in seconds if ((Time + CycleTime) >= CurrentTime) return 1; else return 0; **>** *It*------------------------------------ // Check Specific Gravity<br>// Accepts: double SG Accepts: double SG as goal specific gravity<br> $\frac{1}{2}$  Re // Returns: bool<br>// Purpose: Purpose: Checks the specific gravity against goal value Ш bool ControlMe::CheckSG(double SG) **{** //Determines goal height for fill status in feet double GoalHeight = FillVolume / (3.14159 \* KegRadius \* KegRadius); double CurrentHeight; double PressureConversionConstant = 0; double delHeight =  $107$ 12; //Sensor height difference in inches double Voltage  $1 =$ AnalogSensor(KEG2PRES1); double Pressure1 = Voltagel \* PressureConversionConstant; double Voltage2 = AnalogSensor(KEG2PRES2); double Pressure2 = Voltage2 \* PressureConversionConstant; double CurrentSG = ((Pressure2 - Pressurel) / (delHeight (32.2)) / 1.89; //Based on Density @ 160-degrees F if (CurrentSG >= SG)

return 1; else

// Accepts: double Time return 0; **} //-** // Boil Over *II* Accepts: Nothing // Returns: boot<br>// Purpose: Purpose: Checks if boilover condition exists in Keg 3 11bool ControlMe::BoilOver() **{** return 0;

**}**

**\*\*\*\*\*lmported** Libraries<sup>\*</sup> #ifndef OneWire\_h #define OneWire\_h #include <inttypes.h> # if ARDUINO  $>=$  100 #include "Arduino.h" // for delayMicroseconds, digitalPinToBitMask, etc #else #include "WProgram.h" // for delayMicroseconds #include "pins\_arduino.h" // for digitalPinToBitMask, etc #endif // You can exclude certain features from OneWire. In theory, this // might save some space. In practice, the compiler automatically // removes unused code (technically, the linker, using -fdatasections // and -ffunction-sections when compiling, and WI,--gcsections // when linking), so most of these will not result in any code size // reduction. Well, unless you try to use the missing features // and redesign your program to not need them! ONEWIRE\_CRC8\_TABLE  $\overline{\mu}$  is the exception, because it selects a fast but large algorithm // or a small but slow algorithm. // you can exclude onewire\_search by defining that to 0 #ifndef ONEWIRE\_SEARCH **iHpfinp** ONEWIRE\_SEARCH 1 #endif // You can exclude CRC checks altogether by defining this to **0** #ifndef ONEWIRE\_CRC #define ONEWIRE\_CRC 1 #endif // Select the table-lookup method of computing the 8-bit CRC // by setting this to 1. The lookup table enlarges code size by // about 250 bytes. It does NOT consume RAM (but did in very // old versions of OneWire). If you disable this, a slower // but very compact

algorithm is used.

#ifndef ONEWIRE\_CRC8\_TABLE<br>#define ONEWIRE\_CRC8\_TABLE 1 #endif

// You can allow 16-bit CRC checks by defining this to 1 // (Note that ONEWIRE\_CRC must also be 1.) #ifndef ONEWIRE\_CRC16 #define ONEWIRE\_CRC16 1 #endif

> #define FALSE 0 #define TRUE 1

// Platform specific I/O definitions #if defined(\_AVR\_) #define PIN\_TO\_BASEREG(pin) (portlnputRegister(digitalPinToPort(pi n))) #define PIN\_TO\_BITMASK(pin) (digitalPinToBitMask(pin)) #define IO\_REG\_TYPE uint8\_t #define IO\_REG\_ASM asm("r30") #define DIRECT\_READ(base, mask) (((\*(base)) & (mask)) ? 1 :0 ) #define DIRECT\_MODE\_!NPUT(base, mask)  $((*(base+1))$  &= ~(mask)) #define DIRECT\_MODE\_OUTPUT(base, mask)  $((*(base+1))$   $)=(mask))$ **define** DIRECT\_WRITE\_LOW(base, mask)  $((*(base+2))$  &=  $\sim$ (mask)) #defjne DIRECT\_WRITE\_HIGH(base, mask)  $((*(base+2))$  =  $(mask)$ ) #elif defined(\_\_PIC32MX\_\_)

 $\#$ include <plib.h> // is this necessary? #define PIN\_TO\_BASEREG(pin) (portModeRegister(digita)PinToPort(p in))) #define PIN\_TO\_BITMASK(pin) (digitalPinToBitMask(pin)) #define IO\_REG\_TYPE uint32\_t #define IO\_REG\_ASM #define DIRECT\_READ(base, mask) (((\*(base+4)) & (mask)) ? 1 : 0) //PORTX + 0x10 #define DIRECT\_MODE\_INPUT(base,

mask) ((\*(base+2)) = (mask)) //TRISXSET + 0x08 **define** DIRECT\_MODE\_OUTPUT(base, mask) ((\*(base+1)) = (mask)) //TRISXCLR + 0x04 **define** DIRECT\_WRITE\_LOW(base, mask) ((\*(base+8+1)) = (mask)) //LATXCLR + 0x24 #define DIRECT\_WRITE\_HIGH(base, mask)  $((*(base+8+2)) = (mask))$ //LATXSET + 0x28

#else #error "Please define I/O register types here" #endif

class OneWire **{** private: IO\_REG\_TYPE bitmask; volatile IO\_REG\_TYPE \*baseReg; # if ONEWIRE SEARCH // global search state unsigned char ROM\_NO[8];

uint8\_t LastDiscrepancy; uint8\_t LastFamilyDiscrepancy; uint8\_t LastDeviceFlag; #endif

> public: OneWire( uint8\_t pin);

// Perform a 1-Wire reset cycle. Returns 1 if a device responds *If* with a presence pulse. Returns 0 if there is no device or the *II* bus is shorted or otherwise held low for more than 250uS uint8\_t reset(void);

// Issue a 1-Wire rom select command, you do the reset first.

void select( uint8\_t rom[8]);

*II* Issue a 1-Wire rom skip command, to address all on bus.

void skip(void);

// Write a byte. If 'power' is one then the wire is held high at *II* the end for parasitically powered devices. You are responsible

depowering it by calling depower() or Semiconductor 8 between 8 bit CRC, the Semiconductor 8 bit CRC. the system of the uint8\_t \*buf, uint16\_t count, bool # if ONEWIRE\_CRC16 static uint16\_t uint8\_t read(void); that.  $\mathcal{U} = \text{b}$  that.  $\mathcal{U} = \text{b}$  void write  $\mathcal{U}$  buffil = 0x88;  $\mathcal{U}$ // Read a bit. MSB address<br>uint8\_t read\_bit(void); MSB address // Stop forcing power<br>onto the bus. You only need to do flag to write() or used a write\_bit() (!CheckCRC16(buf, 11, &buf[11])) { call device. Returns 1 if a new address<br>has been mean that the bus is shorted, there  $\frac{1}{\sqrt{2}}$  // Compute a Dallas have already retrieved all of them. It required to check  $\theta$  might be a good idea  $\theta$  the integrity of data  $/$ // might be a good idea<br>to check the CRC to make sure you

**w**

**w**

// for eventually in the order than the // Compute a Dallas // compute a Dallas // byte order than the it by calling depower() or Semiconductor 8 bit CRC, these are used in the *II* @param input - Array<br> $\mu$  another read or write.  $\mu$  used in the *II* ROM and scratchpad of bytes to checksum. // another read or write.  $\frac{1}{2}$  // ROM and scratchpad void write(uint8 tv. void write(uint8\_t v, registers. view of the context of the context of the registers.<br>
view of the registers. If the static uint8\_t crc8( many bytes to use. The verse of the static unit8\_t crc8( many bytes to use. uint8\_t \*addr, uint8\_t len); void write\_bytes(const and the state of the state of the state of the state of the state of the view of the state of the state of the state of the state of the state of the state of the state of the state of the state of t CRC16 and compare it against the #endif<br>received CRC. ##endif // Read a byte. the received CRC.<br>
uint8\_t read(void); the received CRC. If  $\frac{d}{dx}$  is a received CRC. (reading a DS2408): void read\_bytes(uint8\_t // // Put everything in a #endif<br>
\*buf, uint16 t count); buffer so we can compute the CRC buffer so we can compute the CRC<br>easily. easily. *r* // Write a bit. The bus is  $\frac{1}{2}$   $\frac{1}{2}$  uint8 t buf[13]; Copyright (c) 2007, Jim Convered at the end, see  $\frac{1}{2}$  buf[0] = 0xF0; // Studt (original old version - many always left powered at the end, see  $\frac{1}{2}$  buf[0] = 0xF0; // Studt (original old version of the end, see  $\frac{1}{2}$  buf[0] = 0xF0; // Studt (original old version - mate in write() about **Read PIO Registers**<br>*II* buff void write\_bit(uint8\_t v); LSB address The latest version of this  $w = mx + b$  buf[2] = 0x00;  $w = 0$  variantly be found at: uinteBytes(net, buf, http://www.pjrc.com/teensy/td\_libs\_O<br>a); // Write 3 cmd bytes<br>neWire.html 1) Write 3 cmd bytes<br>
11 ReadBytes(net, onto the bus. You only need to do buf+3, 10); // Read 6 data bytes, 2 Version 2.1:<br>
this if CXEF, 2 CRC16 Arduino 1.0 // you used the 'power' // if if Paul Stoffregen // if Paul Stoffregen<br>flag to write() or used a write\_bit() (!CheckCRC16(buf, 11, &buf[11])) { Improve temperature // and aren't about to do // // }<br>
1 do write. You would by the state of the state of the state of the state of the state of the state of the state of the state of the state of the state of the state of the state of the st another read or write. You would **II** another read or write. You would **II** example, Guillermo Lovato rather **II** and the read or write. You would a state **II** and *II* and *II* and *II* and *II* and *II* and *II* and *II*  $\theta$  and leave this powered of bytes to checksum.<br> $\theta$  and leave this powered of bytes to checksum. if you don't have to, just in case // @param len - How dangel.jason AT gmail.com //<br>// someone shorts your many bytes to use. dangel.jason AT gmail.com // someone shorts your many bytes to use. If someone shorts your many bytes to use.<br>If @param inverted\_crc Glenn Trewitt: bus.<br>void depower(void); The two CRC16 bytes in the force Glenn Trewitt:<br>void depower(void); The two CRC16 bytes in the crc16 () now works - The two CRC16 bytes in the received data. #if ONEWIRE\_SEARCH // This of calculation/checking work.<br>Added read\_bytes() and // Clear the search state should just point into the received . Added read\_bytes() and **IFF CLEAR Should just point into the received - Added read\_bytes () and read\_bytes () data, compute the should just point into the received write bytes (), to reduce tedious** so that if will start from the beginning data,  $\frac{1}{10}$  data,  $\frac{1}{10}$  rnot\* at loops. again. // \*not\* at loops. void reset\_search(); a 16-bit integer.<br>And the method of the percent of the Delete very old, out-of-<br>M @return True, iff the Delete very old, out-of-// Look for the next CRC matches.<br>
static bool static bool static here it is here) can be readme file (info is here) check\_crc16(uint8\_t\* input, uint16\_t Version 2.0: Modifications<br>
int8\_t\* inverted\_crc); where the version 2.0: Mean Stoffregen, January 2010: a Dallas and a Mulles a Dallas Area (notice sum of the libs\_OneWire.html /<br>Area of the Semiconductor 16 bit CRC. This is Search fix from Robin Framiconductor 16 bit CRC. This is required to check fix from Robin fix from Robin to check the CRC to make sure you received from many 1-Wire devices. http://www.arduino.cc/cgi-<br>http://www.arduino.cc/cgi-<br>http://www.arduino.cc/cgi-<br>[http://www.arduino.cc/cgi](http://www.arduino.cc/cgi-)didn'yabb2/YaBB.pl?num=123803229<br>didn'yabb2/YaBB.pl?num=123803229<br>didn't Note that the bindle bere 5/27#27  $\frac{1}{2}$  // CRC computed here is "not" what you'll get from the 1order is deterministic. You will always is \*not\* what you'll get from the 1- Use direct optimized I/O<br>get in all cases Wire network,<br>If the same devices in  $\frac{1}{2}$  if for two reasons: the same order.<br>unt8\_t search(uint8\_t timing critical sections timing critical sections of this solves many transmitted bitwise inverted.<br> $\frac{1}{2}$  Depending on the \*newAddr); // 2) Depending on the random communication errors) endian-ness of your processor, the binary For the two-byte return value may have a mean consumption by eliminating<br>the two-byte return value may have a consumption by eliminating the two-byte return value may have a different

many bytes to use.<br>If @return The CRC16. crc16(uint8\_t\* input, uint16\_t len);<br>#endif library may be found at: this if the Cause of the Cause of the Cause of Arduino 1.0 compatibility,<br>
216 Cause of the Cause of Cause of the Cause of the Cause of the Cause of the Cause of the Cause of the Cause o // // Handle error. example, Paul Stoffregen<br>
// }<br>
DS250x\_PROM // not leave the compatibility, Jason Dangel,<br>  $\mu$  @param len - How dangel.jason AT gmail.com e check\_crc16() does all<br>This **check**ing work. Delete very old, out-ofby Paul Stoffregen, January 2010:<br>http://www.pjrc.com/teensy  $\frac{N}{L}$  for two reasons: Disable interrupts during  $N$  1) The CRC is the straining critical sections read-modify-write I/O<br>Reduce RAM unnecessary

variables and trimming many to 8 bits Optimize both crc8 - table version moved to flash

Modified to work with larger numbers of devices - avoids loop.

Tested inArduino 11 alpha with 12 sensors.

26 Sept 2008 - Robin James

[http://www.arduino.cc/cgi](http://www.arduino.cc/cgi-bin/yabb2/YaBB.pl?num=123803229)[bin/yabb2/YaBB.pl?num=123803229](http://www.arduino.cc/cgi-bin/yabb2/YaBB.pl?num=123803229) 5/27#27

Updated to work with arduino-0008 and to include skip() as of

2007/07/06. —RJL20

Modified to calculate the 8 bit CRC directly, avoiding the need for the 256-byte lookup table to be loaded in RAM. Tested in arduino-0010  $-$  Tom Pollard, Jan 23,

2008

Jim Studt's original library was modified by Josh Larios.

Tom Pollard, [pollard@ alum.mit.edu,](mailto:pollard@alum.mit.edu) contributed around May 20, 2008

Permission is hereby granted, free of charge, to any person obtaining a copy of this software and associated documentation files (the "Software"), to deal in the Software without restriction, including without limitation the rights to use, copy, modify, merge, publish, distribute, sublicense, and/or sell copies of the Software, and to permit persons to whom the Software is furnished to do so, subject to the following conditions: The above copyright notice and this permission notice shall be included in all copies or

substantial portions of the Software.

THE SOFTWARE IS PROVIDED "AS IS", WITHOUT WARRANTY OF ANY KIND, EXPRESS OR IMPLIED, INCLUDING BUT NOT LIMITED TO THE WARRANTIES OF MERCHANTABILITY. FITNESS FOR A PARTICULAR PURPOSE AND

NONINFRINGEMENT. IN NO EVENT SHALL THE AUTHORS OR COPYRIGHT HOLDERS BE LIABLE FOR ANY CLAIM, DAMAGES OR OTHER LIABILITY, WHETHER IN AN ACTION OF CONTRACT, TORT OR OTHERWISE, ARISING FROM, OUT OF OR IN CONNECTION WITH THE SOFTWARE OR THE USE OR OTHER DEALINGS IN THE SOFTWARE.

Much of the code was inspired by Derek Yerger's code, though I don't think much of that remains. In any event that was.. (copyleft) 2006 by Derek Yerger - Free to distribute freely.

The CRC code was excerpted and inspired by the Dallas **Semiconductor** sample code bearing this

copyright.  $\mu$ 

// Copyright (C) 2000 Dallas Semiconductor Corporation, All Rights Reserved. **//** // Permission is hereby granted, free of charge, to any person obtaining a // copy of this software and associated documentation files (the "Software"), // to deal in the Software without restriction, including without limitation // the rights to use, copy, modify, merge, publish, distribute, sublicense, // and/or sell copies of the Software, and to permit persons to whom the // Software is furnished to do so, subject to the following conditions: *II* // The above copyright notice and this permission notice shall be included

// in all copies or substantial portions of the Software. //

**// THE SOFTWARE IS** PROVIDED "AS IS", WITHOUT WARRANTY OF ANY KIND, **EXPRESS** // OR IMPLIED. INCLUDING BUT NOT LIMITED TO THE WARRANTIES OF // MERCHANTABILITY, FITNESS FORA PARTICULAR PURPOSE AND NONINFRINGEMENT.

//IN NO EVENT SHALL DALLAS SEMICONDUCTOR BE LIABLE FOR ANY CLAIM, DAMAGES **II OR OTHER LIABILITY.** WHETHER IN AN ACTION OF CONTRACT, TORT OR OTHERWISE, //ARISING FROM, OUT OF OR IN CONNECTION WITH THE SOFTWARE OR THE USE OR //OTHER DEALINGS IN THE SOFTWARE. *II* // Except as contained in this notice, the name of Dallas Semiconductor // shall not be used except as stated in the Dallas **Semiconductor** // Branding Policy. //------------------------ **7** #include "OneWire.h" pin) INPUT): OneWire: :OneWire(uint8\_t **{** pinMode(pin, bitmask = PIN\_TO\_BITMASK(pin); baseReg = PIN\_TO\_BASEREG(pin); #If ONEWIRE SEARCH reset\_search(); #endif **}** // Perform the onewire reset function. We will wait up to 250uS for // the bus to come high, if it doesn't then it is broken or shorted // and we return a 0; *II II* Returns 1 if a device asserted a presence pulse, 0 otherwise. *II* uint8\_t OneWire::reset(void) **{** IO REG TYPE mask = bitmask; volatile IO\_REG\_TYPE \*reg IO\_REG\_ASM  $=$  baseReg; uint8\_t r; uint8\_t retries = 125; nolnterrupts(); DIRECT\_MODE \_INPUT(reg, mask);

interrupts();

delayMicroseconds(2);<br>} while ( !DIRECT\_READ(reg, mask)); LOW(reg, mask); DIRECT\_MODE \_OUTPUT(reg, mask);  $\overline{\phantom{a}}$  //  $\overline{\phantom{a}}$  // delayMicroseconds(5); noInterrupts();<br>DIRECT\_MODE /// \_INPUT(reg, mask);// allow it to float is used<br>delayMicroseco provide nds(80);  $r =$   $\begin{array}{ccc} & & \text{if} & \text{more certain timing.} \\ & & \text{if} & \text{if} & \text{if} \end{array}$ !DIRECT\_READ(reg, mask);<br>:(/interrupts delayMicroseco {  $II$  =  $\overline{\text{baseReg}}$ ;<br>*II* Write a bit. Port and bit is used to cut lookup time and provide<br>
bitmask (in the certain timing)<br>
in the certain timing bitmask);<br>
used to cut more certain timing bitmask); OneWire::write\_bit(uint8\_t v) DIRECT\_MODE\_OUTPUT<br>(reg. mask); // drive output interrupts();

noInterruptsO; or {

**w**

void<br>wire is high... just in case view that will the view of the void DIRECT\_WRITE\_LOW(re oneWire::write DIRECT\_WRITE\_LOW(re OneWire::write(uint8\_t v, uint8\_t<br>g, mask); power  $l^* = 0$  \*/} { d o { g, mask); power /\* = *0\*1) {* retries == 0) return 0;<br>
(reg, mask); // drive output (reg, mask); // drive output (reg, mask);  $\overline{\phantom{a}}$  // drive output for (bitMask = 0x01; low for (bitMask <<= 1) { noInterrupts(); DIRECT\_WRITE\_HIGH(re in the moment of the fractional state of the state of the output<br>DIRECT\_WRITE g, mask); // drive output high g, mask); // drive output high nointerrupts(); included nointerrupts(); included nointerrupts(); DIRECT MODE interruptsO; INPUT(baseReg, bitmask); drive output low delayMicroseconds(5); \_LOW(baseReg, bitmask); interrupts(); > interruptsO; delayMicroseco } } nds(500); } *II* Read a bit. Port and bit void<br>is used to cut lookup time and **II** CheWire::write bytes(const uint8 t OneWire::read\_bit(void) write(buf[i]); nds(420);<br>
return r;<br>
return r;<br>
nask=bitmask;<br>
mask=bitmask; mask=bitmask: }<br>
10 REG TYPE \*reg IO REG ASM DIRECT\_MODE\_INPUT(baseReg, IO\_REG\_TYPE \*reg IO\_REG\_ASM // more certain timing.  $\blacksquare$  interrupts(); interrupts(); interrupts(); interrupts(); *II* DIRECT\_MODE }<br>void OUTPUT(rea. mask): } \_OUTPUT(reg, mask); \_<br>DIRECT\_WRITE {<br>  $\begin{array}{ccc} 1 & - & - & - \\ 10 & \text{REG\_TYPE} & - & - & - \\ 10 & \text{REG\_TYPE} & - & - & - \\ 11 & - & - & - & - \\ 11 & - & - & - & - \\ 12 & - & - & - & - \\ 13 & - & - & - & - \\ 14 & - & - & - & - \\ 15 & - & - & - & - \\ 16 & - & - & - & - \\ 17 & - & - & - & - \\ 18 & - & - & - & - \\ 19 & - & - & - & - \\ 19 & - & - & - & - \\ 10 & - & - & - & - \\ 10 & - & - & - & - \\ 11 & - & - & - &$ delayMicroseco // Read a byte delayMicroseco // Read a byte delayMicroseco // Read a byte delayMicroseco //  $\sim$ mask=bitmask; nds(3); //<br>volatile u volatile DIRECT\_MODE uint8\_t OneWire::read() {<br>int8\_t bitMask; interviews, nask); // let pin float, unt8\_t bitMask; IO\_REG\_TYPE \*reg IO\_REG\_ASM JNPUT(reg, m ask);// let pin float, uint8\_t bitMask; pull up will raise delayMicroseco if (v & 1) {  $\qquad \qquad$  nds(10);  $\qquad \qquad$   $\qquad \qquad$  for (bitMask = 0x01;  $\qquad \qquad$  bitMask <<= 1) { noInterrupts(); DIRECT\_READ(reg, mask);<br>:(/interrupts DIRECT\_WRITE\_LOW(re delayMicroseco }<br>mds(53); delayMicroseco }<br>return r; g, mask); nds(53); return r; return r;  $\qquad \qquad \}$ void<br>
Victive output void<br>
Victive output void<br>
Victive output void low **II** Internal Low **II** OneWire::read\_bytes(uint8\_t \*buf, III OneWire::read\_bytes(uint8\_t \*buf, III OneWire::read\_bytes(uint8\_t \*buf, delayMicroseconds(10); code uses the active drivers to raise<br>the  $t$  (*t*)  $t$  (*t*)  $t$  (*t*)  $t$  (*t*)  $t$  (*t*)  $t$  (*t*)  $t$  (*t*)  $t$  (*t*)  $t$  (*t*)  $t$  (*t*)  $t$  (*t*)  $t$  (*t*)  $t$  (*t*)  $t$  (*t*)  $t$  (*t*)  $t$  (*t*)  $t$  (*t*)  $t$  (*t*)  $t$  (*t*)  $t$  (*t*)  $t$  (*t*)  $t$  (*t*) DIRECT\_WRITE\_HIGH(re //pin high, if you need buf[i] = read();<br>g, mask); // drive output high power after the write (e.g. DS18S20 } power after the write (e.g. DS18S20 in III // parasite power mode) *II* then set 'power' to 1, otherwise the *II* pin will **II** Do a ROM selection of *II* delayMicroseconds(55); pin will  $\frac{1}{2}$  at the end of  $\frac{1}{2}$  void OneWire::select( } else { // go tri-state at the end of void {<br>the write to avoid heating in a short uint8\_t rom[8]) the write to avoid heating in a short

// other mishap.

*II*

uint8\_t bitMask; DneWire::write\_<br>delayMicroseconds(65); bit( (bitMask & v)?1:0);  $\mathsf{if}$  (!power) { \*buf, uint16\_t count, bool power  $f^* = 0$  \*/) { *II* for (uint16\_t i = 0 ; i <<br>
uint8 t if (Ipower) { *IIIII III* ECT\_WRITE\_LOW(baseReg,<br>bitmask); bitMask; bitMask <<= 1) {<br>if ( interrupts(); OneWire::read\_bit()) r |= bitMask;<br>delayMicroseco } *II* Write a byte. The writing uint16\_t count) {<br>s the active drivers to raise for (uint16\_t i = 0; i < } int i;

write(0x55); // Choose ROM for( $i = 0$ ;  $i < 8$ ;  $i++$ ) write(rom[i]); **} //** // Do a ROM skip *II* void OneWire::skip() **{** write(0xCC); // Skip ROM **}** void OneWire::depower() **{** noInterrupts(); DIRECT\_MODE JNPUT(baseReg, bitmask); interrupts(); **}** #ifONEWIRE\_SEARCH **//** // You need to use this function to start a search again from the beginning. // You do not need to do it for the first search, though you could. *II* void OneWire::reset\_search() **w <** // reset the search state LastDiscrepancy = 0; LastDeviceFlag = FALSE; LastFamilyDiscrepancy = **0**; for(int  $i = 7$ ; ; i-) **{** ROM\_NO[i] = 0; if ( $i == 0$ ) break; **} }** *II II* Perform a search. If this function returns a '1' then it has *II* enumerated the next device and you may retrieve the ROM from the // OneWire::address variable. If there are no devices, no further // devices, or something horrible happens in the middle of the // enumeration then a 0 is returned. If a new device is found then *II* its address is copied to newAddr. Use OneWire::reset\_search() to  $\prime\prime$  start over. *II H* — Replaced by the one from the Dallas Semiconductor web site

*ll* Perform the 1-Wire Search Algorithm on the 1-Wire bus using the existing // search state. // Return TRUE : device found, ROM number in ROM\_NO buffer // FALSE : device not found, end of search *II* uint8\_t OneWire::search(uint8\_t \*newAddr) **{** uint8\_t id\_bit\_number; uint8\_t last\_zero, rom\_byte\_number, search\_result; uint8\_t id\_bit, cmp\_id\_bit; unsigned char rom\_byte\_mask, search\_direction; // initialize for search id\_bit\_number = 1; last  $\bar{z}$ ero = 0; rom\_byte\_number = 0; rom\_byte\_mask = 1;  $search\_result = 0;$ // if the last call was not the last one if (!LastDeviceFlag) **{** *II* 1-Wire reset if (!reset()) **{** *II* reset the search LastDiscrepancy = 0; LastDeviceFlag = FALSE; LastFamilyDiscrepancy = 0; return FALSE; **}** // issue the search command write(OxFO); *II* loop to do the search do { // read a bit and its complement id\_bit = read\_bit();  $cmp_id-bit =$ read\_bit(); // check for no devices on 1-wire if ((id\_bit == 1)&&  $(cmp_id_bit == 1)$ ) break; else **{** // all devices coupled have 0 or 1

*fi-*

if (id\_bit != cmp\_id\_bit) search\_direction = id\_bit; // bit write value for search else { // if this discrepancy if before the Last **Discrepancy** // on a previous next then pick the same as last time if (id\_bit\_number < LastDiscrepancy) search\_direction = ((ROM\_NO[rom\_byte\_number] & rom\_byte\_mask $) > 0$ ); else // if equal to last pick 1, if not then pick 0 search\_direction = (id\_bit\_number == LastDiscrepancy); // if 0 was picked then record its position in LastZero if  $(s<sub>each</sub> direction == 0)$ **{** last\_zero = id\_bit\_number; // check for Last discrepancy in family if (last\_zero < 9) LastFamilyDiscrepancy = last\_zero; **> }** // set or clear the bit in the ROM byte rom\_byte\_number // with mask rom\_byte\_mask **= = 1 )** if (search\_direction ROM\_NO[rom\_byte\_number] |= rom\_byte\_mask; else ROM\_NO[rom\_byte\_number] &= ~rom\_byte\_mask; // serial number search direction write bit write\_bit(search\_direction); // increment the byte counter id\_bit\_number // and shift the mask rom\_byte\_mask id\_bit\_number++; rom\_byte\_mask **«= 1;**

 *if the mask is 0* then go to new SerialNum byte rom\_byte\_number and reset mask if (rom\_byte\_mask **== 0) {** rom\_byte\_number++; rom\_byte\_mask **<sup>=</sup>**1**; } } }** while(rom\_byte\_number < 8); // loop until through all ROM bytes 0-7  *if the search was* successful then if (!(id\_bit\_number < 65)) **{** // search successful so set LastDiscrepancy,LastDeviceFlag,sea rch\_result LastDiscrepancy = last\_zero; device **= = 0 )** TRUE; TRUE; // check for last if (LastDiscrepancy LastDeviceFlag = search\_result = **} }** // if no device found then reset counters so next 'search' will be like a first if (!search\_result || !ROM\_NO[0]) **{** LastDiscrepancy = 0; LastDeviceFlag = FALSE; LastFamilyDiscrepancy  $= 0$ ; search\_result = FALSE; **}** for (int i = 0; i < 8; i++)  $newAdding[i] = ROM_N[0]$ ; return search\_result: **}** #endif

**W**

#if ONEWIRE\_CRC //T he 1-Wire CRC scheme is described in Maxim Application Note 27: // "Understanding and Using Cyclic Redundancy Checks

with Maxim iButton Products" **//**

#if ONEWIRE\_CRC8\_TABLE  $\overline{\overline{U}}$  This table comes from Dallas sample code where it is freely reusable, // though Copyright (C) 2000 Dallas Semiconductor Corporation static const uint8\_t  $PROGMEM$  dscrc\_table[] = { 0, 94,188,226, 97, 63,221,131,194,156,126, 32,163,253, 31,65, 157,195, 33,127,252,162, 64. 30, 95, I, 227,189, 62, 96,130,220, 35,125,159,193,66, 28,254,160,225,191, 93, 3,128,222, 60, 98, 190,224, 2,92,223,129, 99, 61,124,34,192,158, 29, 67,161,255, 70, 24,250,164, 39,121,155,197,132,218, 56,102,229,187,89, 7, 219,133,103, 57,186,228, 6,88,25, 71,165,251,120, 38,196,154, 101,59,217,135, 4, 90,184,230,167,249, 27, 69,198,152,122, 36, 248,166, 68, 26,153,199, 37,123, 58,100,134,216, 91, 5,231,185, 140,210, 48,110,237,179, 81,15,78, 16,242,172, 47,113,147,205, 17, 79,173,243,112, 46,204,146,211,141,111,49,178,236, 14, 80, 175,241,19, 77,206,144,114, 44,109, 51,209,143, 12, 82,176,238, 50,108,142,208, 83, 13,239,177,240,174, 76, 18,145,207, 45,115, 202,148,118, 40,171,245,23,73, 8, 86,180,234,105, 55,213,139, 87, 9,235,181, 54,104,138,212,149,203, 41,119,244.170.72,22, 233,183. 85, I I , 136,214, 52,106, 43,117,151,201, 74, 20,246,168, 116,42,200.150, 21, 75,169,247,182,232,10, 84,215,137,107, 53};

**//** // Compute a Dallas Semiconductor 8 bit CRC. These show up in the ROM // and the registers, (note: this might better be done without to // table, it would probably be smaller and certainly fast enough // compared to all those delayMicrosecond() calls. But I got

// confused, so I use this table from the examples.) **//** uint8\_t OneWire::crc8( uint8\_t \*addr, uint8\_t len) **{** uint $8$ \_t crc = 0; while (len--)  $\{$ crc = pgm\_read\_byte(dscrc\_table + (crc A  $*$ addr++)); **}** return crc; **}** #else *II* // Compute a Dallas Semiconductor 8 bit CRC directly. // this is much slower, but much smaller, than the lookup table. *If* uint8\_t OneWire::crc8( uint8\_t \*addr, uint8\_t len) **{** uint8\_t crc =  $0$ ; while (len-)  $\{$ uint8  $t$  inbyte = \*addr++; for (uint8\_t i = 8; i; i--) { uint8  $t$  mix = (crc  $\land$  inbyte) & 0x01;  $\text{crc} \gg 1$ ; if (mix) crc  $\textdegree$  = 0x8C; inbyte  $\ge$  = 1; **} }** return crc; **}** #endif #if ONEWIRE\_CRC16 bool OneWire::check\_crc16(uint8\_t\* input, uint16\_t len, uint8\_t\* inverted\_crc) **{** uint16  $t$  crc = ~crc16(input, len); return ( $\text{crc}$  &  $\text{0xFF}$ ) ==  $inverted\_crd0]$  && (crc >> 8) == inverted\_crc[1]; **}** uint16\_t OneWire::crc16(uint8\_t\* input, uint16\_t len) **{** static const uint8\_t oddparity[16] = **{0,1.1,0,1,0,0,1, 1,0,0,1,0,1,1,0);** uint16\_t crc = 0; // Starting seed is zero.

for (uint16\_t i = 0; i < **len** ; i++) { // Even though we're just copying a byte from the input. // we'll be doing 16-bit computation with it. uint16\_t cdata  $=$ inputji]; cdata  $=$  (cdata  $\wedge$  (crc & Oxff)) & Oxff;  $\text{crc} \gg 8$ ; if (oddparity[cdata &  $Ox0F$ ] ^ oddparity[cdata >> 4])  $cc \approx 0xC001$ ; cdata  $<<=6$ ;  $\text{crc}$   $\text{A}=\text{cdata}$ ; cdata  $<<=1$ : crc ^= cdata; **}** return crc; **}** #endif #endif *r* TwoWire. h - TWI/I2C library for Arduino & Wiring Copyright (c) 2006 Nicholas Zambetti. All right resen/ed. This library is free software; you can redistribute it and/or modify it under the terms of the GNU Lesser General Public License as published by the Free Software Foundation; either version 2.1 of the License, or (at your option) any later version. This library is distributed in the hope that it will be useful, but WITHOUT ANY WARRANTY; without even the implied warranty of MERCHANTABILITY or FITNESS FOR A PARTICULAR PURPOSE. See the GNU Lesser General Public License for more details. You should have received a copy of the GNU Lesser General Public License along with this library; if not, write to the Free **Software** Foundation, Inc., 51 Franklin St, Fifth Floor, Boston, MA 02110-1301 USA

Modified 2012 by Todd Krein (todd@krein.org) to implement repeated starts

#### $\dot{y}$

#ifndef TwoWire\_h #define TwoWire\_h

#include <inttypes.h> #include "Stream.h"

#define BUFFER\_LENGTH 32

class TwoWire: public Stream **{** private: static uint8\_t rxBuffer[]; static uint8 t rxBufferlndex; static uint8\_t rxBufferLength;

static uint8\_t txAddress; static uint8\_t txBufferQ; static uint8<sup>-t</sup> txBufferlndex; static uint8\_t

txBufferLength; static uint8\_t

transmitting; static void (\*user\_onRequest)(void); static void (\*user\_onReceive)(int); static void onRequestService(void); static void onReceiveService(uint8\_t\*. int); public: TwoWire(); void begin(); void begin(uint8\_t); void begin(int); void beginTransmission(uint8\_t); void beginTransmission(int); uint8\_t endTransmission(void); uint8\_t endTransmission(uint8\_t); uint8\_t requestFrom(uint8\_t, uint8\_t); uint8\_t requestFrom(uint8\_t, uint8\_t, uint8\_t); uint8\_t requestFrom(int, uint8\_t requestFrom(int, int); int, int); virtual size\_t write(uint8\_t); virtual size\_twrite(const uint8\_t \*, size\_t); virtual int availab!e(void); virtual int read(void); virtual int peek(void); virtual void fiush(void);

 $(')(int)$ ; void onRequest( void  $(") (void)$  ); void onReceive( void inline size\_t write(unsigned long n)  $\overline{f}$  return write((uint8\_t)n); } inline size\_t write(long n) { return write((uint8\_t)n); } inline size\_t write(unsigned int n) { return write((uint8\_t)n); } inline size\_t write(int n) { return write((uint8\_t)n); } using Print::write; **};** extern TwoWire Wire; #endif *r* TwoWire.cpp - TWI/I2C library for Wiring & Arduino Copyright (c) 2006 Nicholas Zambetti. All right reserved. This library is free software; you can redistribute it and/or modify it under the terms of the GNU Lesser General Public License as published by the Free Software Foundation; either version 2.1 of the License, or (at your option) any later version. This library is distributed in the hope that it will be useful, but WITHOUT ANY WARRANTY; without even the implied warranty of MERCHANTABILITY or FITNESS FOR A PARTICULAR PURPOSE. See the GNU Lesser General Public License for more details. You should have received a copy of the GNU Lesser General Public License along with this library; if not, write to the Free **Software** Foundation, Inc., 51 Franklin St, Fifth Floor, Boston, MA 02110-1301 USA Modified 2012 by Todd Krein (todd@krein.org) to implement repeated starts **7** extern "C" { #include <stdlib.h> #include <string.h> #include "inttypes.h"

#include "twi.h" <sup>}</sup> #include "Wire.h" // Initialize Class Variables uint8 t TwoWire::rxBuffer[BUFFER\_LENGT  $H$ : uint8\_t TwoWire:: $rxBufferIndex = 0$ ; uint8\_t TwoWire:: $rxBufferLength = 0$ ; uint8\_t  $TwoWire::**txAdd**ress = 0:$ uint<sub>8\_t</sub> TwoWire::txBufferfBUFFER LENGT H]; uint8 t TwoWire:: $txBufferIndex = 0$ ; uint8 t TwoWire:: $txBufferLength = 0$ ; uint8\_t TwoWire::transmitting  $= 0$ ; void (\*TwoWire::user\_onRequest)(void); void (\*TwoWire::user\_onReceive)(int); // Constructors  $IIII$ TwoWire::TwoWire() // Public Methods  $^{\prime\prime}$ void TwoWire::begin(void) rxBufferIndex =  $0$ ;  $rxBufferLength = 0$ ;  $txBufferIndex = 0$ : txBufferLength =  $0$ ; twi\_init();  $\mathbf{I}$ void TwoWire::begin(uint8\_t address) ł twi\_setAddress(address); twi\_attachSlaveTxEvent(onRequest Service): twi attachSlaveRxEvent(onReceive Service); begin();

}

address) begin((uint8 t)address);  $\mathbf{A}$ uint8 t TwoWire::requestFrom(uint8\_t address, uint8 t quantity, uint8 t sendStop) // clamp to buffer length if(quantity > **BUFFER LENGTHY** quantity  $=$ **BUFFER LENGTH:** // perform blocking read into buffer uint8  $t$  read = twi\_readFrom(address, rxBuffer, quantity, sendStop); // set rx buffer iterator vars  $rxBufferIndex = 0$ ;  $rxBufferLength = read;$ return read; 1 uint<sub>8\_t</sub> TwoWire::requestFrom(uint8\_t address, uint8\_t quantity) return requestFrom((uint8\_t)address, (uint8\_t)quantity, (uint8\_t)true); uint8 t TwoWire::requestFrom(int address, int quantity) return requestFrom((uint8\_t)address, (uint8\_t)quantity, (uint8\_t)true); uint8\_t TwoWire::requestFrom(int address, int quantity, int sendStop) return requestFrom((uint8\_t)address, (uint8\_t)quantity, (uint8\_t)sendStop); void TwoWire::beginTransmission(uint8\_t address)  $\prime\prime$  indicate that we are transmitting transmitting =  $1$ ; // set address of targeted slave  $\text{t}$ Address = address; // reset tx buffer iterator vars txBufferIndex =  $0$ ;

void TwoWire::begin(int

txBufferLength =  $0$ ; ł void TwoWire::beginTransmission(int address) ł beginTransmission((uint8 t)address)  $\mathbf{R}$  $\boldsymbol{\mu}$ Originally, Ш 'endTransmission' was an f(void) function. It has been modified to take one parameter indicating whether or not a STOP should be performed on the bus. Calling endTransmission(false) allows a sketch to  $\boldsymbol{\eta}$ perform a repeated start.  $\boldsymbol{\mathit{II}}$ **WARNING:**  $\boldsymbol{\mathcal{H}}$ Nothing in the library keeps track of whether the bus tenure has been properly ended with a STOP. It is very possible Ш to leave the bus in a hung state if no call to  $\boldsymbol{\mathcal{H}}$ endTransmission(true) is made. Some I2C devices will behave oddly if they do not see a STOP. uint8\_t TwoWire::endTransmission(uint8\_t sendStop) // transmit buffer (blocking)  $int8_t$  ret = twi\_writeTo(txAddress, txBuffer, txBufferLength, 1, sendStop); Il reset tx buffer iterator vars txBufferIndex =  $0$ : txBufferLength =  $0$ ; // indicate that we are done transmitting transmitting =  $0$ ; return ret; ł  $\boldsymbol{H}$ This provides backwards compatibility with the original H definition, and expected behaviour, of endTransmission  $\boldsymbol{\mathit{ii}}$ 

uint8\_t TwoWire::endTransmission(void) **W {** return endTransmission(true); **}** // must be called in: // slave tx event callback // or after beginTransmission(address) size\_t TwoWire::write(uint8\_t data) **{** if(transmitting){ // in master transmitter mode // don't bother if buffer is full if(txBufferLength >= BUFFER\_LENGTH){ setWriteError(); return 0; **>** // put byte in tx buffer txBuffer[txBufferlndex] = data; ++txBufferlndex; // update amount in buffer txBufferLength = txBufferlndex; }else{ // in slave send mode // reply to master twi\_transmit(&data, 1); return 1; **}** // must be called in: // slave tx event callback // or after beginTransmission(address) size t TwoWire::write(const uint8\_t \*data, size\_t quantity) **{** if(transmitting){ // in master transmitter mode for(size\_t i = 0; i < quantity; ++i){ write(data[i]); **}** }else{ // in slave send mode // reply to master twi\_transmit(data, quantity); **>** return quantity; **}** // must be called in: // slave rx event callback // or after requestFrom(address, numBytes) int TwoWire::available(void)

**{** return rxBufferLength rxBufferIndex; **>** *II* must be called in: // slave rx event callback *II* or after requestFrom(address, numBytes) int TwoWire::read(void) **{** int value  $= -1$ ; // get each successive byte on each call if(rxBufferlndex < rxBufferLength){ value = rxBufferfrxBufferlndex]; ++rxBufferlndex; **}** return value; **}** // must be called in: // slave rx event callback // or after requestFrom(address, numBytes) int TwoWire::peek(void) **{** int value  $= -1$ ; if(rxBufferlndex < rxBufferLength){ value = rxBufferfrxBufferlndex]; **}** return value; **}** void TwoWire::flush(void) **{** //XXX: to be implemented. **}** // behind the scenes function that is called when data is received void TwoWire::onReceiveService(uint8\_t\* inBytes, int numBytes) **{** *II* don't bother if user hasn't registered a callback if(!user\_onReceive){ return; **}** // don't bother if ix buffer is in use by a master requestFrom() op // i know this drops data,

but it allows for slight stupidity *II* meaning, they may not have read all the master requestFrom() data yet if(rxBufferlndex < rxBufferLength){

return; **}** *II* copy twi rx buffer into local read buffer  $\prime\prime$  this enables new reads to happen in parallel for(uint8\_t i = 0; i < numBytes; ++i){ rxBuffer[i] = inBytes[i]; **}** // set rx iterator vars  $rx$ Bufferlndex = 0; rxBufferLength = numBytes; // alert user program user\_onReceive(numBytes); **}** *II* behind the scenes function that is called when data is requested void TwoWire::onRequestService(void) **{** // don't bother if user hasn't registered a callback if(!user\_onRequest){ return; **}** // reset tx buffer iterator vars  $\#$  !!! this will kill any pending pre-master sendTo() activity  $txBufferIndex = 0;$  $txBufferLength = 0;$ *II* alert user program user\_onRequest(); **}** // sets function called on slave write void TwoWire::onReceive( void (\*function)(int)) **{** user\_onReceive = function; **}** // sets function called on slave read void TwoWire::onRequest( void (\*function)(void)) **{** user\_onRequest = function; **}** *II* Preinstantiate Objects *lllllllllllllllllllllllllllllllllllllllllllim* TwoWire Wire  $=$ TwoWire(); *r*

twi.h - TWI/I2C library for Wiring & Arduino Copyright (c) 2006 Nicholas Zambetti. All right reserved.

This library is free software; you can redistribute it and/or modify it under the terms of the GNU Lesser General Public License as published by the Free Software Foundation; either version 2.1 of the License, or (at your option) any later version. This library is distributed in the hope that it will be useful. but WITHOUT ANY WARRANTY; without even the implied warranty of MERCHANTABILITY or FITNESS FORA PARTICULAR PURPOSE. See the GNU Lesser General Public License for more details. You should have received a copy of the GNU Lesser General Public License along with this library; if not, write to the Free **Software** Foundation, Inc., 51 Franklin St, Fifth Floor, Boston, MA 02110-1301 USA \*1 #ifndeftwi\_h #define twi\_h #include <inttypes.h> //#define ATMEGA8 #ifndef TWI\_FREQ #define TWI\_FREQ 100000L #endif #ifndef TWI\_BUFFER\_LENGTH **^Hofjno** TWI\_BUFFER\_LENGTH 32 #endif #define TWI\_READY 0 #define TWI\_MRX 1 #define TWI\_MTX 2 #define TWI\_SRX 3 #define TWI\_STX 4 void twi\_init(void); void twi\_setAddress(uint8\_t); uint8\_t twi\_readFrom(uint8\_t, uint8\_t\*, uint8\_t, uint8\_t); uint<sub>8</sub> t twi\_writeTo(uint8\_t, uint8\_t\*, uint8\_t, uint8\_t, uint8\_t); uint8\_t twi\_transmit(const

uint8\_t\*, uint8\_t);

**w**

**w**

void twi\_attachSlaveRxEvent( void  $(\cdot)$ (uint8\_t\*, int)); void twi\_attachSlaveTxEvent( void  $(\star)$  (void) ); void twi\_reply(uint8\_t); void twi\_stop(void); void twi\_releaseBus(void);

#### #endif

*r* twi.c - TWI/I2C library for Wiring & Arduino Copyright (c) 2006 Nicholas Zambetti. All right reserved.

This library is free software; you can redistribute it and/or modify it under the terms of the GNU Lesser General Public License as published by the Free Software Foundation; either version 2.1 of the License, or (at your option) any later version.

This library is distributed in the hope that it will be useful, but WITHOUT ANY WARRANTY; without even the implied warranty of MERCHANTABILITY or FITNESS FORA PARTICULAR PURPOSE. See the GNU Lesser General Public License for more details.

You should have received a copy of the GNU Lesser General **Public** License along with this library; if not, write to the Free **Software** Foundation, Inc., 51 Franklin St, Fifth Floor, Boston, MA 02110-1301 USA

Modified 2012 by Todd Krein (todd@krein.org) to implement repeated starts **7**

#include <math.h> #include <stdlib.h> #include <inttypes.h> #include <avr/io.h> #include <avr/interrupt.h> #include <compat/twi.h> #include "Arduino.h" // for digitalWrite

#### #ifndef cbi #define cbi(sfr, bit) (\_SFR\_BYTE(sfr) &= ~\_BV(bit)) #endif

#ifndef sbi #define sbi(sfr, bit)  $(SFR_BYTE(sfr) = BV(bit))$ #endif

> #include "pins\_arduino.h" #include "twi.h"

static volatile uint8\_t twi\_state; static volatile uint8\_t twi\_slarw; static volatile uint8\_t twi\_sendStop; // should the transaction end with a stop static volatile uint8\_t

twi\_inRepStart; // in the middle of a repeated start

static void (\*twi\_onSlaveTransm it)(void); static void (\*twi\_onSlaveReceive)(uint8\_t\*, int);

static uint8\_t twi\_masterBuffer[TWI\_BUFFER\_LE NGTH];

static volatile uint8\_t twi\_masterBufferIndex; static volatile uint8\_t twi\_masterBufferLength;

static uint8\_t twi\_txBufferfTWI\_BUFFER\_LENGTH **];** static volatile uint8\_t twi\_txBufferIndex;

static volatile uint8\_t twi\_txBufferLength;

static uint8\_t twi\_rxBuffer(TWI\_BUFFER\_LENGT HI; static volatile uint8\_t

twi\_rxBufferlndex;

static volatile uint8\_t twi\_error;

*r* **\*** Function twi\_init<br>**\*** Desc readys to  $readys$  twi pins and sets twi bitrate Input none \* Output none \*1 void twi\_init(void) **{** // initialize state twi\_state = TWI\_READY;  $twi$  sendStop = true; // default value twi\_inRepStart  $=$  false; // activate internal pullups for twi.

digitalWrite(SDA, 1);

digitalWrite(SCL, 1); *^ 0^* // initialize twi prescaler and bit rate cbi(TWSR, TWPS0); cbi(TWSR, TWPS1);  $TWBR = ((F_CPU / T$ TWI\_FREQ) - 16) / 2; *r* twi bit rate formula from atmega128 manual pg 204 SCL Frequency = CPU Clock Frequency /  $(16 + (2 * TWBR))$ note: TWBR should be 10 or higher for master mode It is 72 for a 16mhz Wiring board with 100kHz TWI \*/ // enable twi module, acks, and twi interrupt  $TWCR = BV(TWEN)$  | BV(TWIE) | BV(TWEA); **} /\*** \* Function twi\_slavelnit \* Desc sets slave address and enables interrupt \* Input none \* Output none  $^{\ast}$ void twi\_setAddress(uint8\_t address) **{** // set twi slave address (skip over TWGCE bit) TWAR =  $address \le 1$ ; **}** *r \** Function twi\_readFrom \* Desc attempts to become twi bus master and read a series of bytes from a device on the bus \* Input address: 7bit i2c device address data: pointer to byte array length: number of bytes to read into array sendStop: Boolean indicating whether to send a stop at the end Output number of bytes read \*) uint8\_t twi\_readFrom(uint8\_t address, uint8\_t\* data, uint8\_t length, uint8\_t sendStop) **{** uint8\_t i;  $\prime\prime\prime$  ensure data will fit into buffer if(TWi\_BUFFER\_LENGTH < length){

return 0; **}**

become master receiver<br>while(TWI\_READY!= twi\_state){ BV(TWIE) | BV(TWEA) | continue; } twi\_state = TWI\_MRX; twi\_sendStop  $=$ sendStop; endStop; while(TWi\_MRX == // reset error state (OxFF.. twi\_state){ no error occured) continue; twi\_error = OxFF; } vars < length) twi masterBufferIndex = length = 0; twi masterBufferIndex; twi\_masterBufferLength = length-1; // This is not intuitive, read // copy twi buffer to data on...  $\begin{aligned}\n\text{for}(i = 0; i < length; ++)\n\end{aligned}$ <br>
// On receive, the data[i] = // On receive, the data[i]<br>| Configured ACK/NACK | twi\_masterBuffer[i]; previously configured ACK/NACK setting is transmitted in  $\qquad \qquad$  } // response to the received byte before the interrupt is return length;<br>signalled. (a) signalled. //Therefor we must actually set NACK when the \_next\_<br>to last byte is // received, causing that<br>NACK to be sent in response to receiving the last  $\mu$  series of bytes to a series of bytes to a series of bytes to a series of bytes to a series of bytes to a series of byte of data.  $\prime\prime$  expected byte of data. // build sla+w, slave device address + w bit  $\sim$  data: pointer to twi\_slarw = TW\_READ; byte array twi\_s!arw  $= TW\_READ;$ 1; bytes in array if (true == twi inRepStart) { repeated start state, then we've stop at the end<br>already sent the start.  $\mathcal{U}$  (@@@ we hope), and  $\epsilon$  emachine is just waiting  $\epsilon$  for buffer the TWI statemachine is just waiting for the address byte.  $\overline{a}$   $\overline{b}$   $\overline{c}$   $\overline{c}$   $\overline{c}$   $\overline{d}$  address send,  $\overline{a}$  // We need to remove **NACK** received *II* We need to remove ourselves from the repeated start  $\sim$  3.. data send, state before we enable interrupts, NACK received<br>  $\frac{1}{3}$  since the ISR is ASYNC, and we could get confused if we hit the ISR before cleaning<br>// up. Also, don't enable // up. Also, don't enable uint8\_t twi\_writeTo(uint8\_t<br>the START interrupt. There may be address, uint8\_t\* data, uint8\_t the START interrupt. There may be  $\begin{array}{ccc}\n\text{address, } \text{uint8}_t^{\text{rt}} \text{ data, } \text{uint8}_t \\
\text{one pending from the} & \text{length, } \text{uint8}_t \text{ wait, } \text{uint8}_t\n\end{array}$  $\prime\prime\prime$  repeated start that we sent outselves, and that would really **that is a set of the set of the set of the set of the set of the set of the set of the set of the set of the set of the set of the set of the set of the set of the set of the set of t** confuse things. Unless that the confuse things. twi\_inRepStart = false; remember, we're dealing with an buffer ASYNC ISR TWCR = \_BV(TWINT) | return 1; \_BV(TWEA) | \_BV(TWEN) | } \_BV(TWIE); / / enable INTs, but not START

// wait until twi is ready,

**}** / else<br>// send start condition  $TWCR = BV(TWEN)$  | \_BV(TWINT) | \_BV(TWSTA); // wait for read operation<br>to complete *II* initialize buffer iteration if (twi\_masterBufferIndex \* Function twi\_writeTo<br>\* Desc attempts to become twi bus master and write a \* Input address: 7bit i2c device address twi\_slarw |= address <<  $\qquad \qquad$  \* length: number of wait: boolean indicating to wait for write or not sendStop: boolean // if we're in the indicating whether or not to send a \* Output 0 .. success<br>\* 1 .. length to long  $*$  4 .. other twi error (lost bus arbitration, bus error, ..) length, uint8\_t wait, uint8\_t<br>sendStop)  $\prime\prime$  ensure data will fit into TWDR = twi\_slarw; if(TWI\_BUFFER\_LENGTH < length){<br>TWCR = \_BV(TWINT) | interturn 1;

// wait until twi is ready, become master transmitter while(TWI\_READY != twi\_state){ continue; **}** twi\_state = TWI\_MTX; twi\_sendStop = sendStop; // reset error state (OxFF.. no error occured) twi\_error = OxFF; // initialize buffer iteration vars twi\_masterBufferIndex = **0;** twi\_masterBufferLength = length; // copy data to twi buffer for( $i = 0$ ;  $i <$  length;  $++i$ ){ twi\_masterBuffer[i] = data[i]; **}** // build sla+w, slave device address + w bit twi\_slarw = TW\_WRITE; twi $\overline{\phantom{a}}$ slarw  $\vert$ = address <<  $1:$ // if we're in a repeated start, then we've already sent the **START** // in the ISR. Don't do it again. **//** if (true == twi\_inRepStart) **{** //if we're in the repeated start state, then we've already sent the start, // (@@@ we hope), and the TWI statemachine is just waiting for the address byte. // We need to remove ourselves from the repeated start state before we enable interrupts, // since the ISR is ASYNC, and we could get confused if we hit the ISR before cleaning // up. Also, don't enable the START interrupt. There may be one pending from the // repeated start that we sent outselves, and that would really confuse things. twi\_inRepStart = false; **//** remember, we're dealing with an ASYNC ISR TWDR = twi\_slarw; TWCR = BV(TWINT) | \_BV(TWEA) | \_BV(TWEN) |<br>\_BV(TWIE); // enabl

// enable INTs.

but not START >

// send start condition  $TWCR = BV(TWINT)$ BV(TWEA) | \_BV(TWEN) |  $\square$ BV(TWIE)  $\square$ BV(TWSTA); // enable INTs // wait for write operation to complete while(wait && (TWI\_MTX  $==$  twi\_state)continue; **}** if (twi\_error  $==$  0xFF)  $return 0;$ success else if (twi\_error == TW\_MT\_SLA\_NACK) return 2; // error; address send, nack received else if (twi\_error == TW\_MT\_DATA\_NACK) return  $3:$  // error, data send, nack received else return 4; // other twi error **}** *r \** Function twi\_transmit \* Desc fills slave tx buffer with data must be called in slave tx event callback \* Input data: pointer to byte array length: number of bytes in array \* Output 1 length too long for buffer 2 not slave transmitter 0 ok **7** uint8\_t twi\_transmit(const uint8\_t\* data, uint8\_t length) **{** uint8\_t i; // ensure data will fit into buffer if(TWI\_BUFFER\_LENGTH < length){ return 1; **}** // ensure we are currently a slave transmitter if(TWI\_STX != twi\_state){ return 2; **}** // set length and copy data into tx buffer twi\_txBufferLength  $=$ length; for( $i = 0$ ;  $i <$  length;  $++i$ ){ twi\_txBuffer[i] = data[i];

else

**>** return 0; **} /\*** \* Function twi\_attachSlaveRxEvent \* Desc sets function called before a slave read operation \* Input function: callback function to use \* Output none 7 void twi\_attachSlaveRxEvent( void (\*function)(uint8\_t\*, in t)) **{** twi\_onSlaveReceive = function; **}** *r* \* Function twi\_attachSlaveTxEvent \* Desc sets function called before a slave write operation \* Input function: callback function to use \* Output none  $\gamma$ void twi\_attachSlaveTxEvent( void (\*function)(void)) **{** twi\_onSlaveTransmit = function; **}** *r \** Function twi\_reply \* Desc sends byte or readys receive line \* Input ack: byte indicating to ack or to nack \* Output none \*1 void twi\_reply(uint8\_t ack) **{** // transmit master read ready signal, with or without ack if(ack){  $TWCR = BV(TWEN)$ \_BV(TWIE) | \_BV(TWINT) | \_BV(TWEA); }else{  $TWCR =$ \_BV(TWEN) | \_BV(TWIE) | \_BV(TWINT); **} }** *r \** Function twi\_stop  $r$  elinquishes bus master status \* Input none \* Output none 7 void twi\_stop(void)

TWCR = BV(TWEN) | else {<br>\_BV(TWE) | else {<br>\_BV(TWE) | \_BV(TWEA) | else {<br>twi in RepStart  $\begin{array}{lll} \boxed{\text{BV}(\text{TWINT}) \top} \text{BV}(\text{TWSTO}); \end{array} \hspace{2cm} \text{error} \ \text{START}$ // wait for stop condition // don't enable // don't enable // don't enable to be exectued on bus interrupt. We'll generate the start,  $\frac{N}{N}$  TWINT is not set after a but we twitch the set of the true;<br>stop condition!  $\frac{N}{N}$  avoid  $\frac{1}{N}$  = true; while(TWCR & handling the interrupt until we're in<br>\_BV(TWSTO)){ the next transaction, control the control break; the break;  $\overline{B}V(TWEN);$ void twi releaseBus(void) BV(TWIE) | BVfTWEA) | case twi\_stop(); twi\_state =  $TWI\_READV$ ; switch(TW\_STATUS){<br>// All Master case TW\_START: // TW\_MT\_ARB\_LOST; TW\_GR\_GCALL\_ACK: // addressed<br>sent start condition twi releaseBus(); enterally, returned ack case TW\_REP\_START:<br>// sent repeated start condition and r/w bit to output register and ack case<br>
TW MR DATA ACK: // data TW\_MT\_SLA\_ACK: // slave receiver case case can be overwritten and ack<br>acked address can be overwritten and ack<br>or can be overwritten and ack<br>or can be overwritten and ack TW\_MT\_DATA\_ACK: // slave<br>receiver acked data send, send it, otherwise stop register and ack  $\overline{D}$  **TWDR** =  $\overline{D}$  **break**; twi\_masterBuffer[twi\_masterBufferIn case case TWI\_BUFFER\_LENGTH){<br>dex++1; deta TW\_MR\_DATA\_NACK: // data TWINGTH){ dex++1} }else{

**'W**

// send stop condition twi\_stop()<br>TWCR = \_BV(TWEN) } buffers that the stop close { ion! // avoid = true; // we're gonna send the mandling the interrupt until we're in = strue; // we're gonna send the while while while while while while while while while while while while while while while while while whi where we would normally issue the<br>start. start. // avoid / / update twi state TWCR = handling the interrupt until we're in \_BV(TWINT) | \_BV(TWSTA)|<br>\_BV(TWEN) ;  $\mathsf{B}^\mathsf{V}(\mathsf{TW}\mathsf{EN})$  ; at the point  $\mathsf{M}$  at the point **TWI\_READY;** \* Function twi\_releaseBus } TWCR = \* Input none case twi state - \* Output none TW\_MT\_SLA\_NACK: // address TWI\_READY;<br>\*/ *\*1* sent, nack received } TW\_MT\_SLA\_NACK;<br>
The interval of the case of the twing top ();<br>
TW\_MR\_SLA\_N TWCR = BV(TWEN) | break; sent, nack received TW\_MT\_DATA\_NACK: // data sent, nack received // update twi state twi state twi state twi error = twi error = handled by TW\_MT\_ARB\_LOST twi state = TWI\_READY; twi\_stop();<br>break; SIGNAL(TWI vect) case case //A ll Master twi error = case  $\prime\prime$  put byte into buffer TW\_MR\_SLA\_ACK: // address sent, twi\_rxBufferlndex = 0; twi\_rxBufferlndex = 0; twi\_reply(1); case ack received twi\_reply(1); reced, otherwise nack<br>
TW SR DATA A // if there is data to if (twi\_masterBufferIndex < TW\_SR\_DATA\_ACK: //data if (twi\_masterBufferIndex < received, returned ack twi\_masterBufferLength){ case terLength){<br>
ferLength){  $\begin{array}{ccc} \text{if there is still root} \\ \text{if there is still root} \end{array}$ dextra TW\_MR\_DATA\_NACK: // data // data // put buffer buffer buffer buffer buffer buffer buffer buffer buffer buffer buffer buffer buffer buffer buffer buffer buffer buffer buffer buffer buffer buffer buffer buffer buffer the contract sent and ack sent and ack

if (twi\_sendStop)  $\blacksquare$  // put final byte into twi stop(); buffer twi\_inRepStart twi\_masterBuffer[twi\_masterBufferln<br>= true; // we're gonna send the dex++} = TWDR; If (twi\_sendStop)<br>
Start if (twi\_sendStop);<br>  $\frac{1}{2}$  if (twi\_sendStop); the interrupt. We'll generate the start,  $\overline{\phantom{a}}$  but we  $\overline{\phantom{a}}$  but we  $\overline{\phantom{a}}$ Art ansaction, the next transaction, the point the point of the interrupt. We'll generate the start continue;<br> *I*/ at the point the interrupt. We'll generate the start continue;  $\blacksquare$  // at the point the interrupt. We'll generate the start,  $\}$ twi\_state = where we would normally issue the<br>start. \* Desc releases bus } BV(TWINT) | BV(TWSTA)| [w] stop(); TW\_MR\_SLA\_NACK: // address<br>break: sent, nack received nack received and the method of the Manus of TW MR ARB LOST<br>twi\_error = thandled by TW\_MT\_ARB\_LOST break; // Slave Receiver<br>
case case<br>
case case TW\_MT\_ARB\_LOST: // lost bus TW\_SR\_SLA\_ACK: // addressed,<br>arbitration returned ack twi\_releaseBus(); enerally, returned ack<br>break: case ed start condition details and the start condition of the start condition of the start condition of the start f<br>  $\ell$  copy device address  $\ell$  // Master Receiver bost arbitration, returned ack // Master Receiver lost arbitration, returned ack<br>case case TWDR = twi\_slarw; TW\_MR\_DATA\_ACK: // data TW\_SR\_ARB\_LOST\_GCALL\_ACK:<br>twi\_reply(1); feceived, ack sent the twi\_reply(1); feturned ack twi\_reply(1);<br>twi\_reply(1); received, ack sent // out by the into buffer // lost arbitration, returned ack<br>for the into buffer // enter slave receiver mode // Master Transmitter twi\_masterBuffer[twi\_masterBufferIn twi\_state = TWI\_SRX;<br>case that rx buffer dex++) = TWDR; case  $\text{dex++}$ ] = TWDR;<br>  $\text{case}$  and be overwritten and ack  $\ell$ . ACK:  $\ell$  slave receiver case can be overwritten and ack if(twi\_masterBufferIndex < twi\_reply(1); TW\_SR\_GCALL\_DATA\_ACK: // data<br>twi\_masterBufferLength){ filese{<br>http://else{<br>else{ *II* if there is still room in the rx buffer if(twi\_rxBufferIndex <<br>TWI\_BUFFER\_LENGTH){

twi rxBuffer[twi\_rxBufferlndex++] = TWDR: twi\_reply(1); }else{ // otherwise nack twi\_reply(0); }<br>break; case TW\_SR\_STOP: // stop or repeated start condition received // put a null char after data if there's room if(twi rxBufferlndex < TWI\_BUFFER\_LENGTH){ twi\_rxBuffer[twi\_rxBufferlndex] = '\0'; } *II* sends ack and stops interface for clock stretching twi\_stop(); // callback to user defined callback twi\_onSlaveReceive(twi\_rxBuffer, twi\_rxBufferlndex);  $\mathcal U$  since we submit  $\mathsf{rx}$ buffer to "wire" library, we can reset it twi\_rxBufferlndex = 0; // ack future responses and leave slave receiver state twi\_releaseBus(); break; case TW\_SR\_DATA\_NACK: //data received, returned nack **case** TW\_SR\_GCALL\_DATA\_NACK: // data received generally, returned nack

// nack back at master twi\_reply(0); break; // Slave Transmitter case TW\_ST\_SLA\_ACK: // addressed, returned ack case TW\_ST\_ARB\_LOST\_SLA\_ACK: // arbitration lost, returned ack // enter slave transmitter mode twi\_state = TWI\_STX; // ready the tx buffer index for iteration twi\_txBufferlndex = 0; // set tx buffer length to be zero, to verify if user changes it twi\_txBufferLength = 0; // request for txBuffer to be filled and length to be set // note: user must call twi\_transmit(bytes, length) to do this twi\_onSlaveTransmit(); // if they didn't change buffer & length, initialize it if( $0 ==$ twi\_txBufferLength){ twi\_txBufferLength = 1; twi\_txBuffer[0] = 0x00; **}** // transmit first byte from buffer, fall **cass** TW\_ST\_DATA\_ACK: // byte sent, ack returned // copy data to output register

TWDR = twi\_txBuffer[twi\_txBufferIndex++];  $\overline{\mu}$  if there is more to send, ack, otherwise nack if(twi\_txBufferIndex < twi\_txBufferLength){ twi\_reply(1); }else{ twi\_reply(0); **}** break; **case** TW\_ST\_DATA\_NACK: // received nack, we are done case TW\_ST\_LAST\_DATA: // received ack, but we are done already! // ack future responses twi\_reply(1); // leave slave receiver state twi\_state = TWI\_READY; break; //All case TW\_NO\_INFO: // no state information break; case 7W\_BUS\_ERROR: // bus error, illegal stop/start twi\_error = TW BUS ERROR: twi\_stop(); break; **} }**

 $\sim$ 

 $\frac{1}{2} \frac{1}{2} \frac{1}{2} \frac{1}{2} \frac{1}{2}$ 

$$
T_{hotin} = 212 F
$$
  
\n
$$
T_{coldin} = 32 F
$$
  
\n
$$
\dot{m} = 3 \frac{gallons}{mintute}
$$
  
\n
$$
c_{p_{cold}} = 1.01 \frac{Btu}{lb_m * F}
$$
  
\n
$$
c_{p_{hot}} = 1.007 \frac{Btu}{lb_m * F}
$$
  
\n
$$
h_{hot} = 3000 \frac{Btu}{ft^2 * hr * F}
$$
  
\n
$$
h_{cold} = 50 \frac{Btu}{ft^2 * hr * F}
$$
  
\n
$$
k = 1160 \frac{Btu}{ft * hr * F}
$$
  
\n
$$
A = 40 in^2
$$
  
\n
$$
L = .25 in
$$
  
\n
$$
C_{cold} = c_{p_{cold}} * \dot{m} * 60 \frac{\text{minutes}}{\text{hour}} * 8.3436 \frac{lb_m}{gallon} = 1516.87 \frac{Btu}{F * hour}
$$
  
\n
$$
C_{hot} = c_{p_{hot}} * \dot{m}_{hot} * 60 \frac{\text{minutes}}{\text{hour}} * 8.3436 \frac{lb_m}{gallon} = 1449.30 \frac{Btu}{F * hour}
$$

 $\bar{\phantom{a}}$ 

$$
C = \frac{C_{min}}{C_{hot}} = .955
$$

$$
U = \frac{1}{\frac{1}{h_{cold}} + \frac{L}{k} + \frac{1}{h_{hot}}} = 48.66 \frac{Btu}{ft^2 * hr * F}
$$

$$
NTU = \frac{U+A}{C_{hot}} = 1.343
$$

87

 $\hat{\mathcal{A}}$ 

$$
\xi = \frac{1 - e^{-NTU*(1-C)}}{1 - C * e^{-NTU*(1-C)}} = .5806
$$

$$
T_{hot_{out}} = T_{hot_{in}} - \xi * (T_{hot_{in}} - T_{cold_{in}}) = 107.50 F
$$

$$
T_{cold_{out}} = T_{cold_{in}} + \xi * C_{cold} * \frac{(T_{hot_{in}} - T_{cold_{in}})}{C_{hot}} = 141.37 F
$$

 $\ddot{\phantom{a}}$ 

 $\bar{z}$ 

ł.